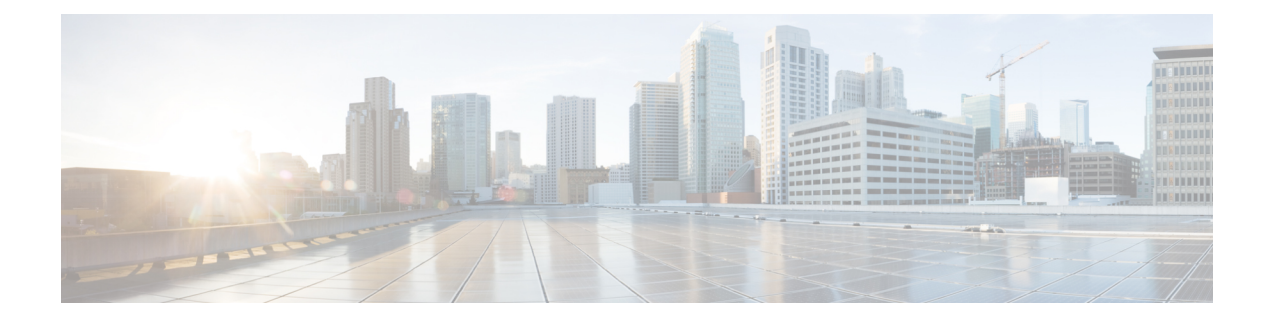

# **SMF Active Charging Service CLI Commands**

- [apn-profile,](#page-4-0) on page 5
- [apn-profile](#page-4-1) accounting mode, on page 5
- apn-profile timeout [bearer-inactivity,](#page-5-0) on page 6
- apn-profile timeout [bearer-inactivity](#page-5-1) gbr, on page 6
- apn-profile timeout bearer-inactivity gbr [volume-threshold,](#page-5-2) on page 6
- [call-control-profile,](#page-6-0) on page 7
- [call-control-profile](#page-6-1) accounting mode, on page 7
- [content-filtering](#page-7-0) category database directory, on page 8
- [context,](#page-7-1) on page 8
- [context](#page-7-2) aaa group, on page 8
- context aaa group diameter [authentication](#page-8-0) dictionary, on page 9
- context aaa group diameter [authentication](#page-9-0) endpoint, on page 10
- context aaa group diameter [authentication](#page-10-0) server, on page 11
- context aaa group radius [accounting](#page-10-1) interim, on page 11
- context aaa group radius [accounting](#page-10-2) interim volume, on page 11
- context aaa group radius [algorithm,](#page-11-0) on page 12
- context aaa group radius attribute [nas-ip-address](#page-11-1) address, on page 12
- context aaa group radius [dictionary,](#page-12-0) on page 13
- context aaa group radius [mediation-device,](#page-14-0) on page 15
- [context](#page-15-0) aaa group radius server, on page 16
- context aaa group radius server [encrypted](#page-15-1) key, on page 16
- [context](#page-16-0) aaa group radius server key, on page 17
- context aaa group [redundancy-group,](#page-16-1) on page 17
- context aaa group [redundancy-group](#page-16-2) host, on page 17
- context aaa group [redundancy-group](#page-17-0) host diameter authentication dictionary, on page 18
- context aaa group [redundancy-group](#page-18-0) host diameter authentication endpoint, on page 19
- context aaa group [redundancy-group](#page-19-0) host diameter authentication server, on page 20
- context aaa group [redundancy-group](#page-19-1) host radius accounting interim, on page 20
- context aaa group [redundancy-group](#page-20-0) host radius accounting interim volume, on page 21
- context aaa group [redundancy-group](#page-20-1) host radius algorithm, on page 21
- context aaa group [redundancy-group](#page-21-0) host radius attribute nas-ip-address address, on page 22
- context aaa group [redundancy-group](#page-21-1) host radius dictionary, on page 22
- context aaa group [redundancy-group](#page-24-0) host radius mediation-device, on page 25
- context aaa group [redundancy-group](#page-24-1) host radius server, on page 25
- context aaa group [redundancy-group](#page-25-0) host radius server encrypted key, on page 26
- context aaa group [redundancy-group](#page-25-1) host radius server key, on page 26
- [context](#page-25-2) apn, on page 26
- context apn [active-charging,](#page-26-0) on page 27
- context apn [authorize-with-hss,](#page-26-1) on page 27
- context apn [authorize-with-hss](#page-27-0) egtp, on page 28
- context apn [authorize-with-hss](#page-27-1) egtp gn-gp-enabled, on page 28
- context apn [authorize-with-hss](#page-27-2) egtp s2b, on page 28
- context apn [authorize-with-hss](#page-27-3) egtp s2b gn-gp-enabled, on page 28
- context apn [authorize-with-hss](#page-28-0) egtp s2b s5-s8, on page 29
- context apn [authorize-with-hss](#page-28-1) egtp s5-s8, on page 29
- context apn [authorize-with-hss](#page-28-2) egtp s5-s8 s2b, on page 29
- context apn [authorize-with-hss](#page-28-3) lma, on page 29
- context apn [cc-profile,](#page-29-0) on page 30
- context apn [content-filtering](#page-29-1) category, on page 30
- context apn [data-tunnel,](#page-30-0) on page 31
- [context](#page-30-1) apn gtpp group, on page 31
- [context](#page-30-2) apn ip, on page 31
- context apn ip [access-group,](#page-31-0) on page 32
- context apn ip [source-violation,](#page-31-1) on page 32
- [context](#page-32-0) apn ppp, on page 33
- context apn [redundancy-group,](#page-32-1) on page 33
- context apn [redundancy-group](#page-32-2) active-charging, on page 33
- context apn redundancy-group [authorize-with-hss,](#page-33-0) on page 34
- context apn redundancy-group [authorize-with-hss](#page-33-1) egtp, on page 34
- context apn redundancy-group [authorize-with-hss](#page-33-2) egtp gn-gp-enabled, on page 34
- context apn redundancy-group [authorize-with-hss](#page-33-3) egtp s2b, on page 34
- context apn redundancy-group [authorize-with-hss](#page-34-0) egtp s2b gn-gp-enabled, on page 35
- context apn redundancy-group [authorize-with-hss](#page-34-1) egtp s2b s5-s8, on page 35
- context apn redundancy-group [authorize-with-hss](#page-34-2) egtp s5-s8, on page 35
- context apn redundancy-group [authorize-with-hss](#page-35-0) egtp s5-s8 s2b, on page 36
- context apn redundancy-group [authorize-with-hss](#page-35-1) lma, on page 36
- context apn [redundancy-group](#page-35-2) cc-profile, on page 36
- context apn [redundancy-group](#page-36-0) content-filtering category, on page 37
- context apn [redundancy-group](#page-36-1) data-tunnel, on page 37
- context apn [redundancy-group](#page-37-0) gtpp group, on page 38
- context apn [redundancy-group](#page-37-1) ip, on page 38
- context apn [redundancy-group](#page-37-2) ip access-group, on page 38
- context apn [redundancy-group](#page-38-0) ip source-violation, on page 39
- context apn [redundancy-group](#page-38-1) ppp, on page 39
- context apn [redundancy-group](#page-38-2) timeout, on page 39
- context apn [timeout,](#page-39-0) on page 40
- [context](#page-39-1) gtpp group, on page 40
- [context](#page-40-0) gtpp group gtpp, on page 41
- [context](#page-40-1) gtpp group gtpp egcdr, on page 41
- context gtpp group gtpp egcdr final-record [closing-cause,](#page-40-2) on page 41
- context gtpp group gtpp egcdr [losdv-max-containers,](#page-41-0) on page 42
- context gtpp group gtpp egcdr [service-data-flow](#page-41-1) threshold, on page 42
- context gtpp group gtpp egcdr [service-data-flow](#page-42-0) threshold volume, on page 43
- context gtpp group gtpp egcdr [service-idle-timeout,](#page-42-1) on page 43
- context gtpp group gtpp [storage-server](#page-43-0) ip-address, on page 44
- context gtpp group gtpp [storage-server](#page-43-1) local, on page 44
- context gtpp group gtpp [storage-server](#page-44-0) local file, on page 45
- context gtpp group gtpp [storage-server](#page-44-1) local file name, on page 45
- [context](#page-45-0) gtpp group gtpp trigger, on page 46
- [context](#page-45-1) gtpp group gtpp trigger egcdr, on page 46
- context gtpp group [redundancy-group,](#page-46-0) on page 47
- context gtpp group [redundancy-group](#page-46-1) host, on page 47
- context gtpp group [redundancy-group](#page-46-2) host gtpp, on page 47
- context gtpp group [redundancy-group](#page-47-0) host gtpp egcdr, on page 48
- context gtpp group [redundancy-group](#page-47-1) host gtpp egcdr final-record closing-cause, on page 48
- context gtpp group redundancy-group host gtpp egcdr [losdv-max-containers,](#page-48-0) on page 49
- context gtpp group [redundancy-group](#page-48-1) host gtpp egcdr service-data-flow threshold, on page 49
- context gtpp group [redundancy-group](#page-48-2) host gtpp egcdr service-data-flow threshold volume, on page 49
- context gtpp group redundancy-group host gtpp egcdr [service-idle-timeout,](#page-49-0) on page 50
- context gtpp group [redundancy-group](#page-50-0) host gtpp storage-server ip-address, on page 51
- context gtpp group [redundancy-group](#page-50-1) host gtpp storage-server local, on page 51
- context gtpp group [redundancy-group](#page-51-0) host gtpp storage-server local file, on page 52
- context gtpp group [redundancy-group](#page-52-0) host gtpp storage-server local file name, on page 53
- context gtpp group [redundancy-group](#page-52-1) host gtpp trigger, on page 53
- context gtpp group [redundancy-group](#page-53-0) host gtpp trigger egcdr, on page 54
- context [gtpu-service,](#page-53-1) on page 54
- context [gtpu-service](#page-53-2) bind, on page 54
- context gtpu-service [echo-interval,](#page-54-0) on page 55
- context gtpu-service [echo-interval](#page-54-1) dynamic, on page 55
- context gtpu-service [redundancy-group,](#page-55-0) on page 56
- context gtpu-service [redundancy-group](#page-55-1) host, on page 56
- context gtpu-service [redundancy-group](#page-55-2) host bind, on page 56
- context gtpu-service [redundancy-group](#page-56-0) host echo-interval, on page 57
- context gtpu-service [redundancy-group](#page-57-0) host echo-interval dynamic, on page 58
- context [interface-loopback,](#page-57-1) on page 58
- context interface-loopback [redundancy-group,](#page-57-2) on page 58
- context [interface-loopback](#page-58-0) redundancy-group host, on page 59
- context [lawful-intercept,](#page-58-1) on page 59
- context [lawful-intercept](#page-59-0) dictionary, on page 60
- context lawful-intercept [redundancy-group,](#page-59-1) on page 60
- context lawful-intercept [redundancy-group](#page-60-0) host, on page 61
- context lawful-intercept [redundancy-group](#page-60-1) host dictionary, on page 61
- context lawful-intercept [redundancy-group](#page-61-0) host src-ip-addr, on page 62
- context [lawful-intercept](#page-61-1) src-ip-addr, on page 62
- context [sx-service,](#page-61-2) on page 62
- context [sx-service](#page-62-0) bind, on page 63
- context sx-service [instance-type,](#page-62-1) on page 63
- context sx-service [redundancy-group,](#page-63-0) on page 64
- context sx-service [redundancy-group](#page-63-1) host, on page 64
- context sx-service [redundancy-group](#page-63-2) host bind, on page 64
- context sx-service [redundancy-group](#page-64-0) host instance-type, on page 65
- context sx-service [redundancy-group](#page-64-1) host sx-protocol association, on page 65
- context sx-service [redundancy-group](#page-65-0) host sx-protocol heart-beat interval, on page 66
- context sx-service redundancy-group host sx-protocol heart-beat [max-retransmissions,](#page-65-1) on page 66
- context sx-service redundancy-group host sx-protocol heart-beat [retransmission-timeout,](#page-65-2) on page 66
- context sx-service sx-protocol [association,](#page-66-0) on page 67
- context sx-service [sx-protocol](#page-66-1) heart-beat interval, on page 67
- context sx-service sx-protocol heart-beat [max-retransmissions,](#page-67-0) on page 68
- context sx-service sx-protocol heart-beat [retransmission-timeout,](#page-67-1) on page 68
- context [user-plane-service,](#page-67-2) on page 68
- context user-plane-service associate [control-plane-group,](#page-68-0) on page 69
- context [user-plane-service](#page-68-1) associate fast-path service, on page 69
- context [user-plane-service](#page-68-2) associate gtpu-service, on page 69
- context [user-plane-service](#page-69-0) associate gtpu-service cp-tunnel, on page 70
- context [user-plane-service](#page-69-1) associate gtpu-service pgw-ingress, on page 70
- context [user-plane-service](#page-69-2) associate gtpu-service sgw-egress, on page 70
- context [user-plane-service](#page-70-0) associate gtpu-service sgw-ingress, on page 71
- context [user-plane-service](#page-70-1) associate gtpu-service upf-ingress, on page 71
- context [user-plane-service](#page-70-2) associate sx-service, on page 71
- context user-plane-service [redundancy-group,](#page-70-3) on page 71
- context user-plane-service [redundancy-group](#page-71-0) host, on page 72
- context user-plane-service redundancy-group host associate [control-plane-group,](#page-71-1) on page 72
- context user-plane-service [redundancy-group](#page-72-0) host associate fast-path service, on page 73
- context user-plane-service [redundancy-group](#page-72-1) host associate gtpu-service, on page 73
- context user-plane-service [redundancy-group](#page-72-2) host associate gtpu-service cp-tunnel, on page 73
- context user-plane-service [redundancy-group](#page-73-0) host associate gtpu-service pgw-ingress, on page 74
- context user-plane-service [redundancy-group](#page-73-1) host associate gtpu-service sgw-egress, on page 74
- context user-plane-service [redundancy-group](#page-73-2) host associate gtpu-service sgw-ingress, on page 74
- context user-plane-service [redundancy-group](#page-74-0) host associate gtpu-service upf-ingress, on page 75
- context user-plane-service [redundancy-group](#page-74-1) host associate sx-service, on page 75
- [control-plane-group,](#page-74-2) on page 75
- [control-plane-group](#page-75-0) peer-node-id ipv4-address, on page 76
- [control-plane-group](#page-75-1) peer-node-id ipv6-address, on page 76
- [control-plane-group](#page-76-0) redundancy-group, on page 77
- [control-plane-group](#page-76-1) redundancy-group host, on page 77
- [control-plane-group](#page-76-2) redundancy-group host peer-node-id ipv4-address, on page 77
- [control-plane-group](#page-77-0) redundancy-group host peer-node-id ipv6-address, on page 78
- [control-plane-group](#page-77-1) redundancy-group host sx-association initiated-by-cp, on page 78
- [control-plane-group](#page-78-0) redundancy-group host sx-association initiated-by-up, on page 79
- [control-plane-group](#page-78-1) sx-association initiated-by-cp, on page 79
- [control-plane-group](#page-78-2) sx-association initiated-by-up, on page 79
- [interface,](#page-78-3) on page 79
- rcm [switchover,](#page-79-0) on page 80
- [url-blacklisting](#page-79-1) database directory, on page 80

# <span id="page-4-0"></span>**apn-profile**

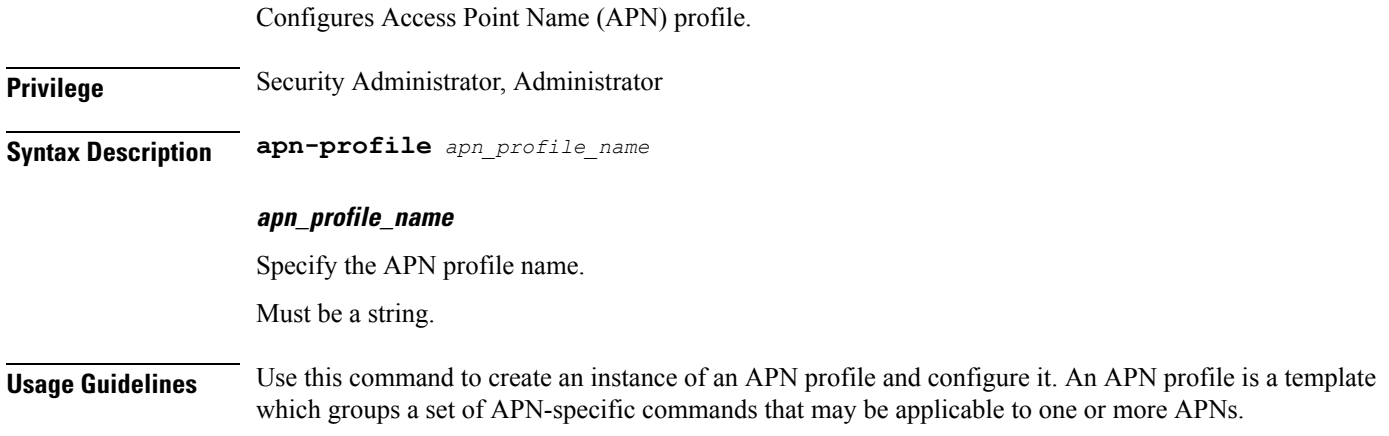

#### **Example**

apn-profile apnprof27

# <span id="page-4-1"></span>**apn-profile accounting mode**

Configures type of accounting to be performed for this subscriber template.

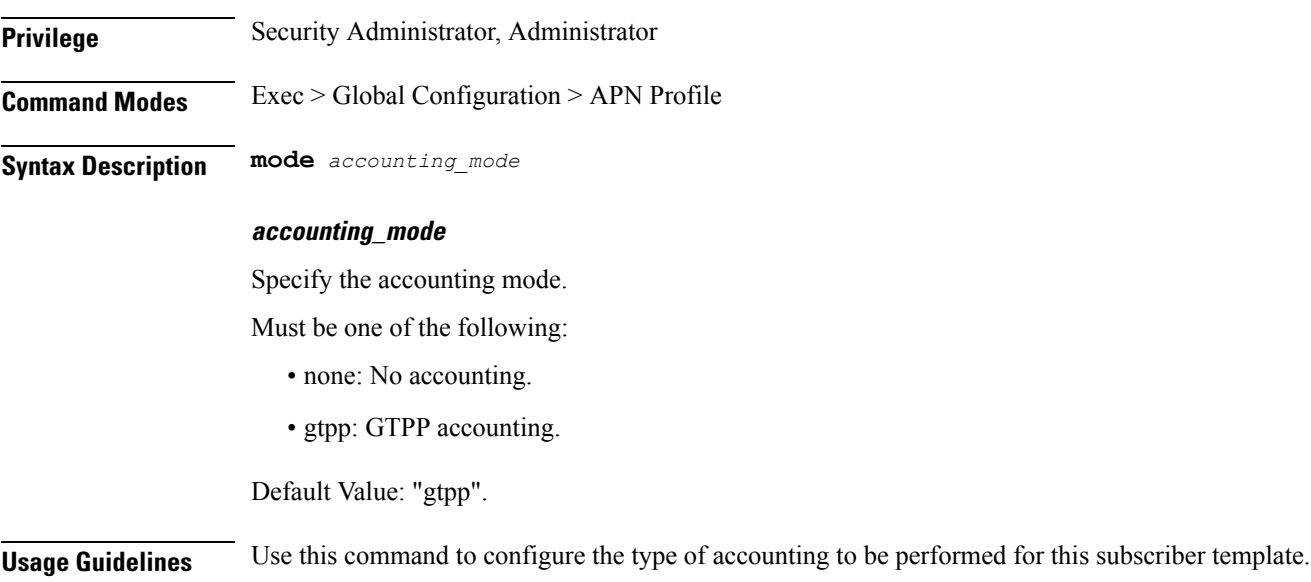

## <span id="page-5-0"></span>**apn-profile timeout bearer-inactivity**

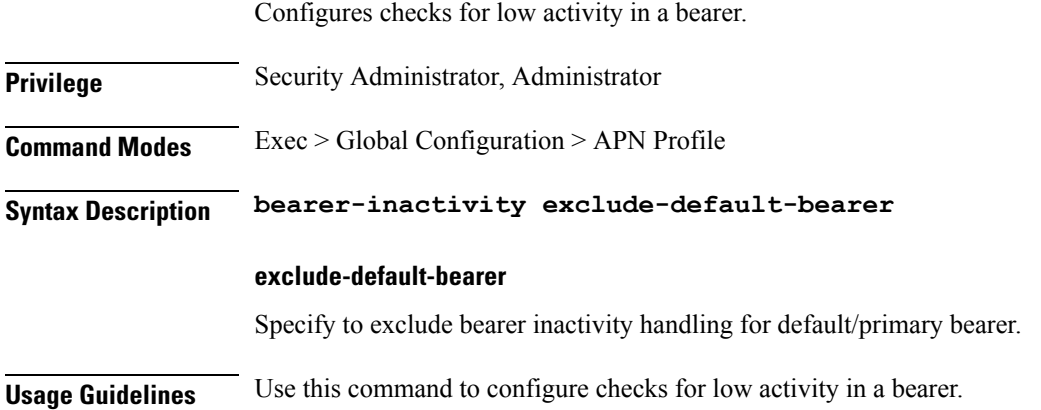

# <span id="page-5-1"></span>**apn-profile timeout bearer-inactivity gbr**

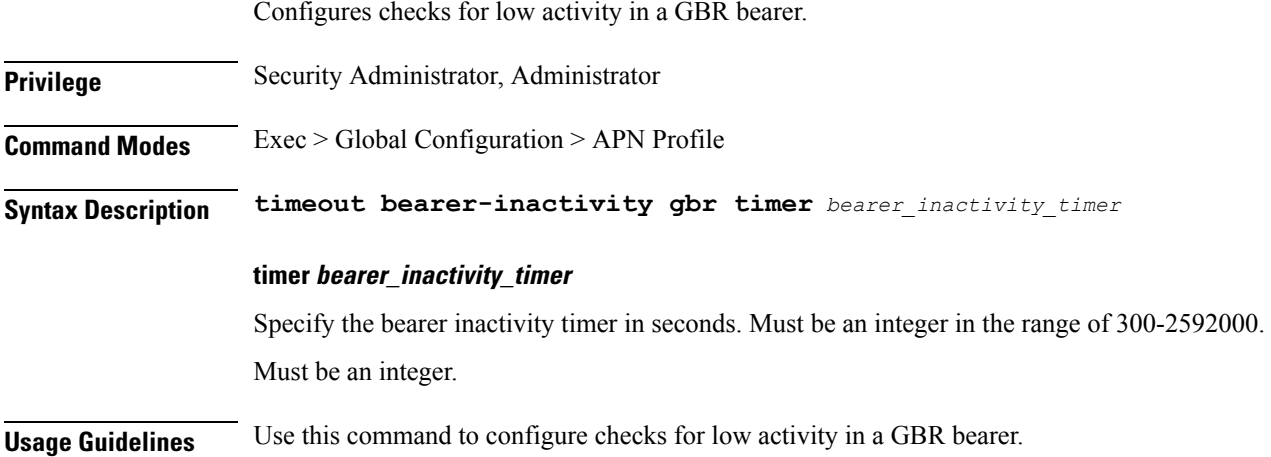

# <span id="page-5-2"></span>**apn-profile timeout bearer-inactivity gbr volume-threshold**

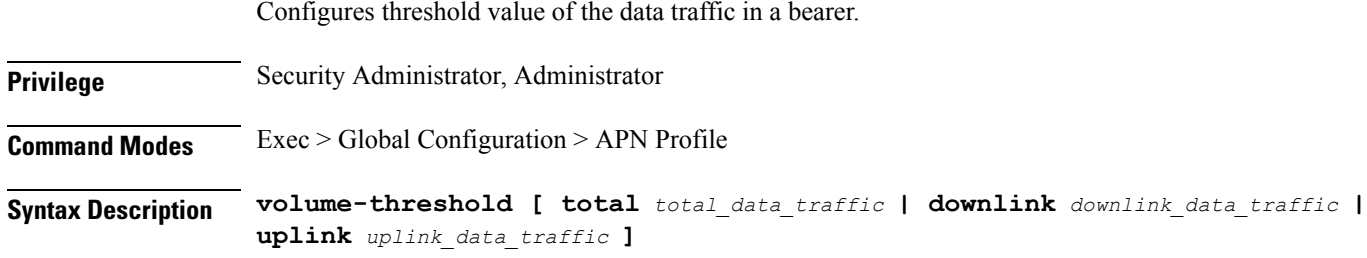

#### **total total\_data\_traffic**

Specify the uplink and downlink data traffic in a bearer, in bytes.

Must be an integer.

#### **downlink downlink\_data\_traffic**

Specify the downlink data traffic in a bearer, in bytes. Must be an integer.

**uplink uplink\_data\_traffic**

Specify the uplink data traffic in a bearer, in bytes. Must be an integer.

<span id="page-6-0"></span>**Usage Guidelines** Use this command to configure the threshold value of the data traffic in a bearer.

#### **call-control-profile**

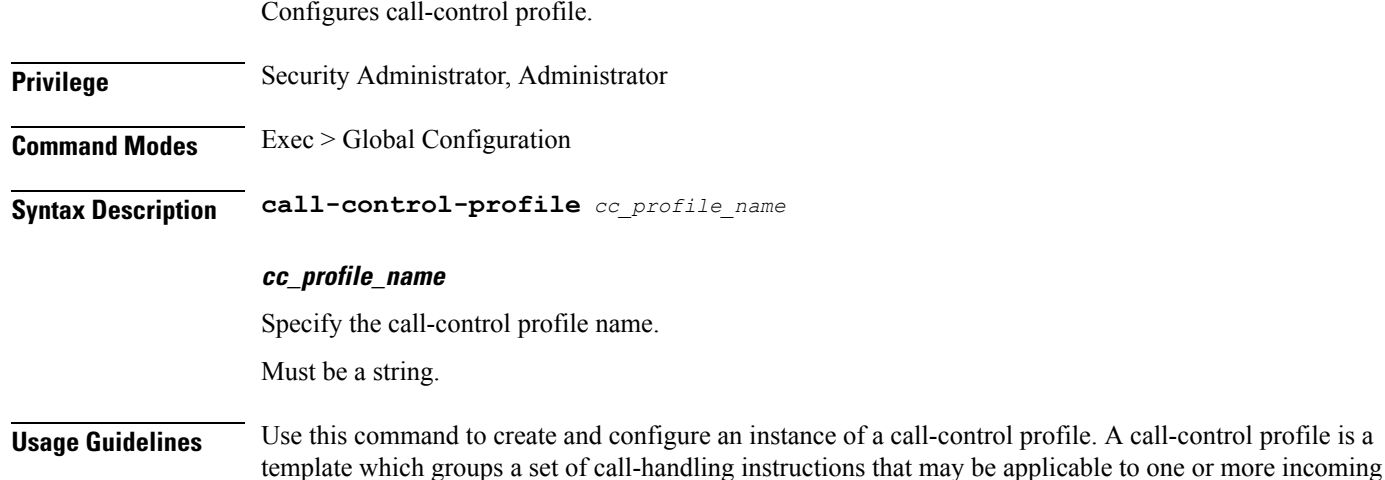

## <span id="page-6-1"></span>**call-control-profile accounting mode**

Configures the name of the accounting context or mode of accounting for this operator policy.

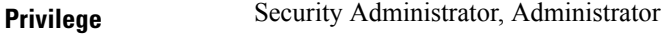

**Command Modes** Exec > Global Configuration > Call Control Profile

**Syntax Description mode** *accounting\_mode*

calls.

#### **accounting\_mode**

Specify the accounting mode.

Must be one of the following:

• none: No accounting. • gtpp: GTPP accounting. • radius-diameter: RADIUS or Diameter accounting. **Usage Guidelines** Use this command to designate the name of the accounting context or mode of accounting for this operator policy.

# <span id="page-7-0"></span>**content-filtering category database directory**

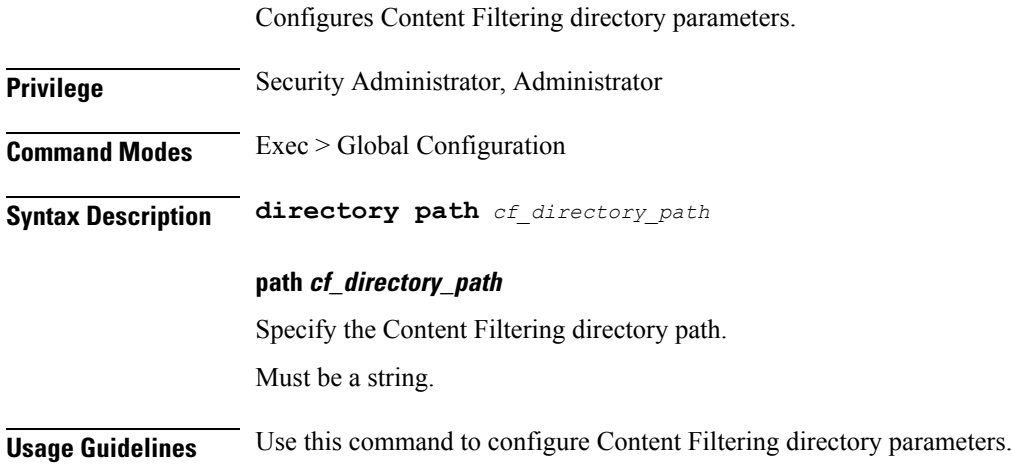

#### <span id="page-7-1"></span>**context**

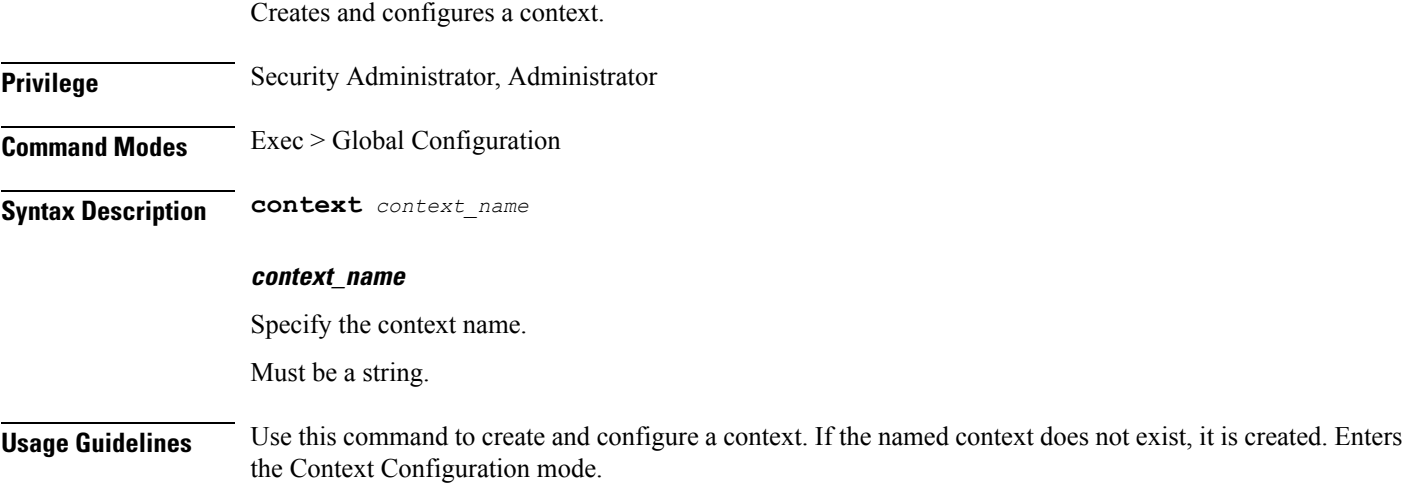

#### <span id="page-7-2"></span>**context aaa group**

Configures handling of AAA within context.

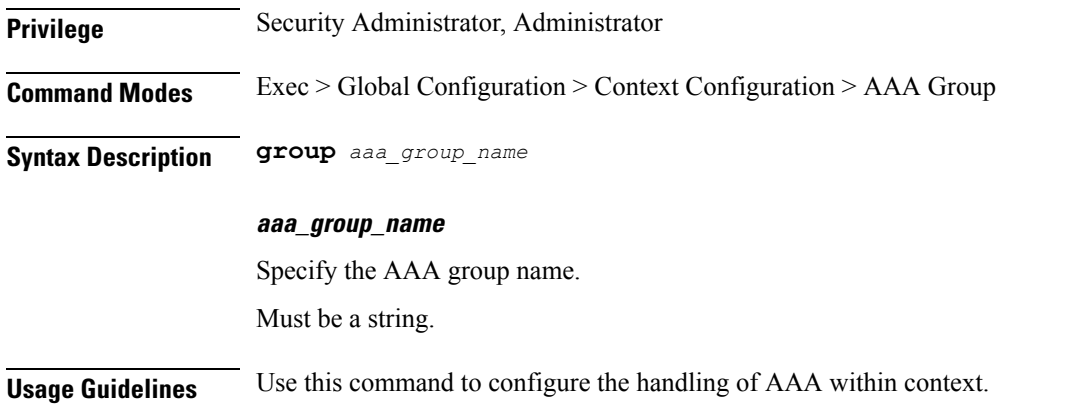

## <span id="page-8-0"></span>**context aaa group diameter authentication dictionary**

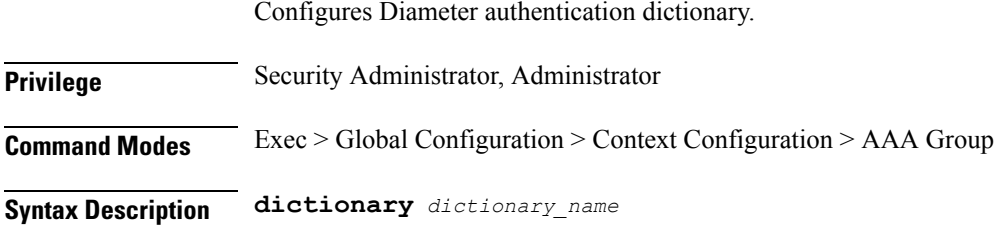

#### **dictionary\_name**

Specify the Diameter authentication dictionary name.

Must be one of the following:

- aaa-custom1
- aaa-custom10
- aaa-custom11
- aaa-custom12
- aaa-custom13
- aaa-custom14
- aaa-custom15
- aaa-custom16
- aaa-custom17
- aaa-custom18
- aaa-custom19
- aaa-custom2
- aaa-custom20
- aaa-custom21
- aaa-custom22
- aaa-custom23
- aaa-custom24
- aaa-custom25
- aaa-custom26
- aaa-custom27
- aaa-custom28
- aaa-custom29
- aaa-custom3
- aaa-custom30
- aaa-custom4
- aaa-custom5
- aaa-custom6
- aaa-custom7
- aaa-custom8
- aaa-custom9
- dynamic-load
- nasreq

<span id="page-9-0"></span>**Usage Guidelines** Use this command to configure the Diameter authentication dictionary.

### **context aaa group diameter authentication endpoint**

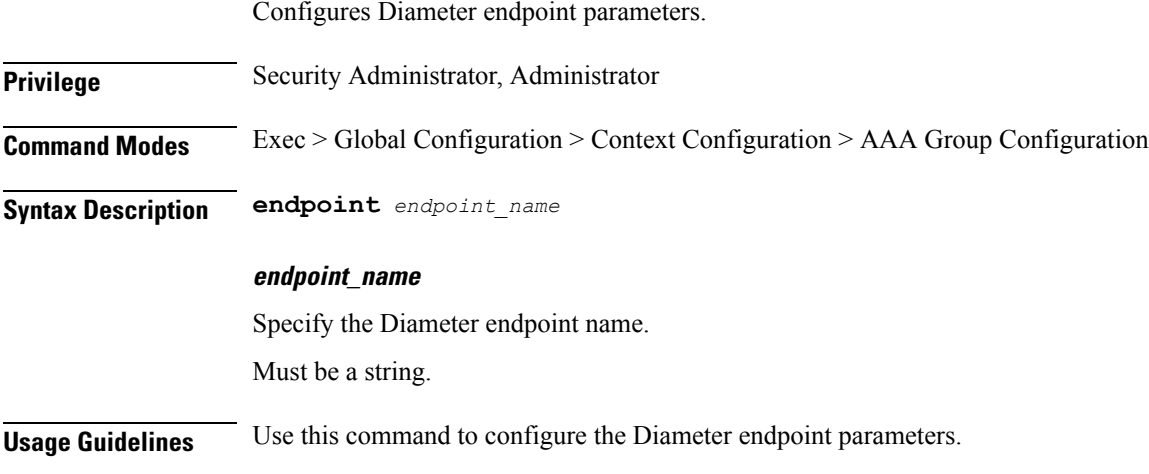

### <span id="page-10-0"></span>**context aaa group diameter authentication server**

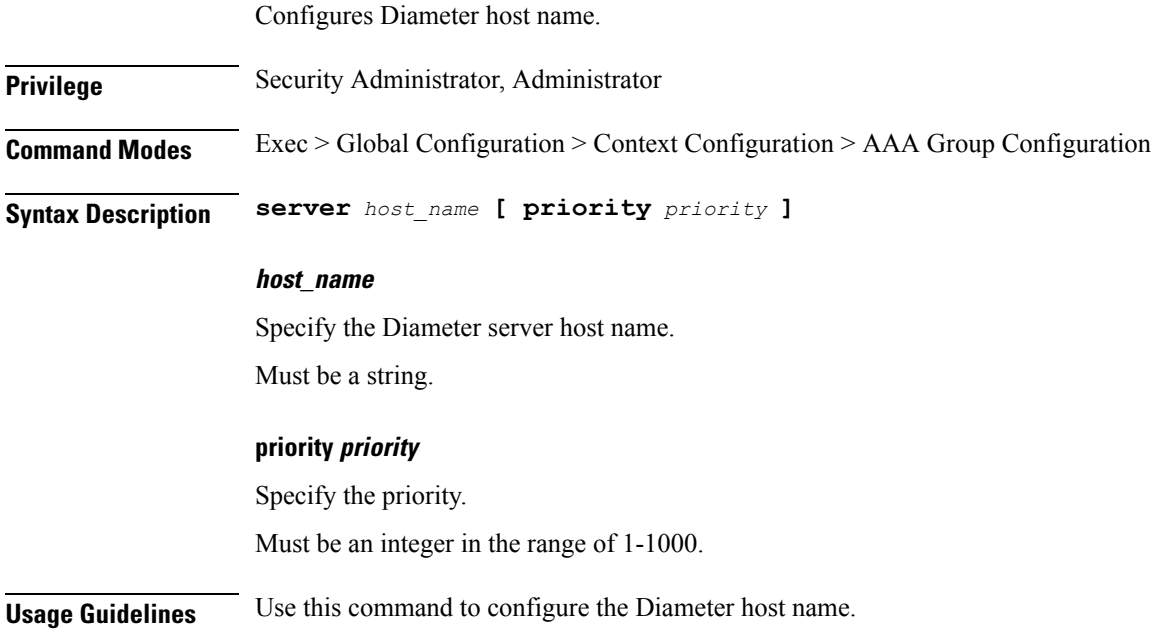

# <span id="page-10-1"></span>**context aaa group radius accounting interim**

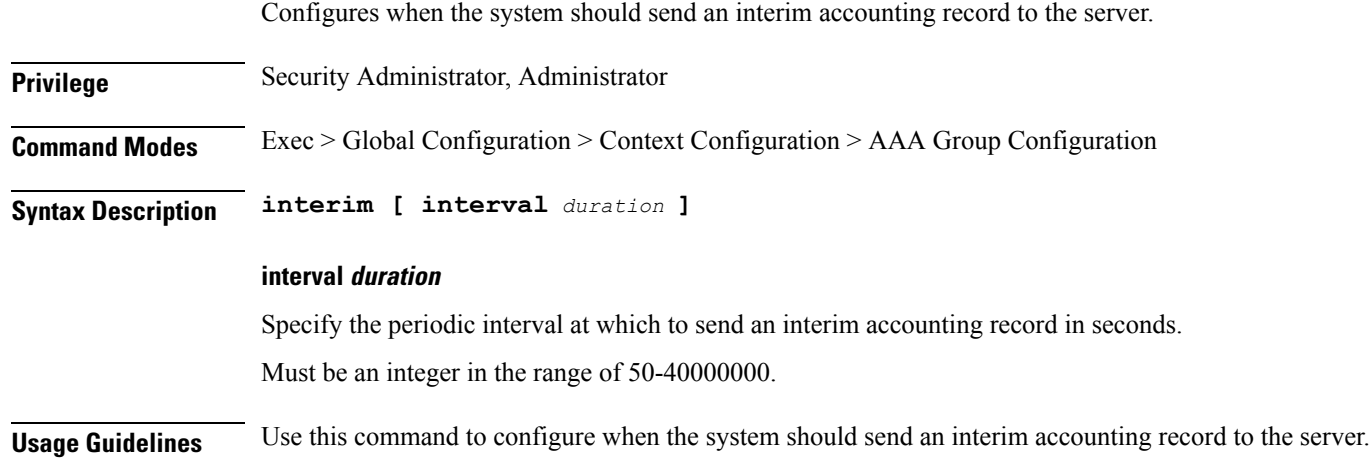

# <span id="page-10-2"></span>**context aaa group radius accounting interim volume**

Configures the uplink/downlink volume octet counts for the generation of RADIUS interims. This command is applicable for GGSN only.

**Privilege** Security Administrator, Administrator

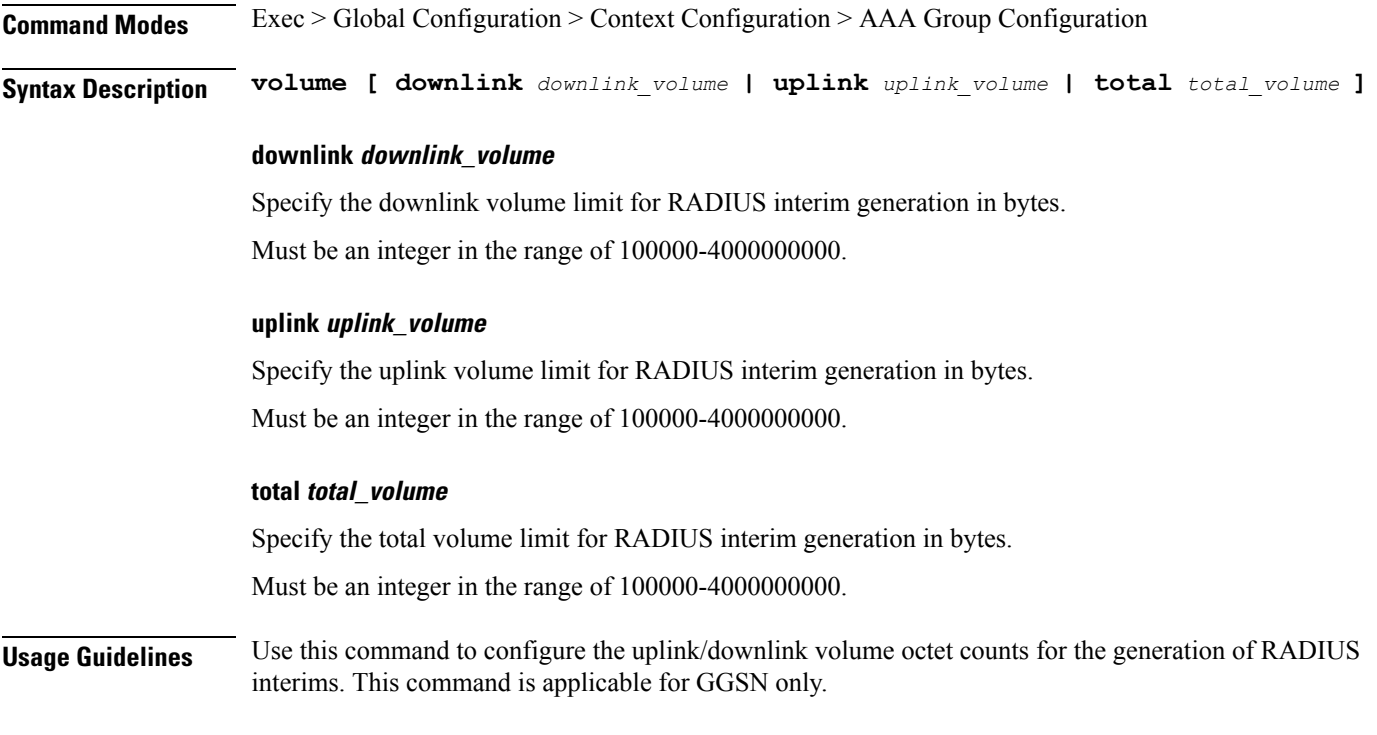

### <span id="page-11-0"></span>**context aaa group radius algorithm**

Configures the algorithm for selecting among various defined RADIUS servers.

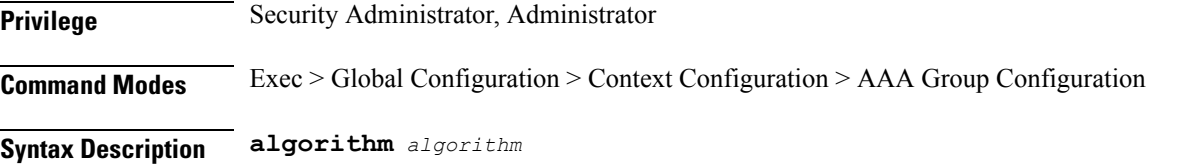

#### **algorithm**

Specify the algorithm.

Must be one of the following:

- round-robin
- first-server

<span id="page-11-1"></span>**Usage Guidelines** Use this command to configure the algorithm for selecting among various defined RADIUS servers.

## **context aaa group radius attribute nas-ip-address address**

Configures the system's NAS-IP-Address attribute.

**Privilege** Security Administrator, Administrator

Ш

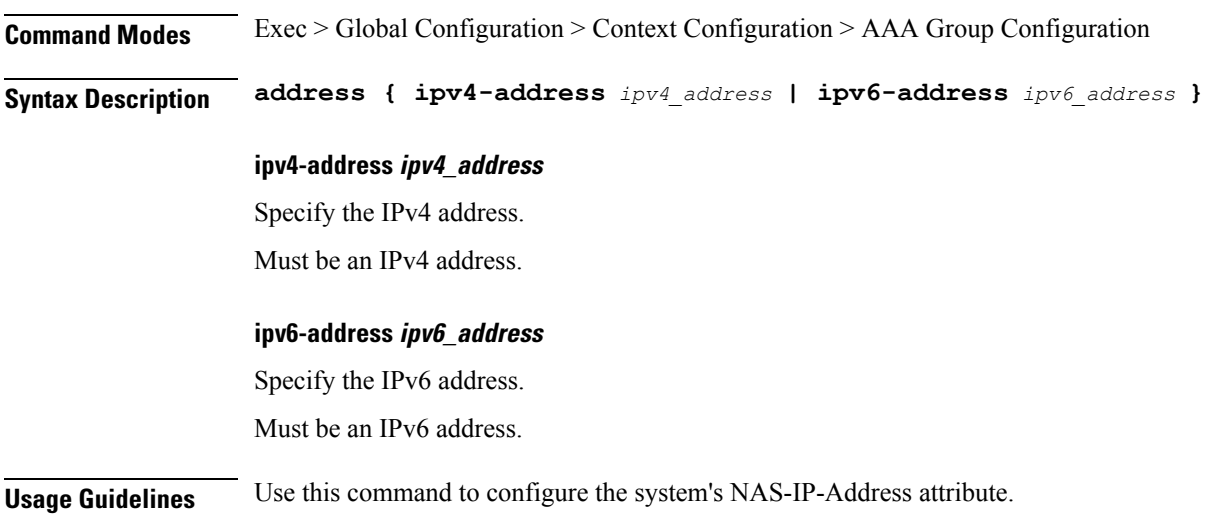

### <span id="page-12-0"></span>**context aaa group radius dictionary**

Configures dictionary used by RADIUS for specific context.

**Privilege** Security Administrator, Administrator **Command Modes** Exec > Global Configuration > Context Configuration > AAA Group Configuration

**Syntax Description dictionary** *radius\_dictionary\_name*

#### **dictionary radius\_dictionary\_name**

Specify the RADIUS dictionary name.

Must be one of the following:

- standard: Contains all standard RADIUS attributes, as defined in RFC-2865, RFC-2866, and RFC-2869.
- starent: Contains master set of all attributes found in all other non-custom dictionaries supported. Starent VSAs use a two-byte VSA Type.
- 3gpp: Contains standard dictionary plus all attributes specified in 3GPP 32.015.
- 3gpp2: Contains standard dictionary plus all attributes specified in IS-835-B, plus some attributes specified in IS-835-C.
- custom1: Custom-defined dictionary.
- custom10: Custom-defined dictionary.
- custom11: Custom-defined dictionary.
- custom12: Custom-defined dictionary.
- custom14: Custom-defined dictionary.
- custom15: Custom-defined dictionary.
- custom16: Custom-defined dictionary.
- custom17: Custom-defined dictionary.
- custom18: Custom-defined dictionary.
- custom19: Custom-defined dictionary.
- custom2: Custom-defined dictionary.
- custom20: Custom-defined dictionary.
- custom21: Custom-defined dictionary.
- custom22: Custom-defined dictionary.
- custom23: Custom-defined dictionary.
- custom24: Custom-defined dictionary.
- custom25: Custom-defined dictionary.
- custom26: Custom-defined dictionary.
- custom27: Custom-defined dictionary.
- custom28: Custom-defined dictionary.
- custom29: Custom-defined dictionary.
- custom3: Custom-defined dictionary.
- custom30: Custom-defined dictionary.
- custom31: Custom-defined dictionary.
- custom32: Custom-defined dictionary.
- custom33: Custom-defined dictionary.
- custom34: Custom-defined dictionary.
- custom35: Custom-defined dictionary.
- custom36: Custom-defined dictionary.
- custom37: Custom-defined dictionary.
- custom38: Custom-defined dictionary.
- custom39: Custom-defined dictionary.
- custom4: Custom-defined dictionary.
- custom40: Custom-defined dictionary.
- custom41: Custom-defined dictionary.
- custom42: Custom-defined dictionary.
- custom43: Custom-defined dictionary.
- custom44: Custom-defined dictionary.

Ш

- custom45: Custom-defined dictionary.
- custom46: Custom-defined dictionary.
- custom47: Custom-defined dictionary.
- custom48: Custom-defined dictionary.
- custom49: Custom-defined dictionary.
- custom5: Custom-defined dictionary.
- custom50: Custom-defined dictionary.
- custom51: Custom-defined dictionary.
- custom52: Custom-defined dictionary.
- custom53: Custom-defined dictionary.
- custom54: Custom-defined dictionary.
- custom55: Custom-defined dictionary.
- custom56: Custom-defined dictionary.
- custom57: Custom-defined dictionary.
- custom58: Custom-defined dictionary.
- custom59: Custom-defined dictionary.
- custom6: Custom-defined dictionary.
- custom60: Custom-defined dictionary.
- custom61: Custom-defined dictionary.
- custom62: Custom-defined dictionary.
- custom63: Custom-defined dictionary.
- custom64: Custom-defined dictionary.
- custom65: Custom-defined dictionary.
- custom66: Custom-defined dictionary.
- custom67: Custom-defined dictionary.
- custom68: Custom-defined dictionary.
- custom69: Custom-defined dictionary.

<span id="page-14-0"></span>**Usage Guidelines** Use this command to configure the dictionary used by RADIUS for specific context.

#### **context aaa group radius mediation-device**

Configures mediation-device specific AAA transactions.

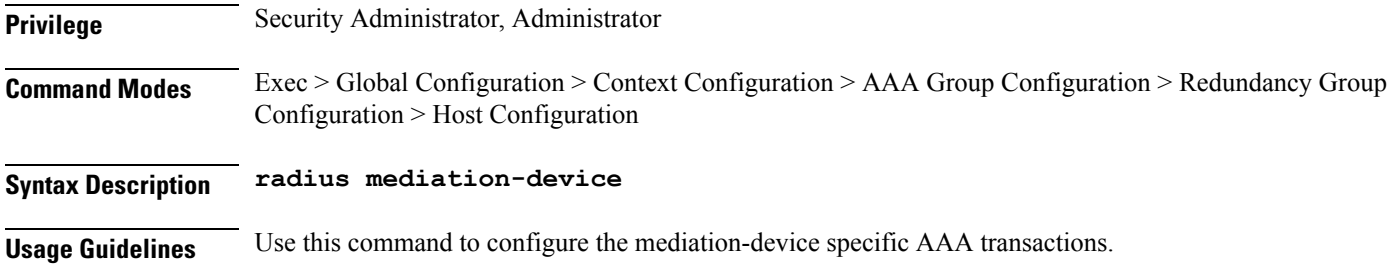

## <span id="page-15-0"></span>**context aaa group radius server**

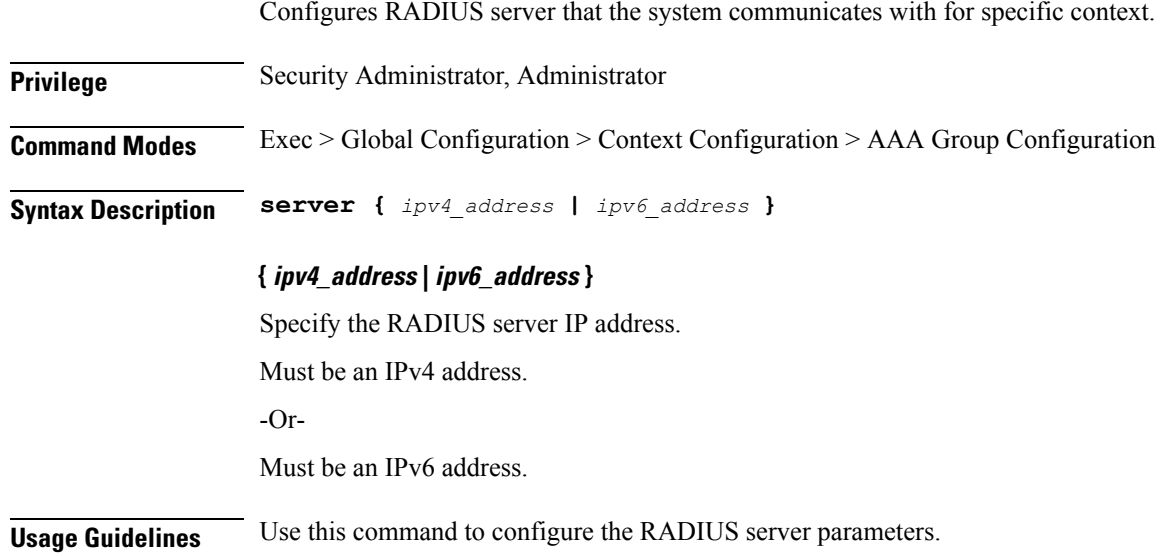

## <span id="page-15-1"></span>**context aaa group radius server encrypted key**

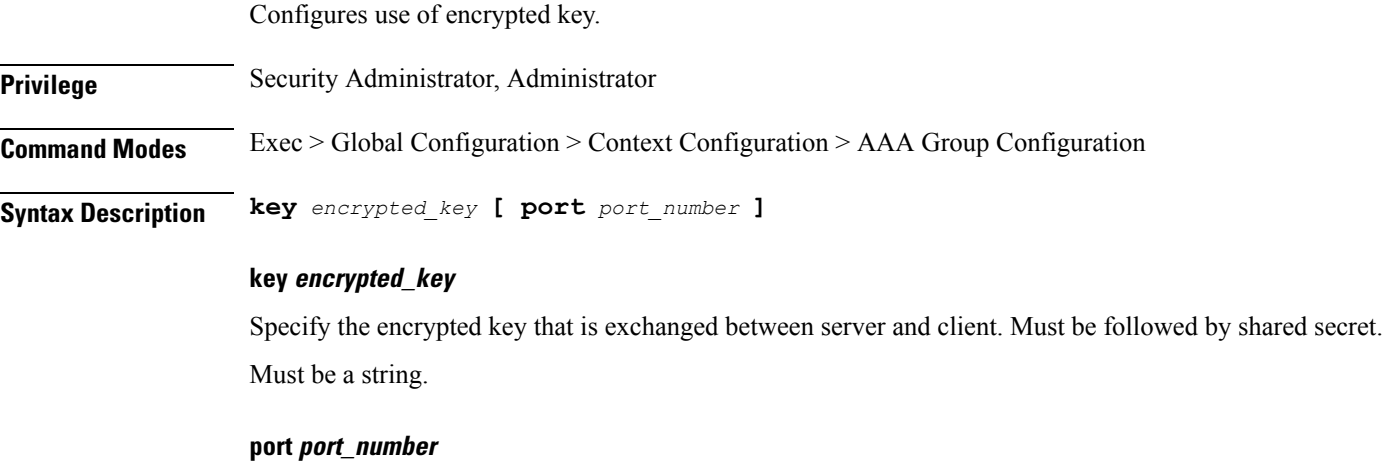

Specify the UDP port that the RADIUS server is using. Must be an integer in the range of 1-65535.

**Usage Guidelines** Use this command to configure the use of encrypted key.

## <span id="page-16-0"></span>**context aaa group radius server key**

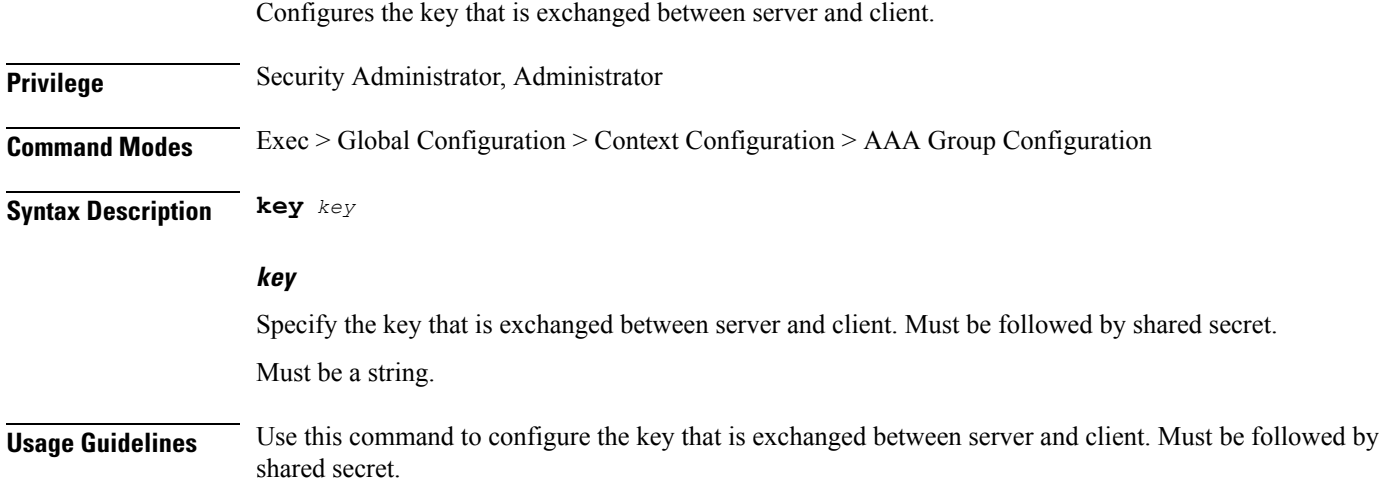

# <span id="page-16-1"></span>**context aaa group redundancy-group**

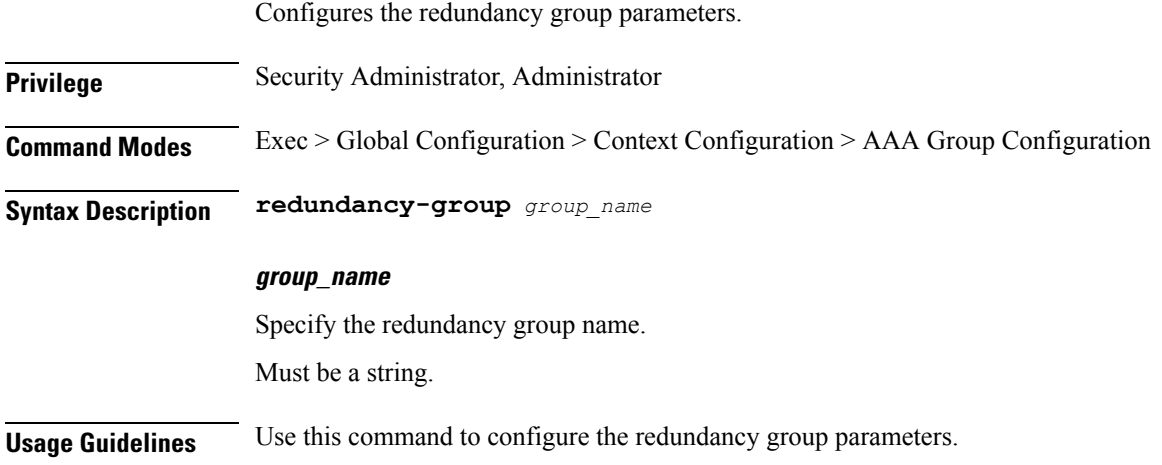

## <span id="page-16-2"></span>**context aaa group redundancy-group host**

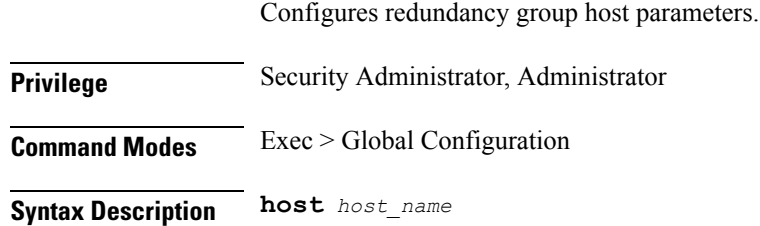

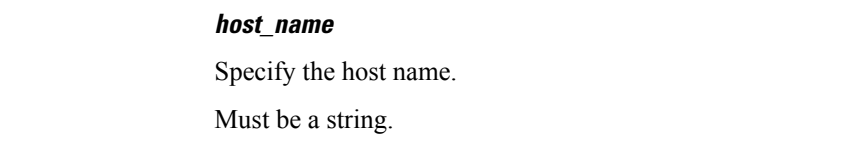

<span id="page-17-0"></span>

**Usage Guidelines** Use this command to configure the redundancy group host parameters.

# **context aaa group redundancy-group host diameter authentication dictionary**

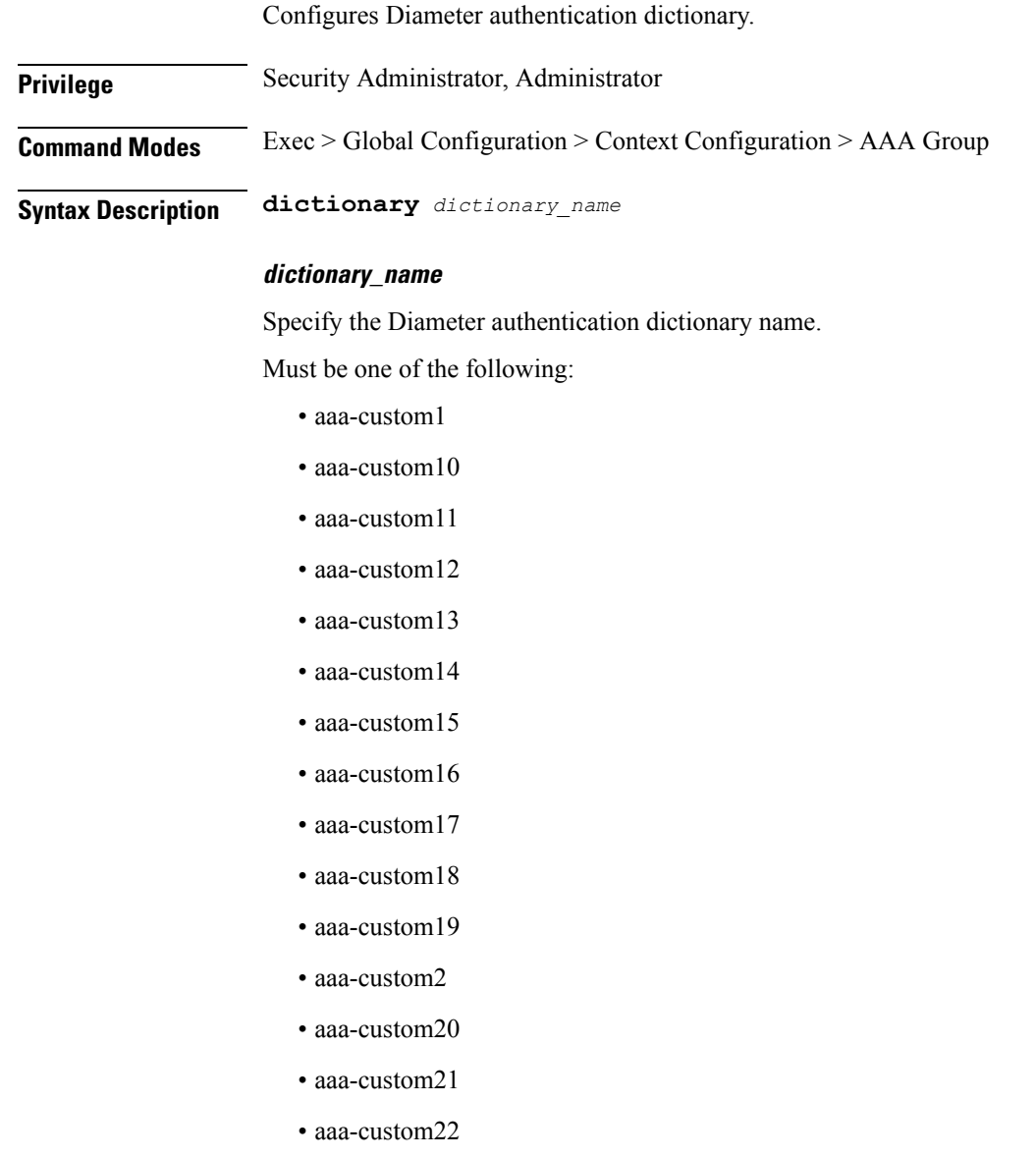

• aaa-custom23

- aaa-custom24
- aaa-custom25
- aaa-custom26
- aaa-custom27
- aaa-custom28
- aaa-custom29
- aaa-custom3
- aaa-custom30
- aaa-custom4
- aaa-custom5
- aaa-custom6
- aaa-custom7
- aaa-custom8
- aaa-custom9
- dynamic-load
- nasreq

<span id="page-18-0"></span>**Usage Guidelines** Use this command to configure the Diameter authentication dictionary.

# **context aaa group redundancy-group host diameter authentication endpoint**

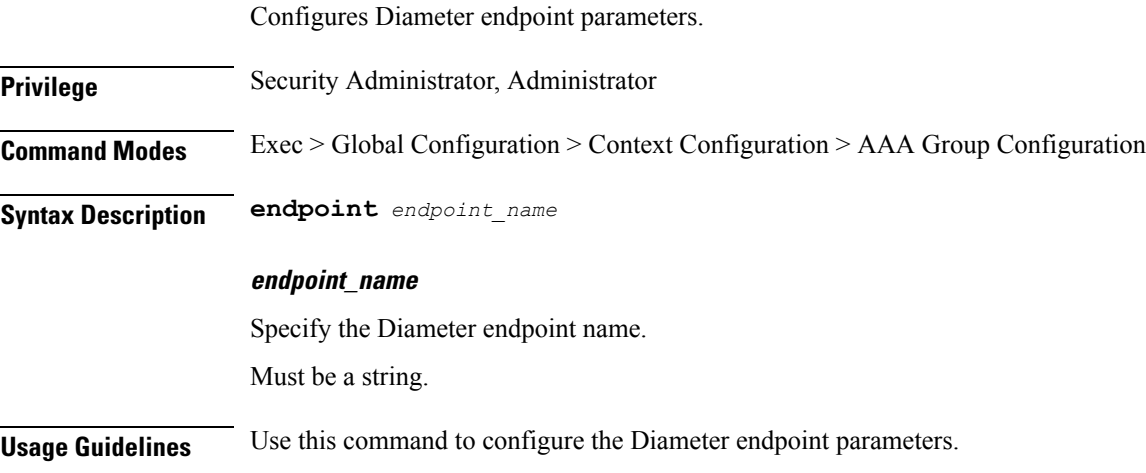

# <span id="page-19-0"></span>**context aaa group redundancy-group host diameter authentication server**

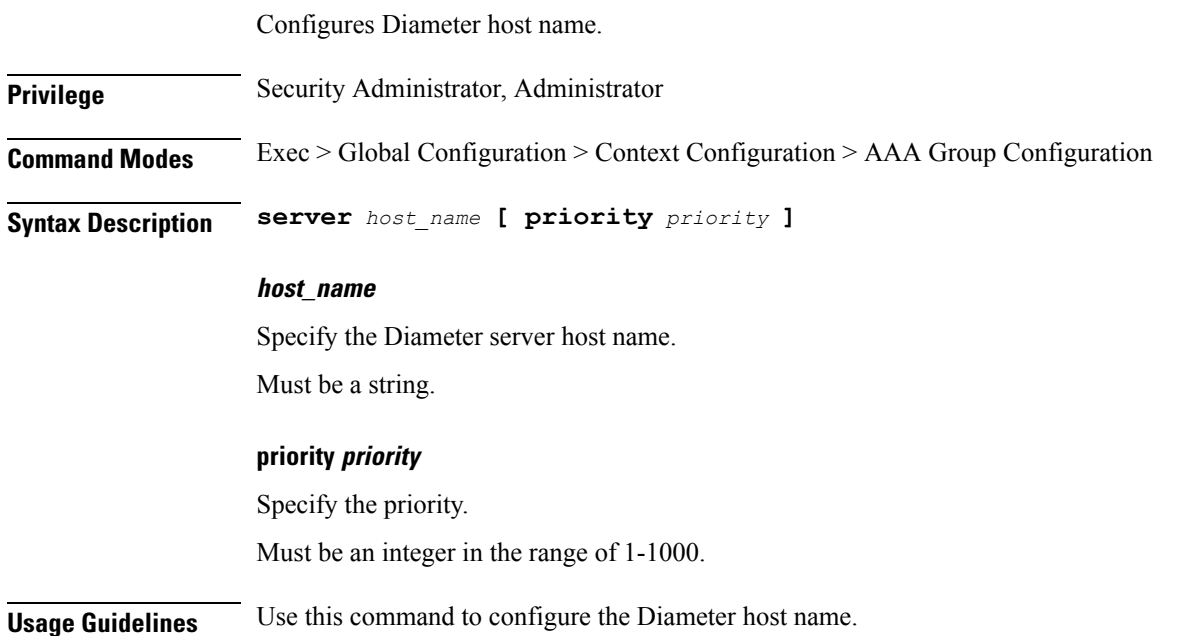

# <span id="page-19-1"></span>**context aaa group redundancy-group host radius accounting interim**

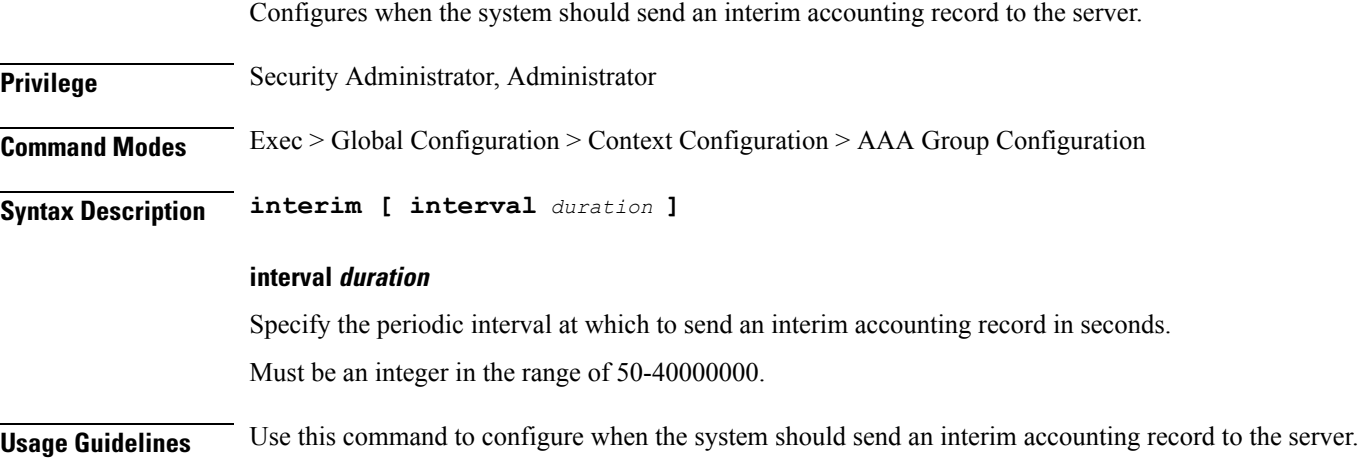

# <span id="page-20-0"></span>**context aaa group redundancy-group host radius accounting interim volume**

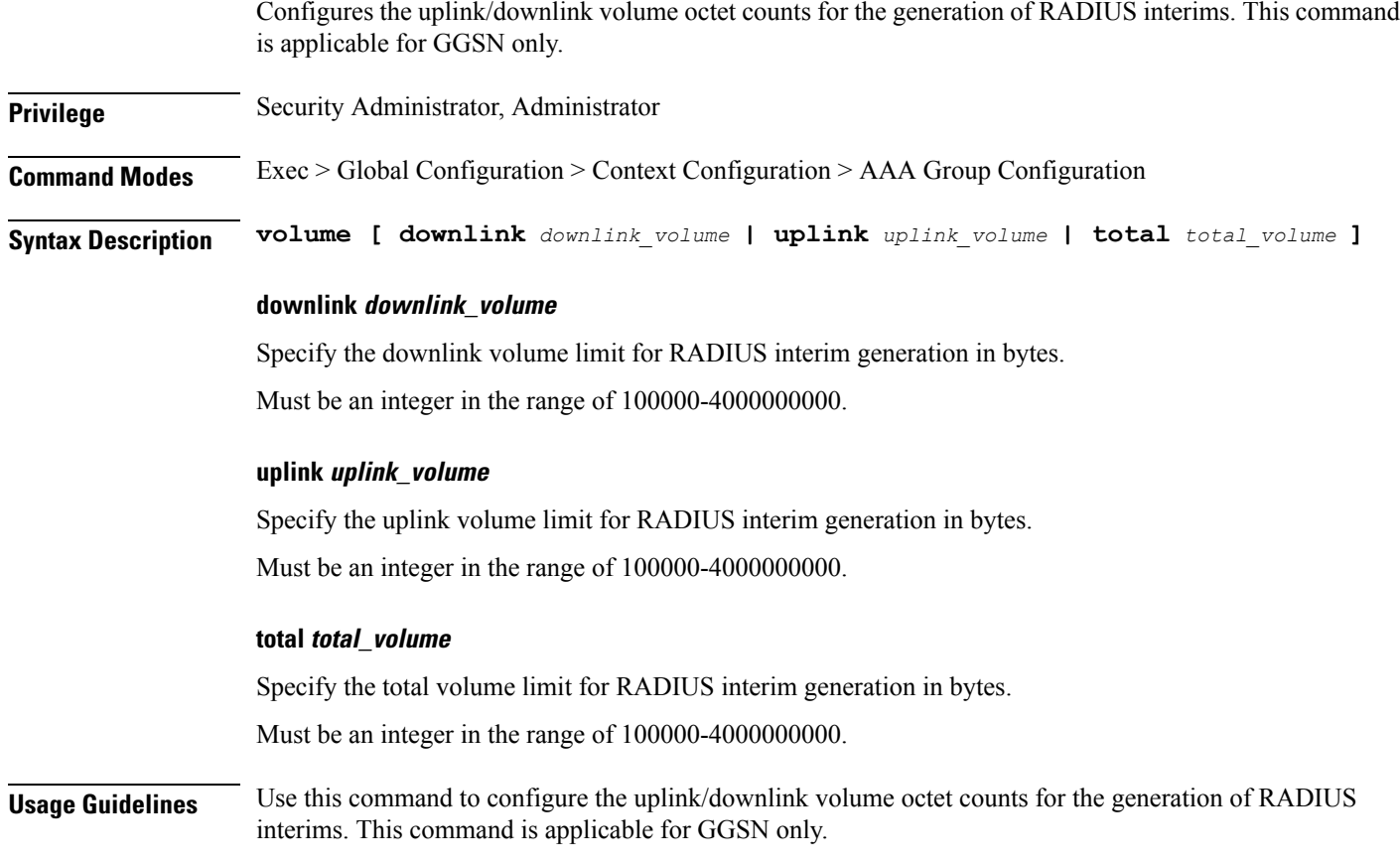

### <span id="page-20-1"></span>**context aaa group redundancy-group host radius algorithm**

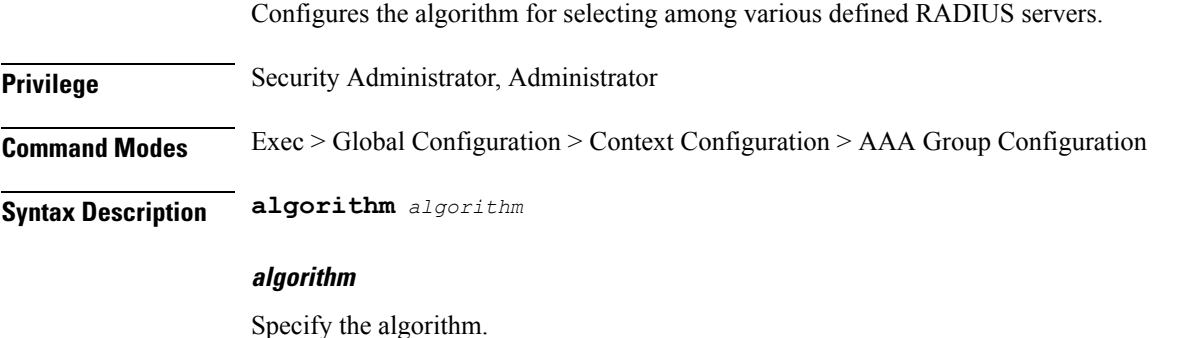

Must be one of the following:

• round-robin

• first-server

**Usage Guidelines** Use this command to configure the algorithm for selecting among various defined RADIUS servers.

# <span id="page-21-0"></span>**context aaa group redundancy-group host radius attribute nas-ip-address address**

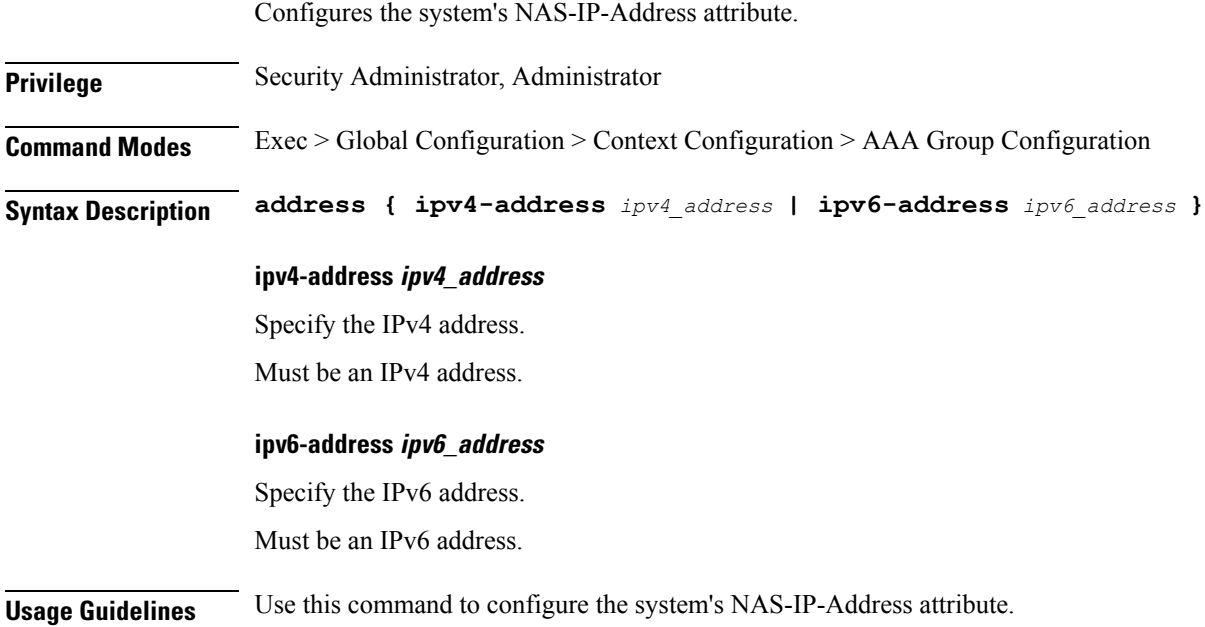

#### <span id="page-21-1"></span>**context aaa group redundancy-group host radius dictionary**

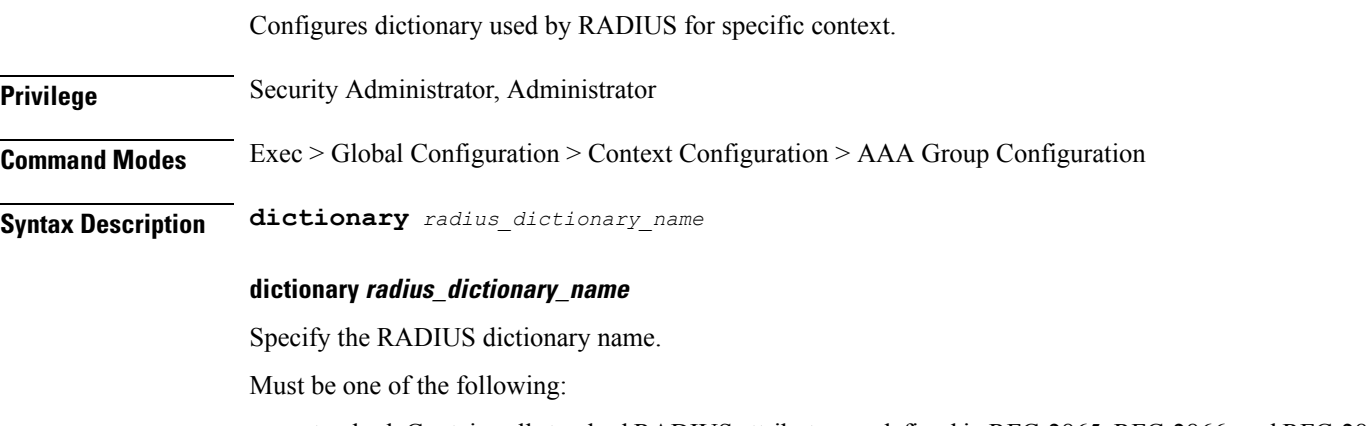

- standard: Contains all standard RADIUS attributes, as defined in RFC-2865, RFC-2866, and RFC-2869.
- starent: Contains master set of all attributes found in all other non-custom dictionaries supported. Starent VSAs use a two-byte VSA Type.

Ш

- 3gpp: Contains standard dictionary plus all attributes specified in 3GPP 32.015.
- 3gpp2: Contains standard dictionary plus all attributes specified in IS-835-B, plus some attributes specified in IS-835-C.
- custom1: Custom-defined dictionary.
- custom10: Custom-defined dictionary.
- custom11: Custom-defined dictionary.
- custom12: Custom-defined dictionary.
- custom14: Custom-defined dictionary.
- custom15: Custom-defined dictionary.
- custom16: Custom-defined dictionary.
- custom17: Custom-defined dictionary.
- custom18: Custom-defined dictionary.
- custom19: Custom-defined dictionary.
- custom2: Custom-defined dictionary.
- custom20: Custom-defined dictionary.
- custom21: Custom-defined dictionary.
- custom22: Custom-defined dictionary.
- custom23: Custom-defined dictionary.
- custom24: Custom-defined dictionary.
- custom25: Custom-defined dictionary.
- custom26: Custom-defined dictionary.
- custom27: Custom-defined dictionary.
- custom28: Custom-defined dictionary.
- custom29: Custom-defined dictionary.
- custom3: Custom-defined dictionary.
- custom30: Custom-defined dictionary.
- custom31: Custom-defined dictionary.
- custom32: Custom-defined dictionary.
- custom33: Custom-defined dictionary.
- custom34: Custom-defined dictionary.
- custom35: Custom-defined dictionary.
- custom36: Custom-defined dictionary.

- custom37: Custom-defined dictionary.
- custom38: Custom-defined dictionary.
- custom39: Custom-defined dictionary.
- custom4: Custom-defined dictionary.
- custom40: Custom-defined dictionary.
- custom41: Custom-defined dictionary.
- custom42: Custom-defined dictionary.
- custom43: Custom-defined dictionary.
- custom44: Custom-defined dictionary.
- custom45: Custom-defined dictionary.
- custom46: Custom-defined dictionary.
- custom47: Custom-defined dictionary.
- custom48: Custom-defined dictionary.
- custom49: Custom-defined dictionary.
- custom5: Custom-defined dictionary.
- custom50: Custom-defined dictionary.
- custom51: Custom-defined dictionary.
- custom52: Custom-defined dictionary.
- custom53: Custom-defined dictionary.
- custom54: Custom-defined dictionary.
- custom55: Custom-defined dictionary.
- custom56: Custom-defined dictionary.
- custom57: Custom-defined dictionary.
- custom58: Custom-defined dictionary.
- custom59: Custom-defined dictionary.
- custom6: Custom-defined dictionary.
- custom60: Custom-defined dictionary.
- custom61: Custom-defined dictionary.
- custom62: Custom-defined dictionary.
- custom63: Custom-defined dictionary.
- custom64: Custom-defined dictionary.
- custom65: Custom-defined dictionary.

П

- custom66: Custom-defined dictionary.
- custom67: Custom-defined dictionary.
- custom68: Custom-defined dictionary.
- custom69: Custom-defined dictionary.

<span id="page-24-0"></span>**Usage Guidelines** Use this command to configure the dictionary used by RADIUS for specific context.

## **context aaa group redundancy-group host radius mediation-device**

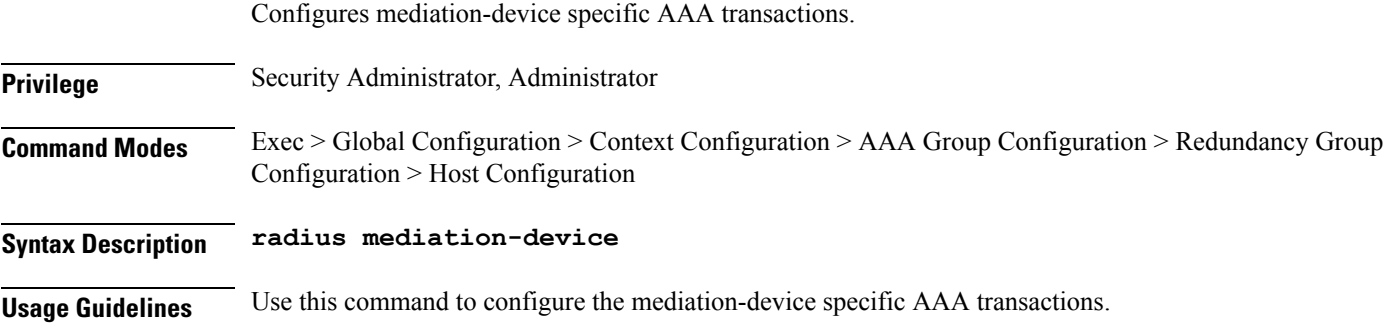

# <span id="page-24-1"></span>**context aaa group redundancy-group host radius server**

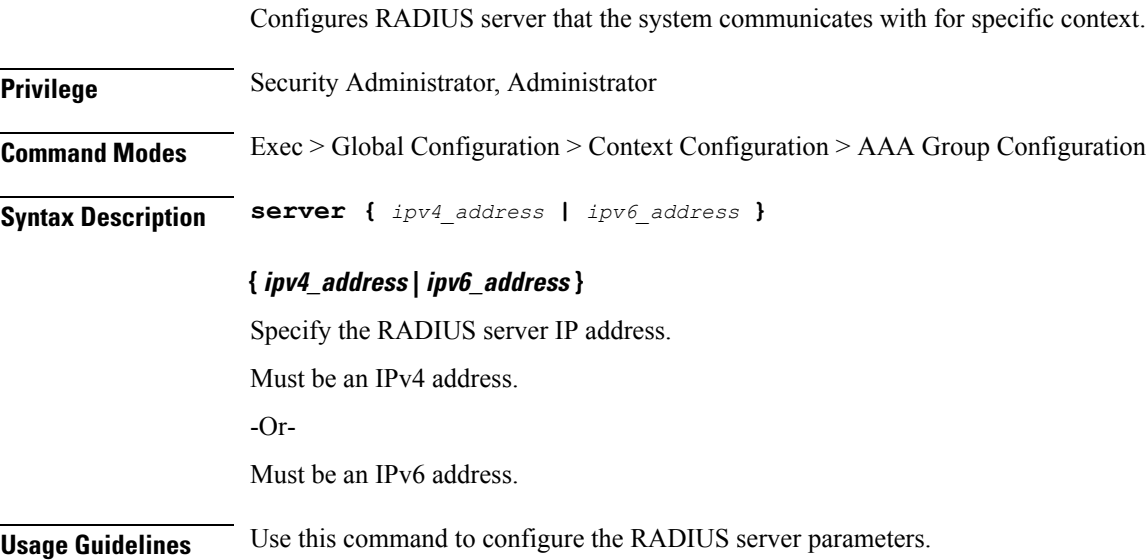

# <span id="page-25-0"></span>**context aaa group redundancy-group host radius server encrypted key**

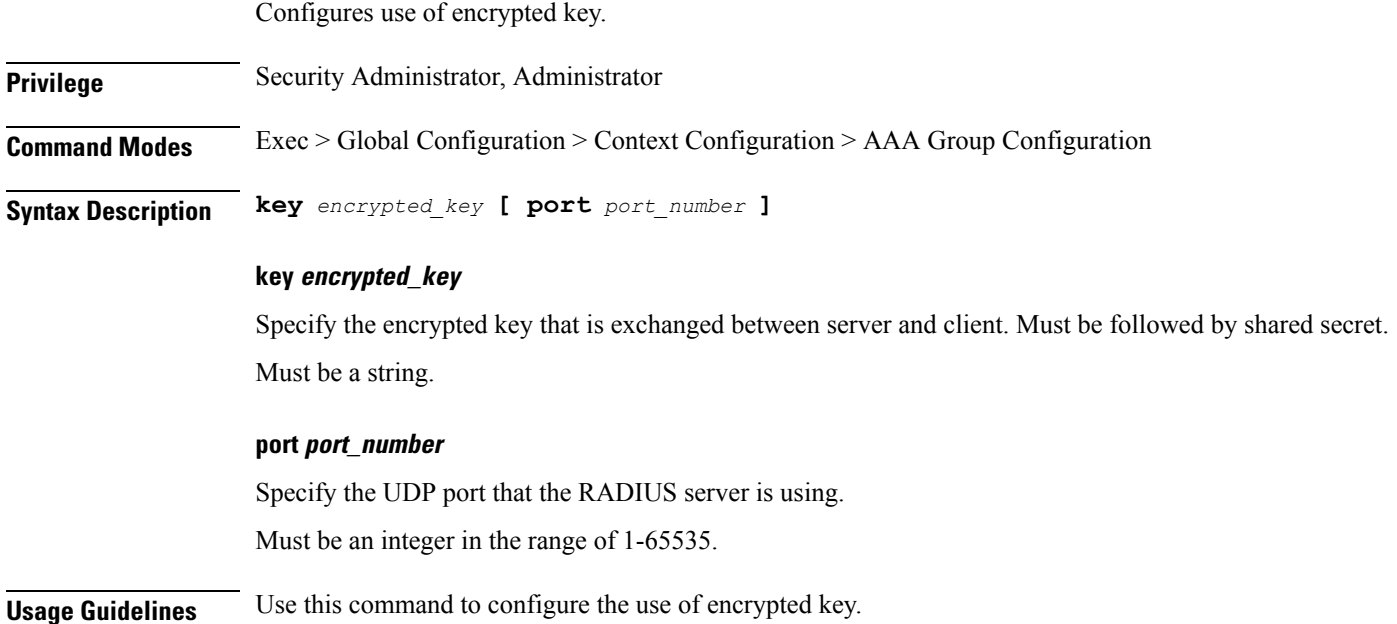

## <span id="page-25-1"></span>**context aaa group redundancy-group host radius server key**

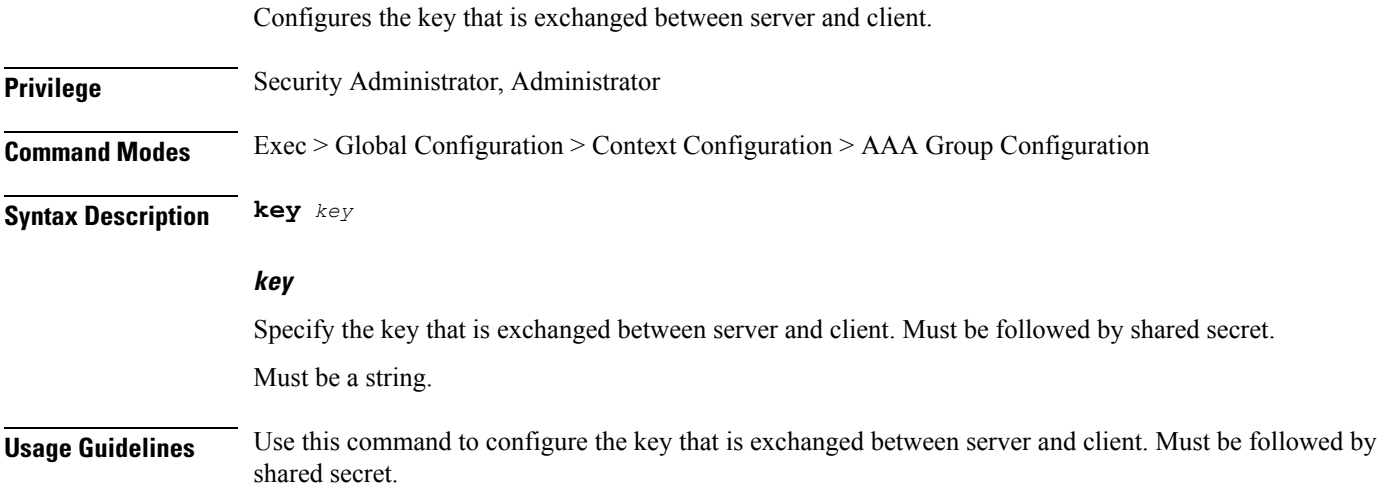

#### <span id="page-25-2"></span>**context apn**

Configures Access Point Name (APN) templates.

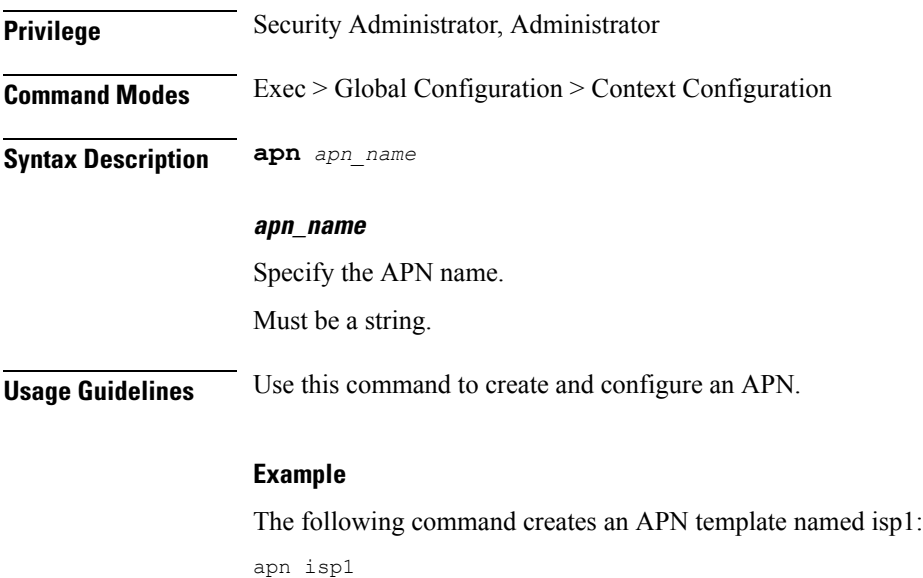

# <span id="page-26-0"></span>**context apn active-charging**

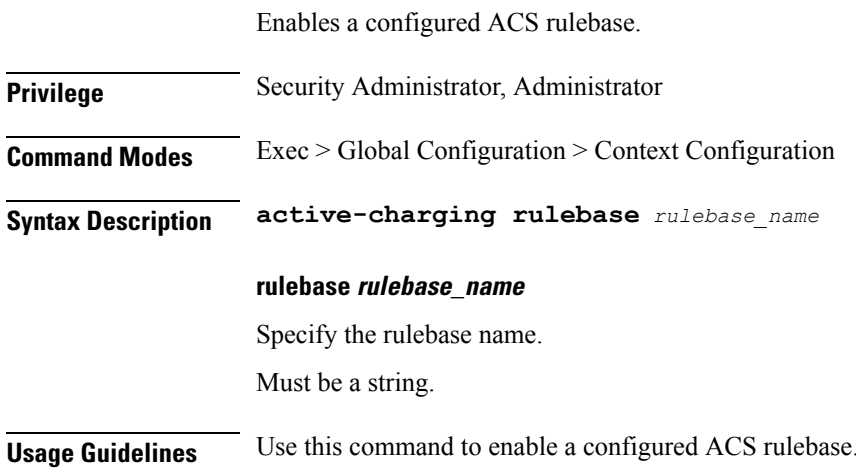

# <span id="page-26-1"></span>**context apn authorize-with-hss**

 $\overline{\phantom{a}}$ 

Configures s6b authentication.

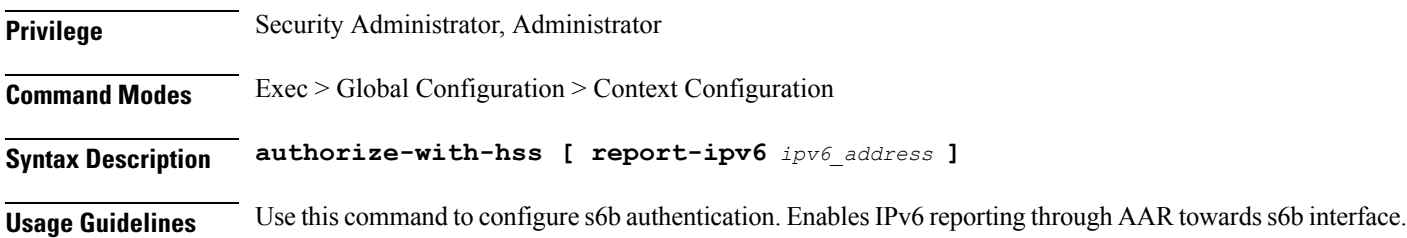

#### <span id="page-27-0"></span>**context apn authorize-with-hss egtp**

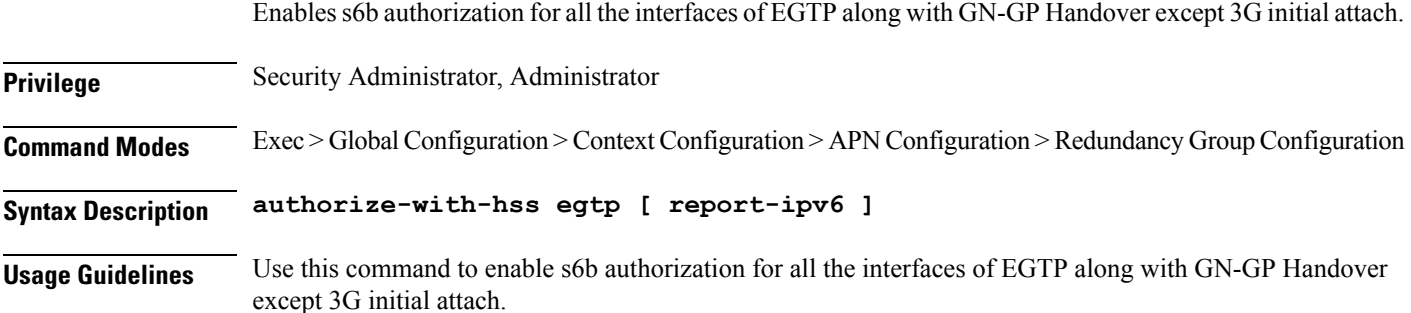

## <span id="page-27-1"></span>**context apn authorize-with-hss egtp gn-gp-enabled**

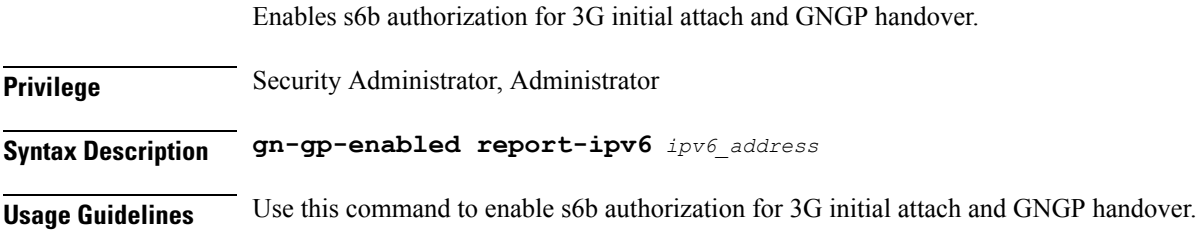

### <span id="page-27-2"></span>**context apn authorize-with-hss egtp s2b**

Enables s6b authorization for egtp-s2b.

<span id="page-27-3"></span>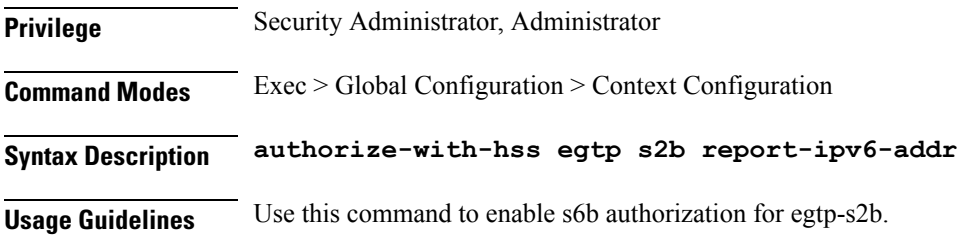

## **context apn authorize-with-hss egtp s2b gn-gp-enabled**

Enables s6b authorization for 3G initial attach and GNGP handover.

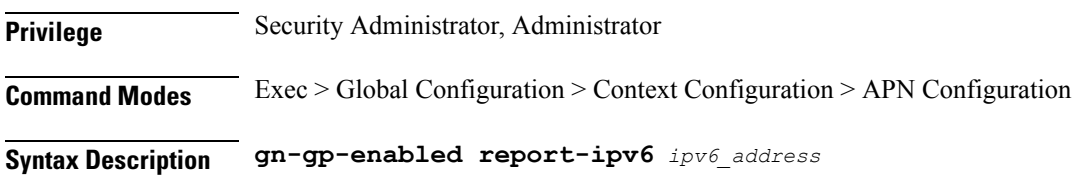

**Usage Guidelines** Use this command to enable s6b authorization for 3G initial attach and GNGP handover.

### <span id="page-28-0"></span>**context apn authorize-with-hss egtp s2b s5-s8**

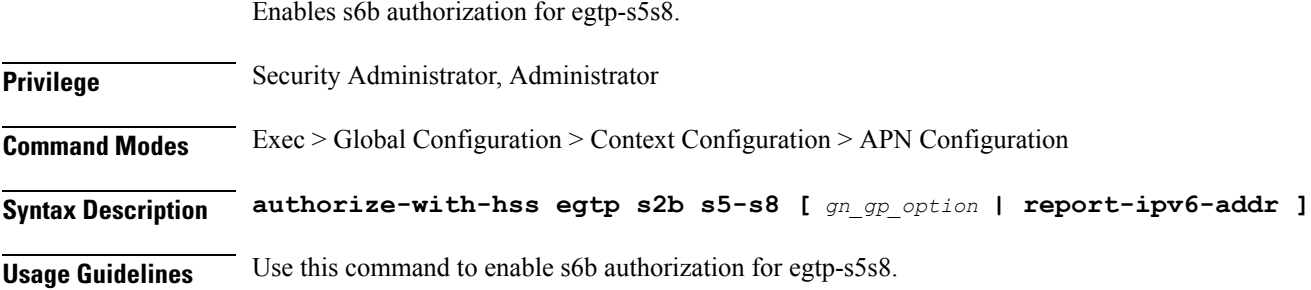

## <span id="page-28-1"></span>**context apn authorize-with-hss egtp s5-s8**

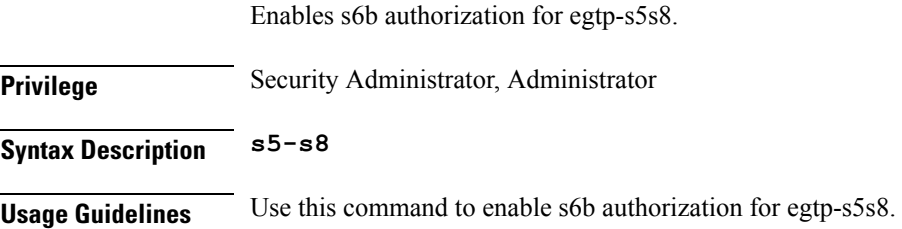

## <span id="page-28-2"></span>**context apn authorize-with-hss egtp s5-s8 s2b**

Enables s6b authorization for egtp-s2b.

<span id="page-28-3"></span>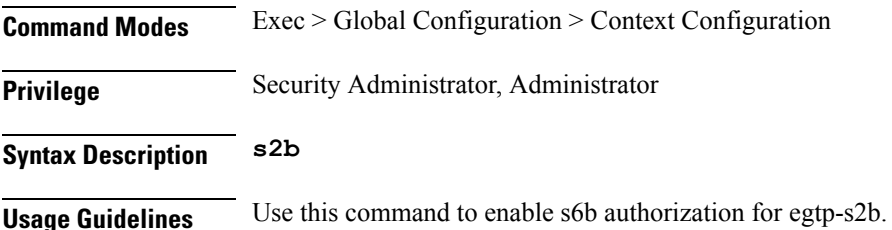

#### **context apn authorize-with-hss lma**

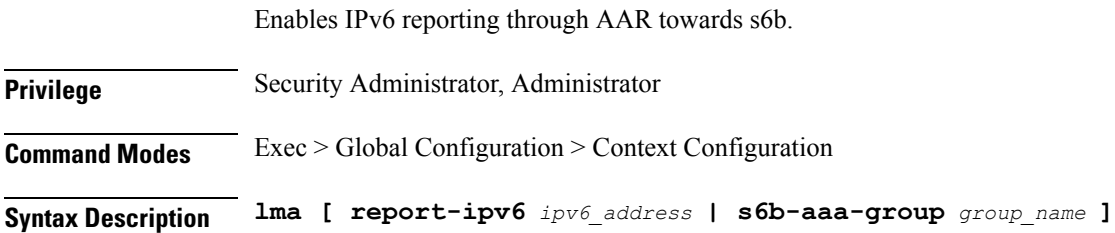

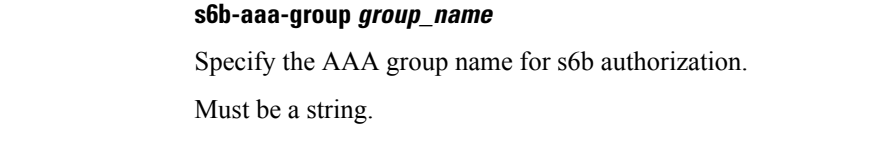

<span id="page-29-0"></span>**Usage Guidelines** Use this command to enable IPv6 reporting through AAR towards s6b.

# **context apn cc-profile**

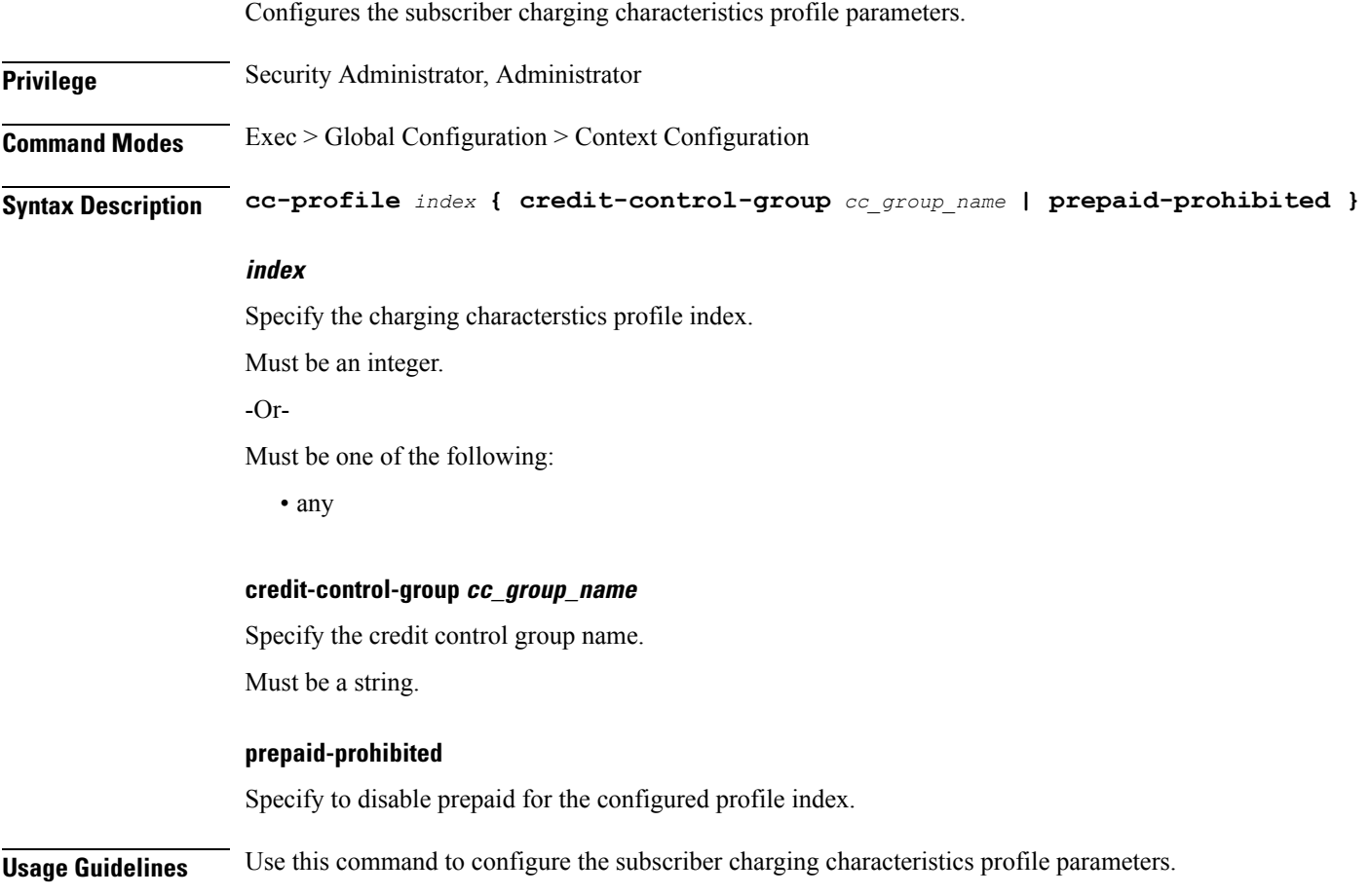

# <span id="page-29-1"></span>**context apn content-filtering category**

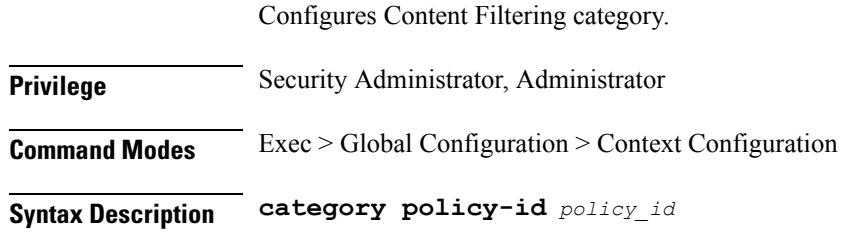

#### **policy-id policy\_id**

Specify the Content Filtering policy ID. Must be an integer in the range of 1-4294967295.

<span id="page-30-0"></span>**Usage Guidelines** Use this command to configure Content Filtering category.

#### **context apn data-tunnel**

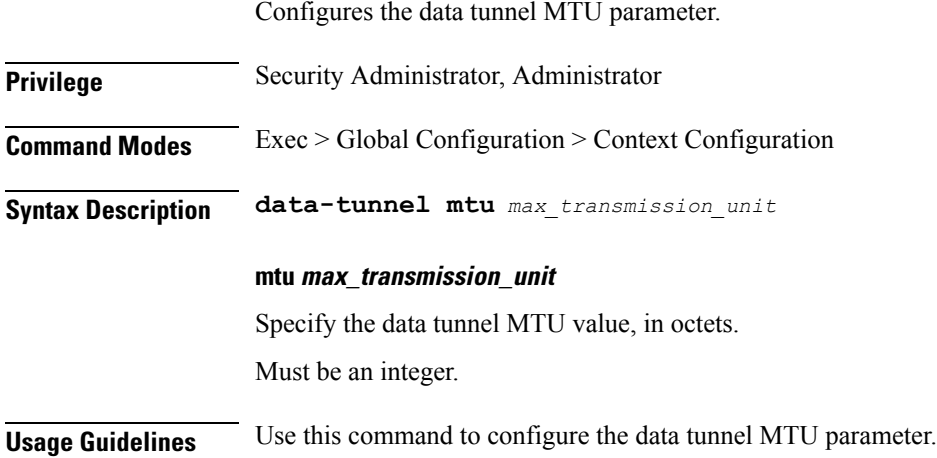

## <span id="page-30-1"></span>**context apn gtpp group**

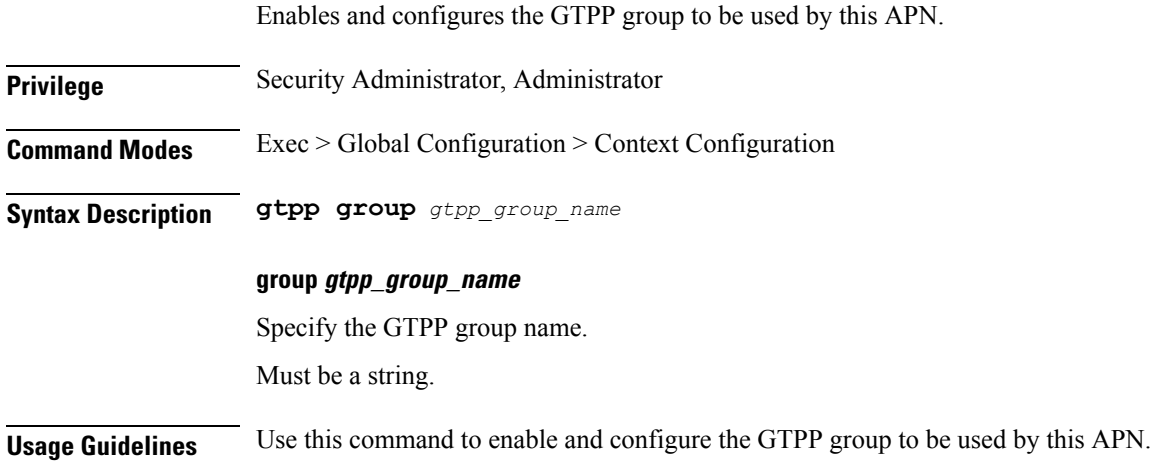

#### <span id="page-30-2"></span>**context apn ip**

Configures IP-related parameters.

**Privilege** Security Administrator, Administrator

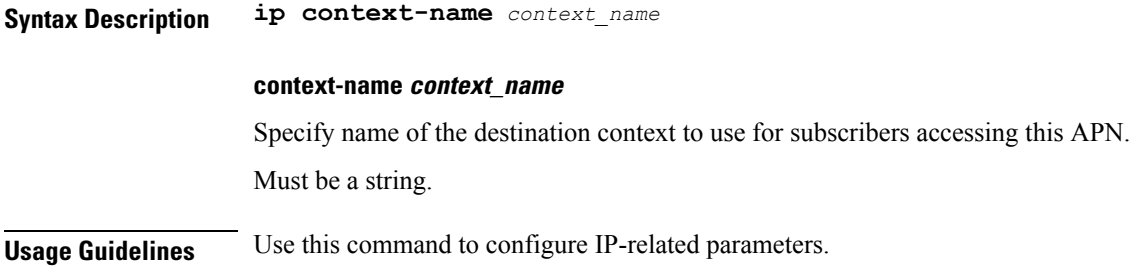

# <span id="page-31-0"></span>**context apn ip access-group**

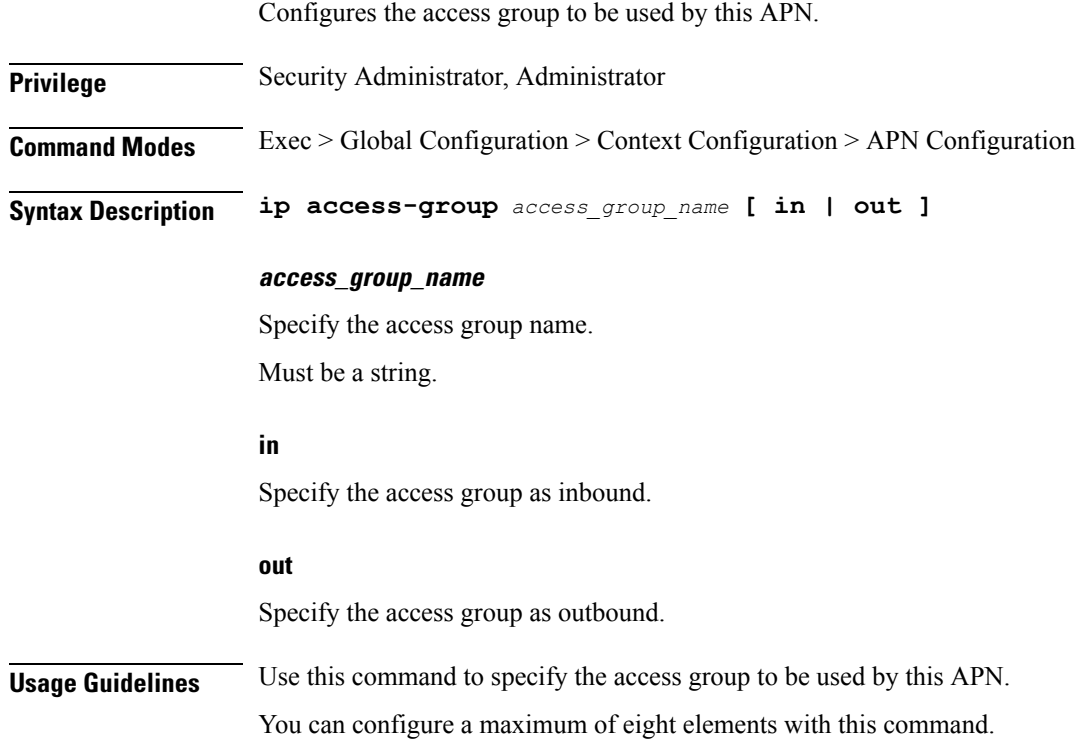

# <span id="page-31-1"></span>**context apn ip source-violation**

Enables packet source validation.

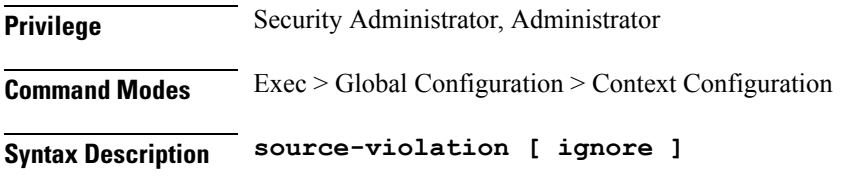

#### **ignore**

Specify to disable source address checking for this APN.

**Usage Guidelines** Use this command to enable packet source validation.

#### <span id="page-32-0"></span>**context apn ppp**

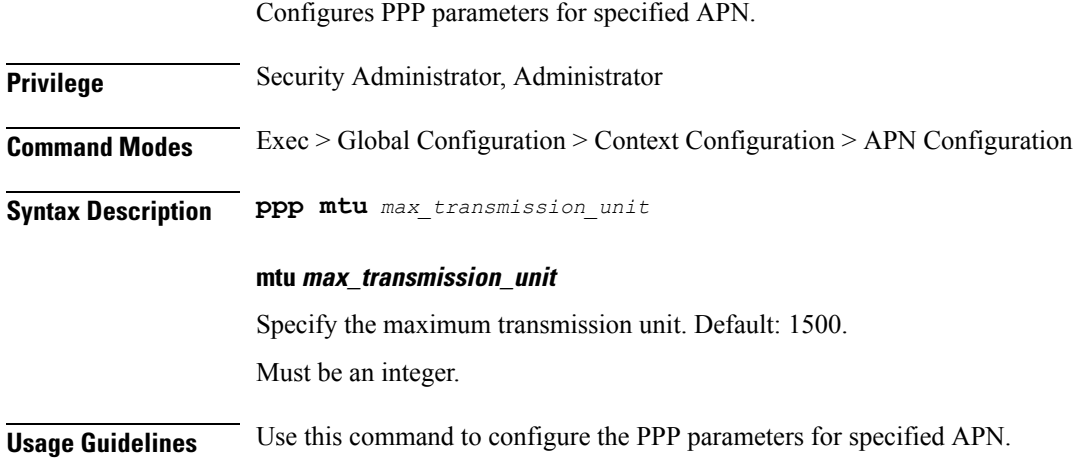

## <span id="page-32-1"></span>**context apn redundancy-group**

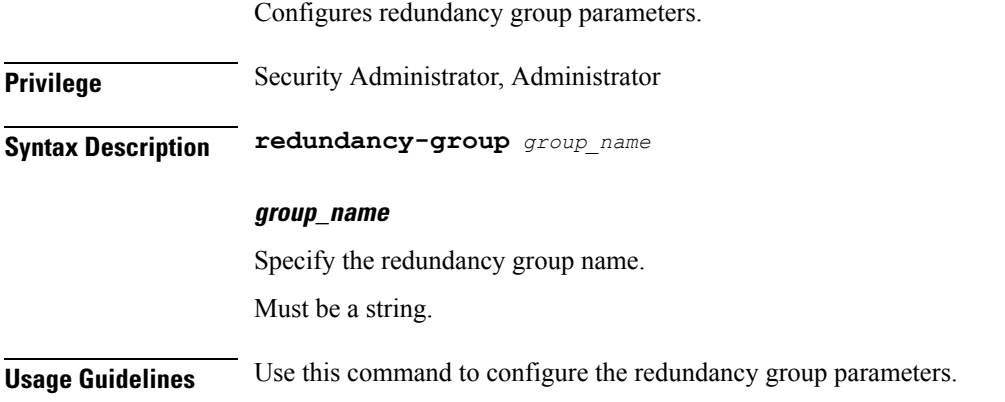

# <span id="page-32-2"></span>**context apn redundancy-group active-charging**

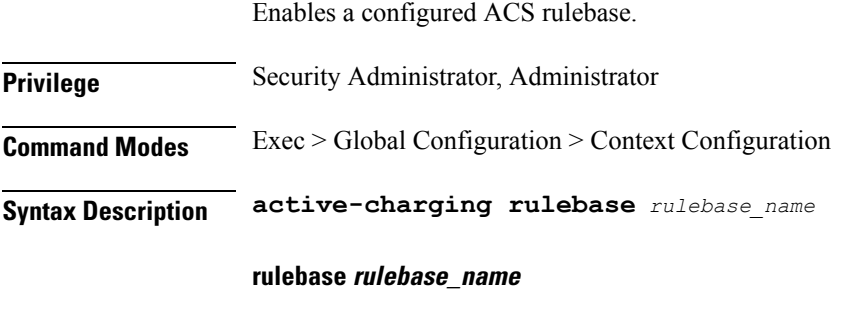

Specify the rulebase name.

Must be a string.

**Usage Guidelines** Use this command to enable a configured ACS rulebase.

## <span id="page-33-0"></span>**context apn redundancy-group authorize-with-hss**

Configures s6b authentication.

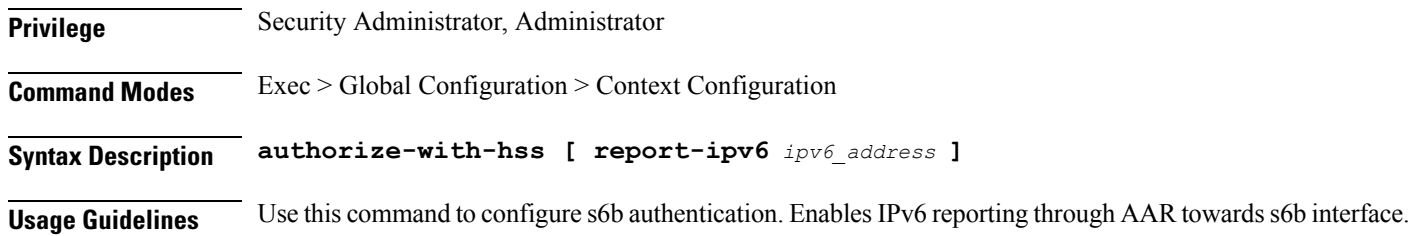

### <span id="page-33-1"></span>**context apn redundancy-group authorize-with-hss egtp**

Enabless6b authorization for all the interfaces of EGTPalong with GN-GP Handover except 3G initial attach.

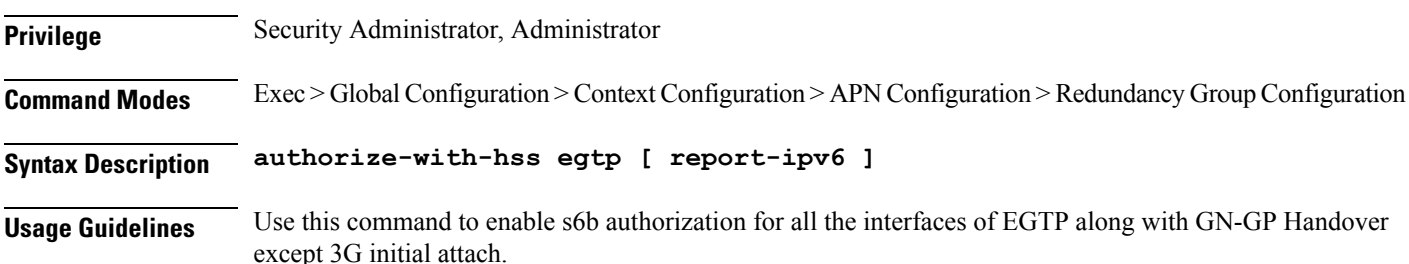

# <span id="page-33-2"></span>**context apn redundancy-group authorize-with-hss egtp gn-gp-enabled**

Enables s6b authorization for 3G initial attach and GNGP handover.

<span id="page-33-3"></span>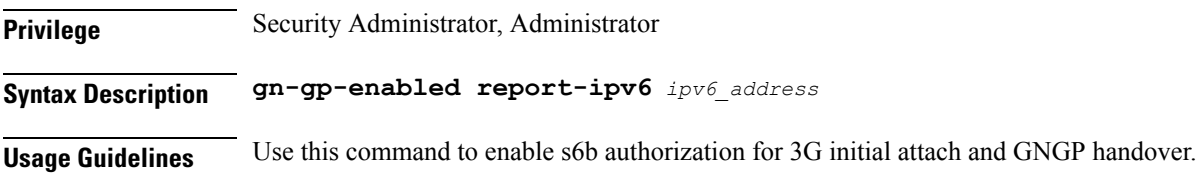

#### **context apn redundancy-group authorize-with-hss egtp s2b**

Enables s6b authorization for egtp-s2b.

Ш

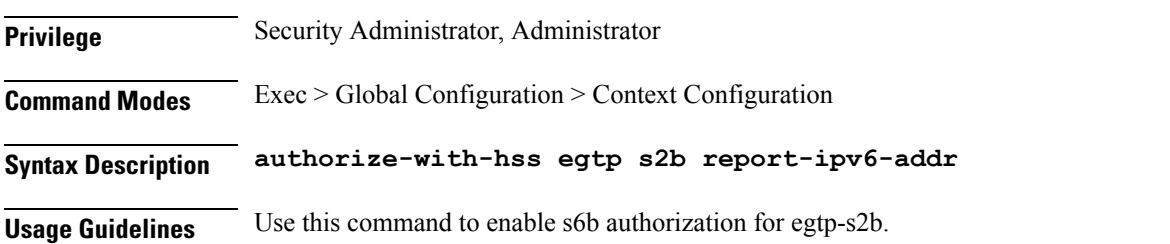

# <span id="page-34-0"></span>**context apn redundancy-group authorize-with-hss egtp s2b gn-gp-enabled**

Enables s6b authorization for 3G initial attach and GNGP handover.

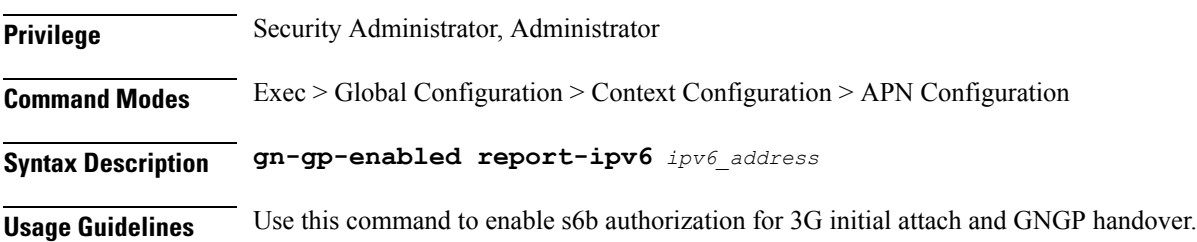

# <span id="page-34-1"></span>**context apn redundancy-group authorize-with-hss egtp s2b s5-s8**

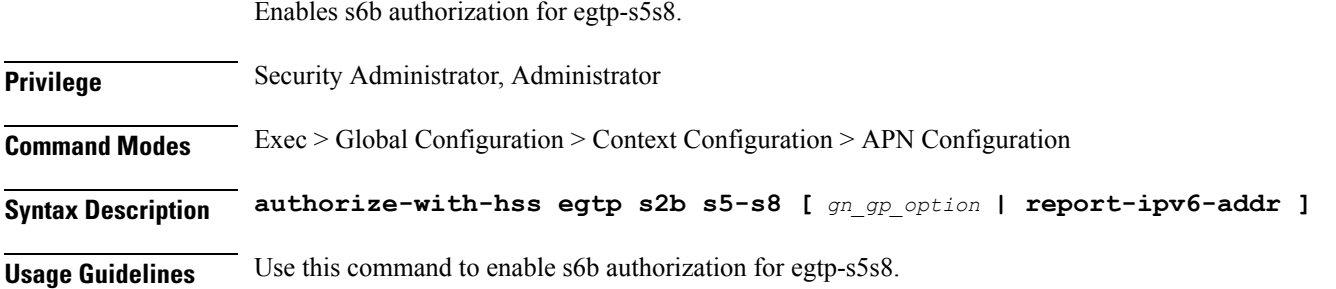

# <span id="page-34-2"></span>**context apn redundancy-group authorize-with-hss egtp s5-s8**

Enables s6b authorization for egtp-s5s8.

**Privilege** Security Administrator, Administrator

**Syntax Description s5-s8**

**Usage Guidelines** Use this command to enable s6b authorization for egtp-s5s8.

# <span id="page-35-0"></span>**context apn redundancy-group authorize-with-hss egtp s5-s8 s2b**

Enables s6b authorization for egtp-s2b.

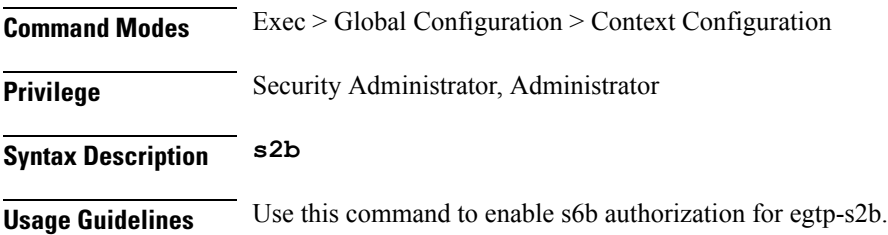

# <span id="page-35-1"></span>**context apn redundancy-group authorize-with-hss lma**

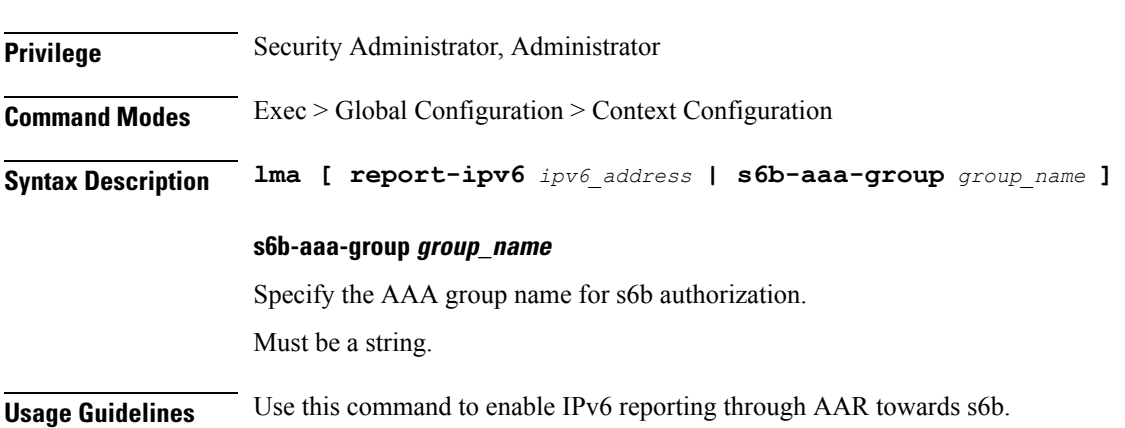

Enables IPv6 reporting through AAR towards s6b.

### <span id="page-35-2"></span>**context apn redundancy-group cc-profile**

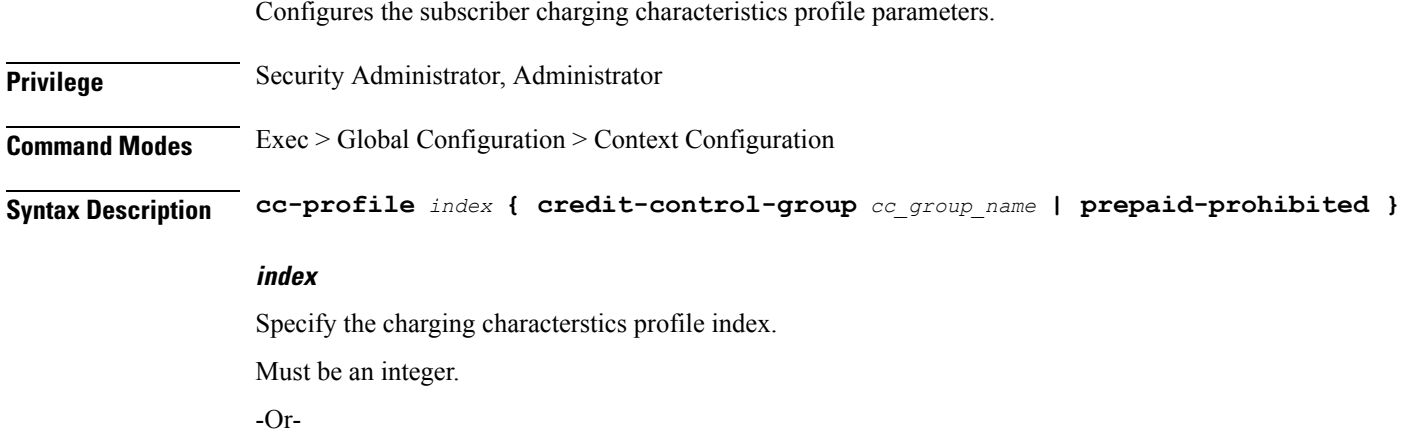
Must be one of the following:

• any

#### **credit-control-group cc\_group\_name**

Specify the credit control group name. Must be a string.

#### **prepaid-prohibited**

Specify to disable prepaid for the configured profile index.

**Usage Guidelines** Use this command to configure the subscriber charging characteristics profile parameters.

## **context apn redundancy-group content-filtering category**

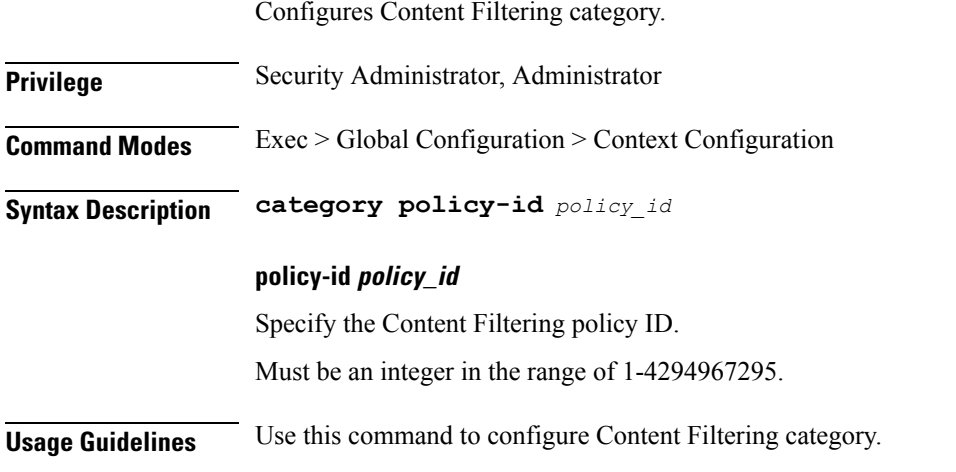

#### **context apn redundancy-group data-tunnel**

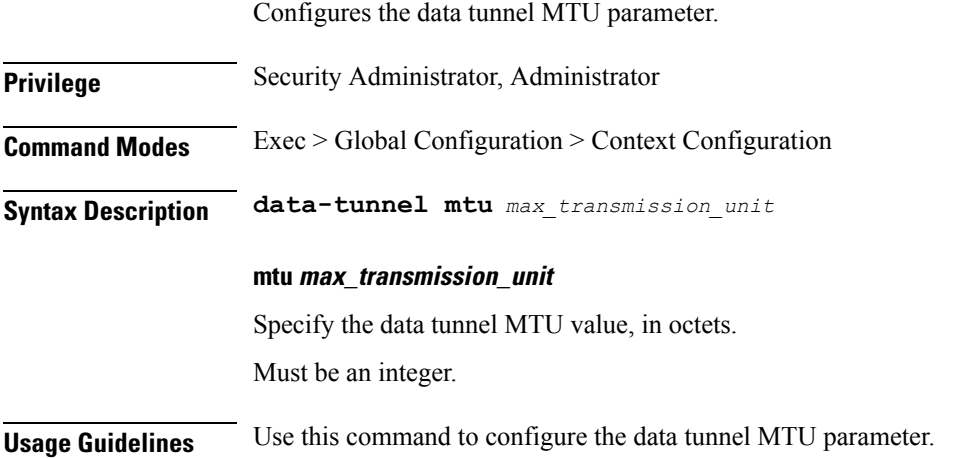

## **context apn redundancy-group gtpp group**

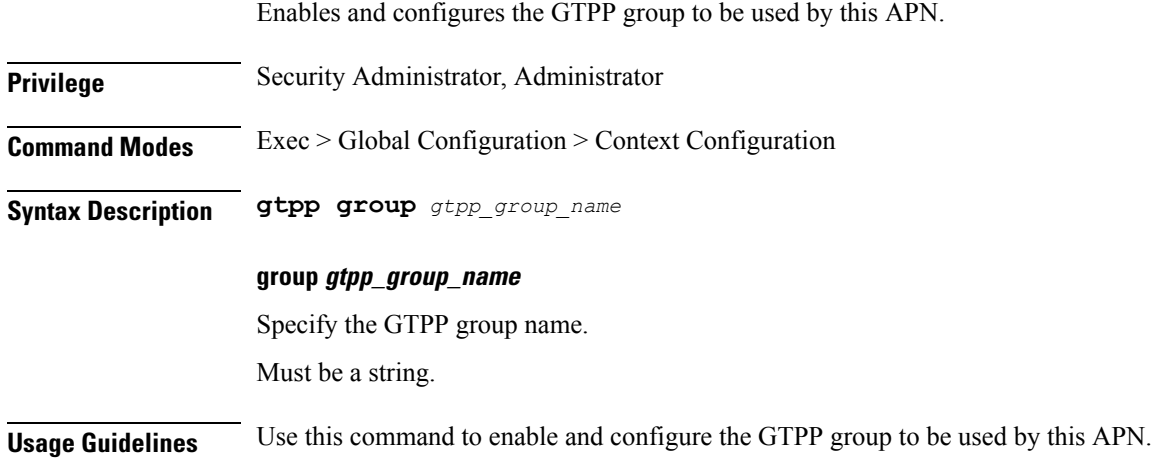

### **context apn redundancy-group ip**

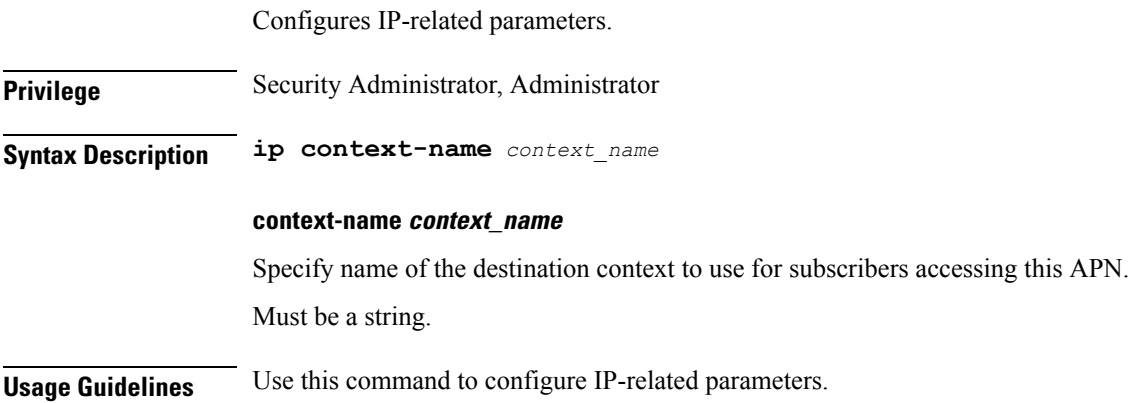

## **context apn redundancy-group ip access-group**

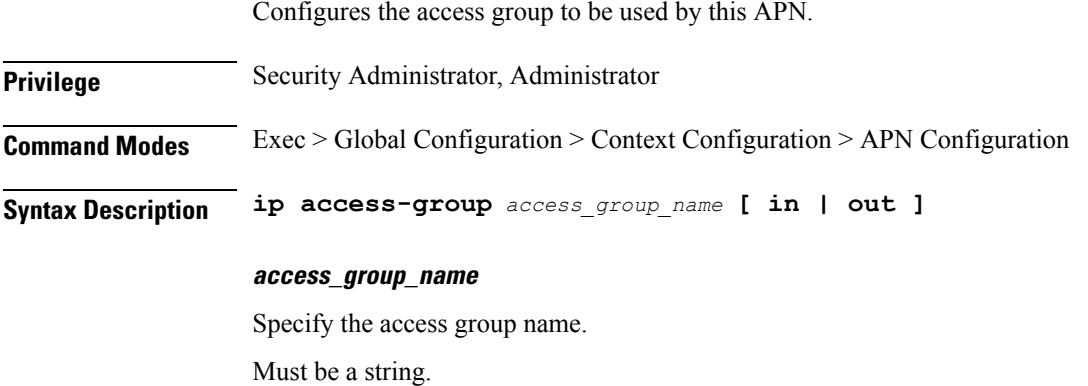

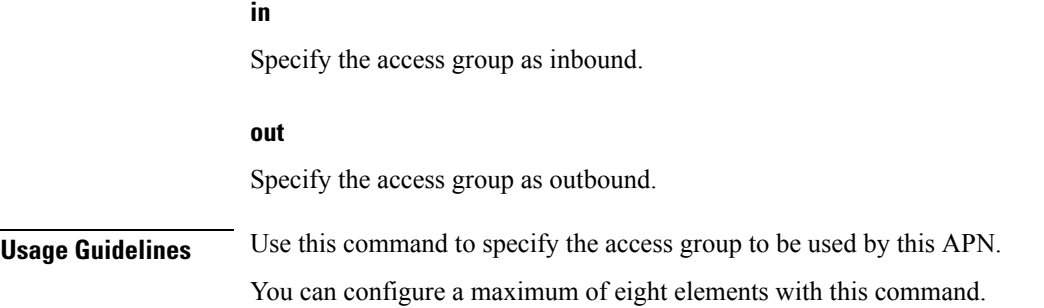

## **context apn redundancy-group ip source-violation**

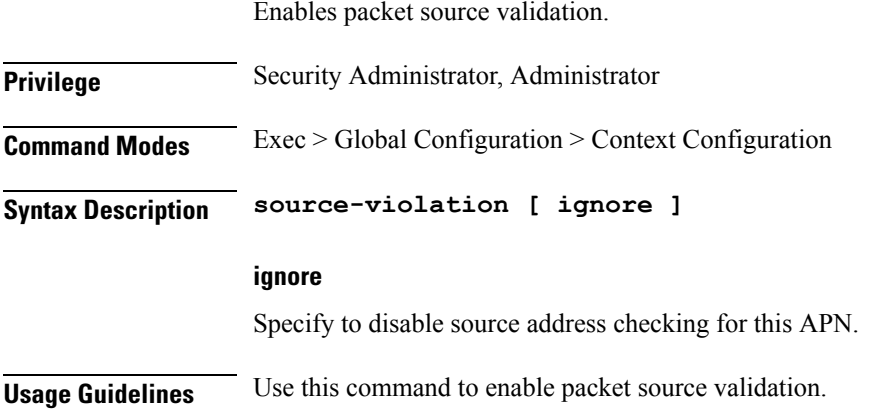

## **context apn redundancy-group ppp**

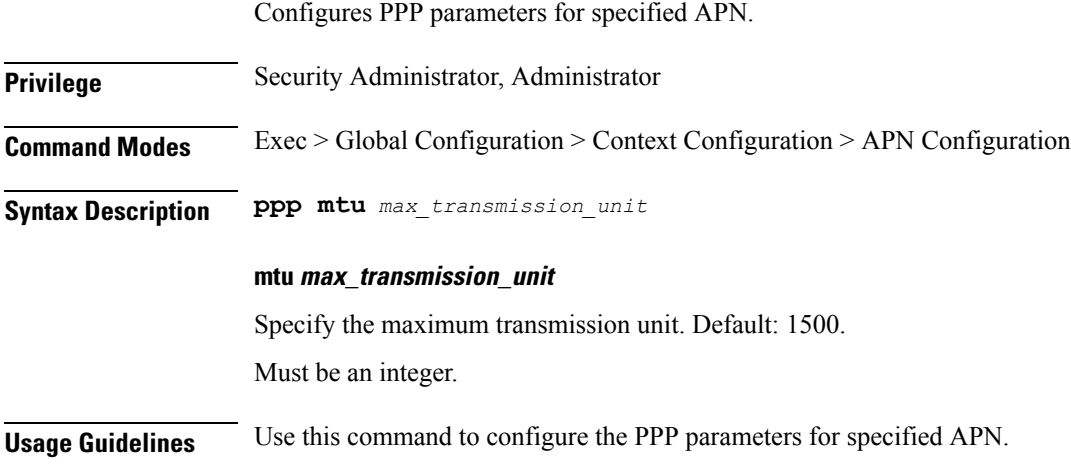

#### **context apn redundancy-group timeout**

 $\overline{\phantom{a}}$ 

Configures session timeout parameters for the current APN.

I

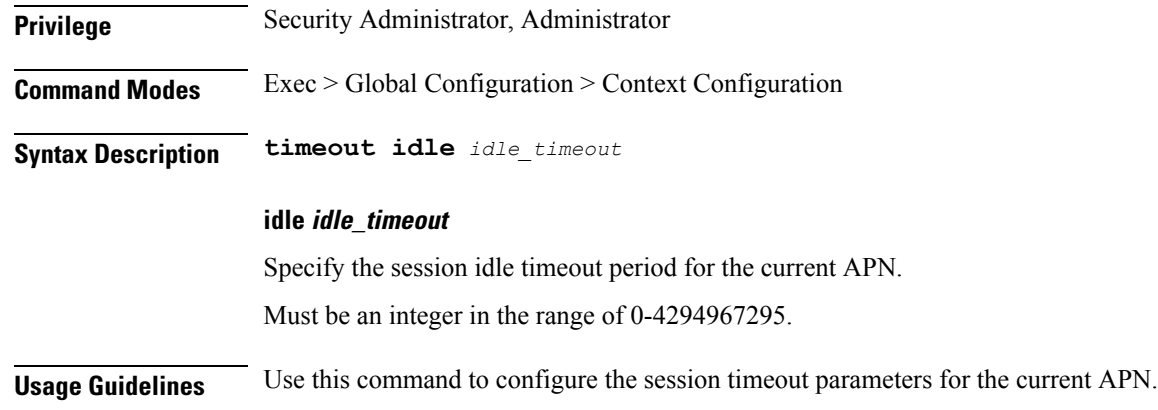

## **context apn timeout**

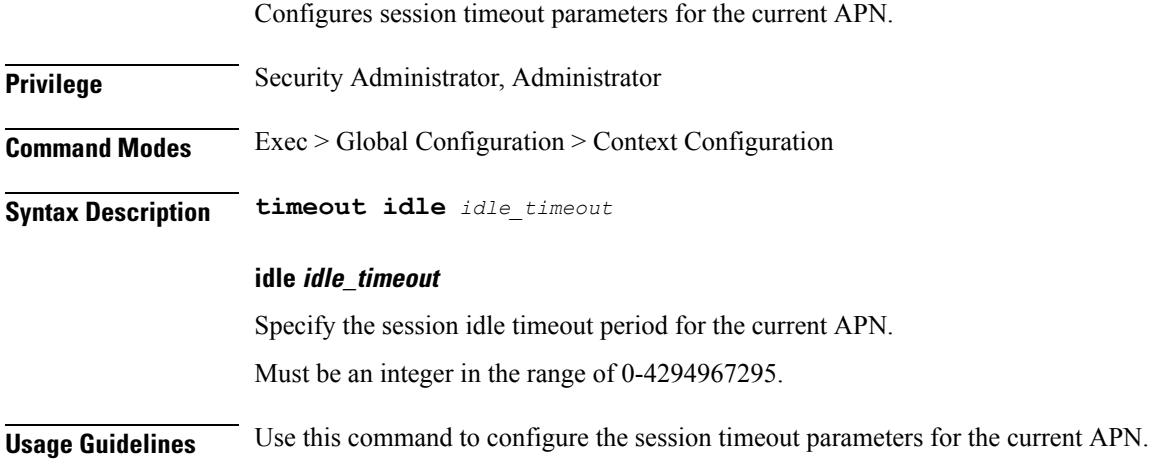

## **context gtpp group**

Configures GTPP group related parameters.

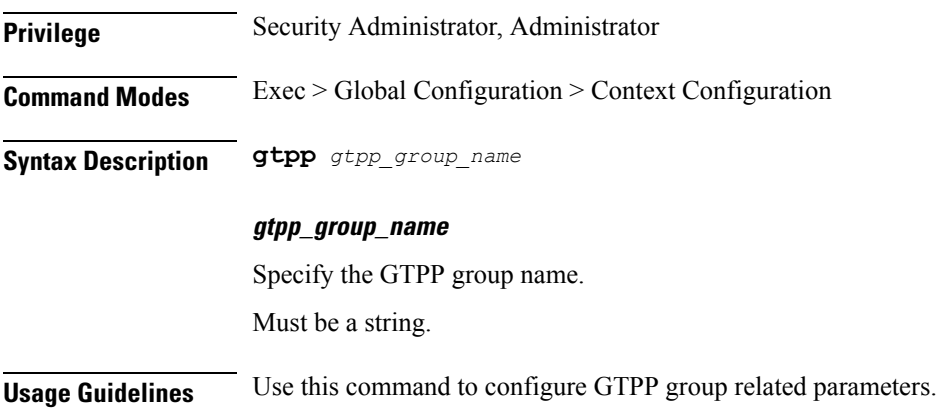

#### **context gtpp group gtpp**

Disables GTPP trigger conditions that cause either partial CDR record closure or opening of a new CDR record container. GTPP Triggers are specified in 3GPP TS 32.251 v6.6.0. All GTPP trigger changes take effect immediately, except volume-limit.

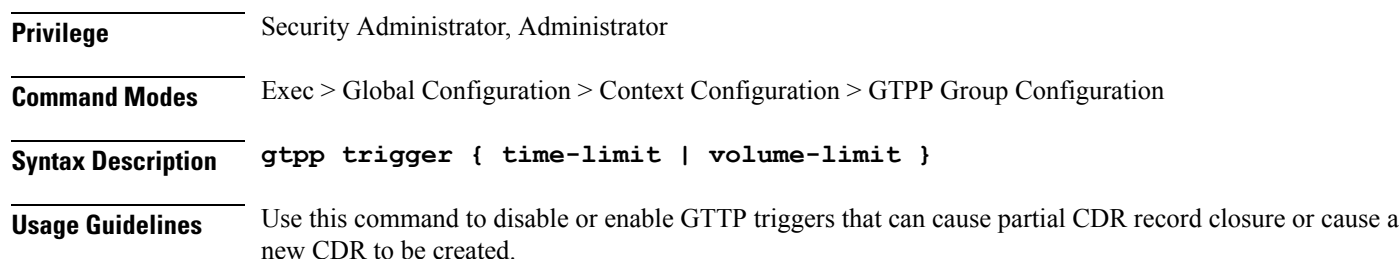

#### **Example**

The following command disables partial record closure when a configured time limit is reached:

gtpp trigger time-limit

#### **context gtpp group gtpp egcdr**

Configures the eG-CDR and P-CDR (P-GW CDR) parameters and triggers.

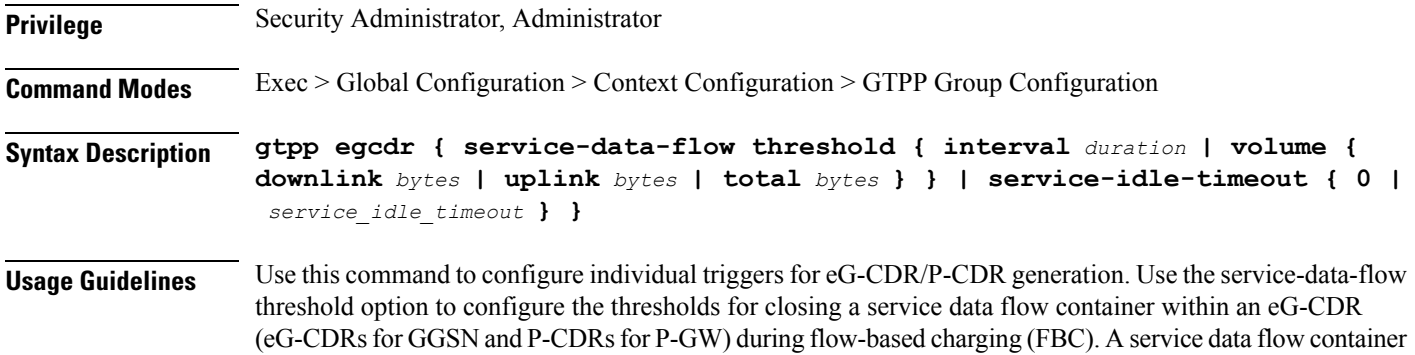

#### **context gtpp group gtpp egcdr final-record closing-cause**

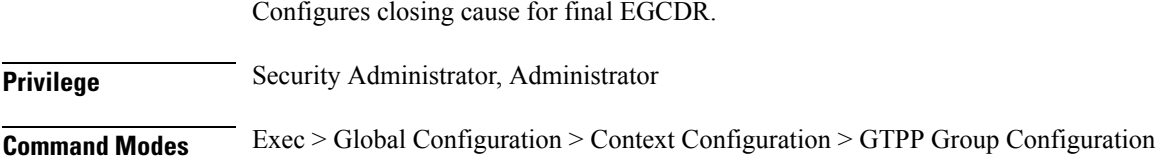

has statistics regarding an individual content ID.

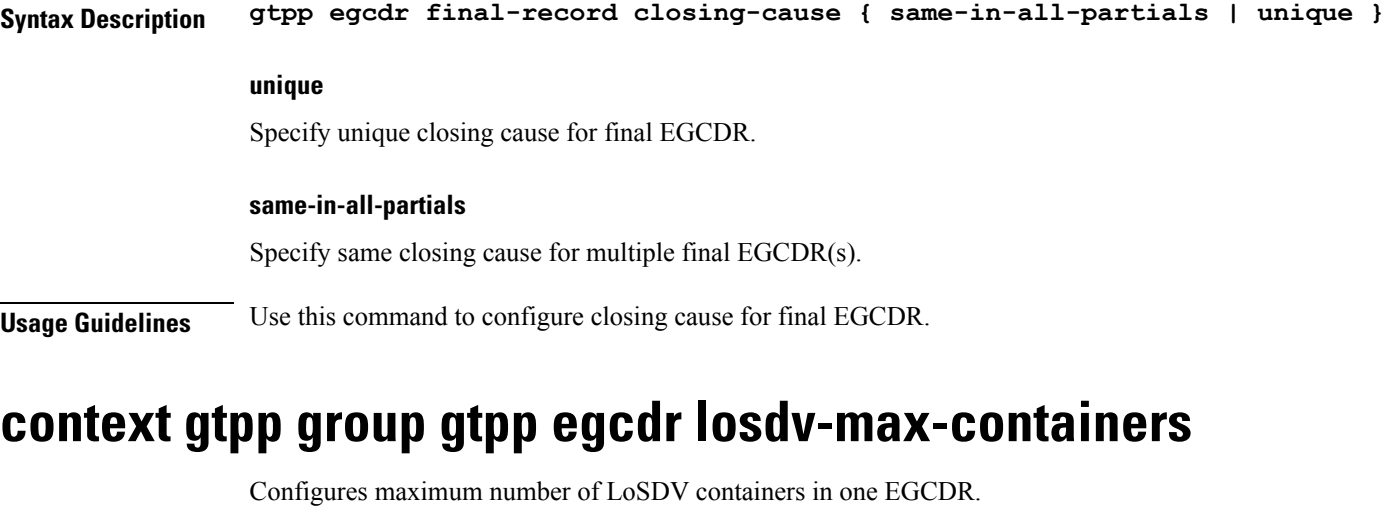

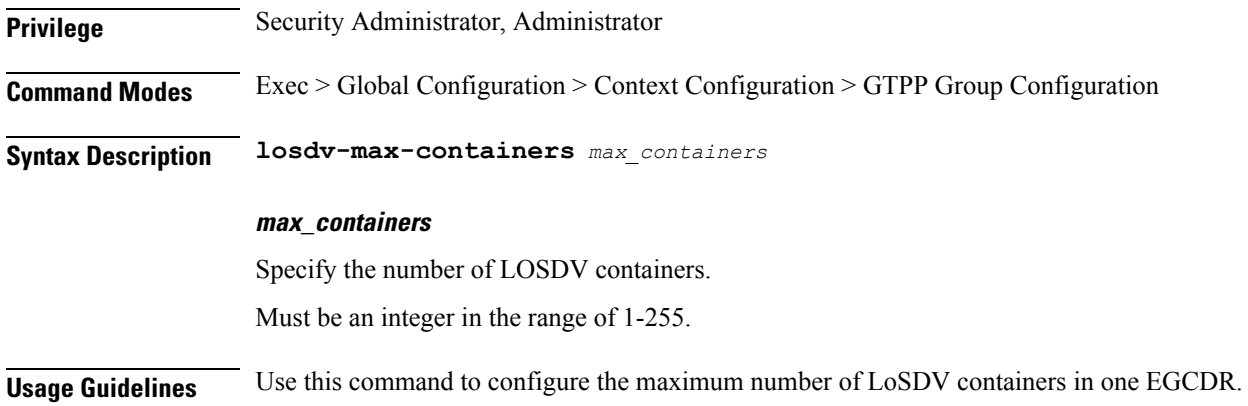

# **context gtpp group gtpp egcdr service-data-flow threshold**

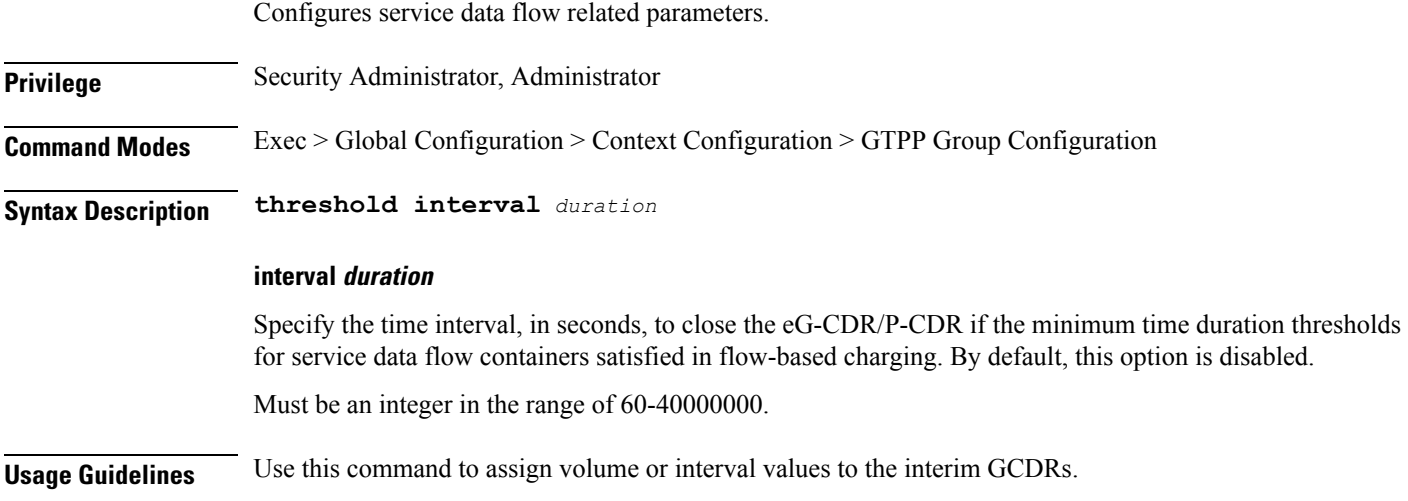

I

## **context gtpp group gtpp egcdr service-data-flow threshold volume**

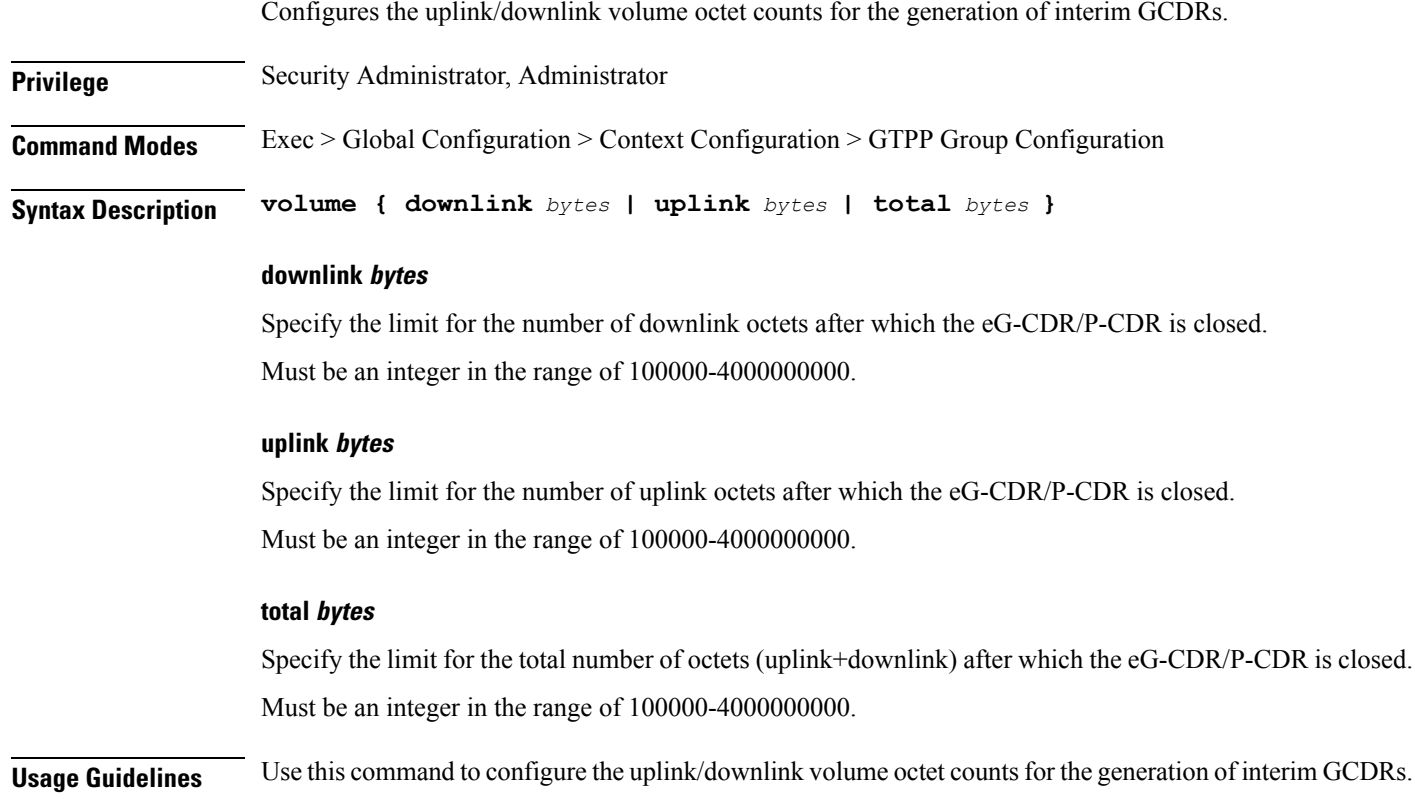

# **context gtpp group gtpp egcdr service-idle-timeout**

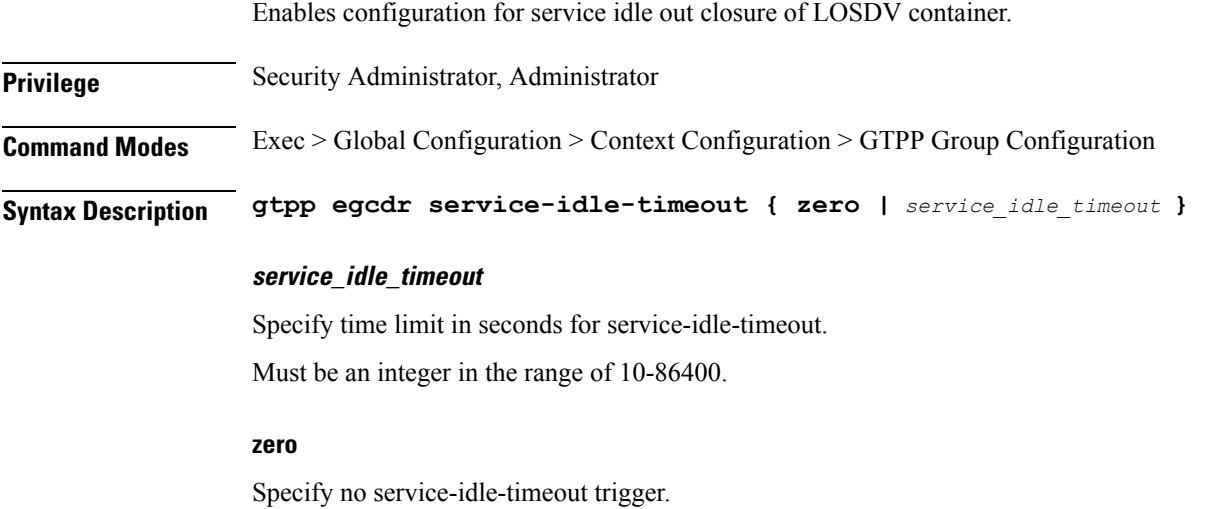

Must be one of the following:

• 0

**Usage Guidelines** Use this command to enable configuration for service idle out closure.

#### **context gtpp group gtpp storage-server ip-address**

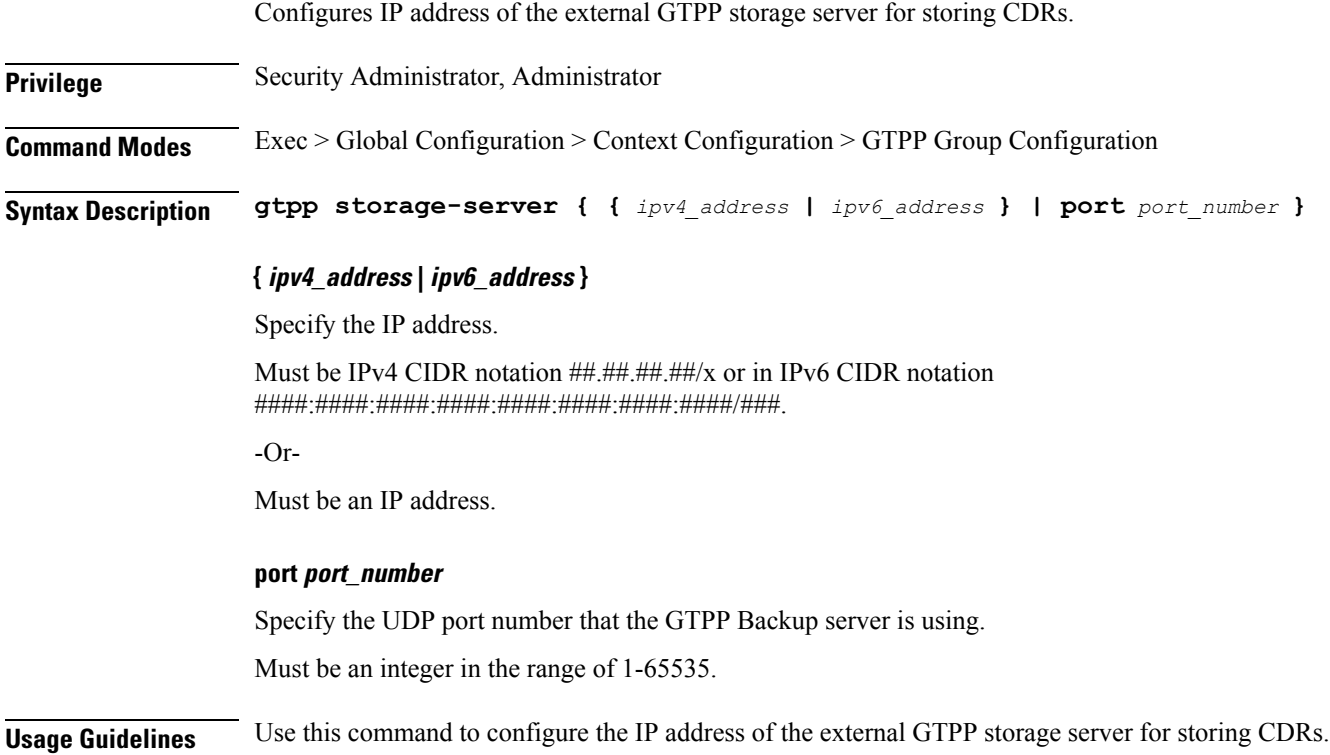

## **context gtpp group gtpp storage-server local**

Configures storage-server local-mode configuration.

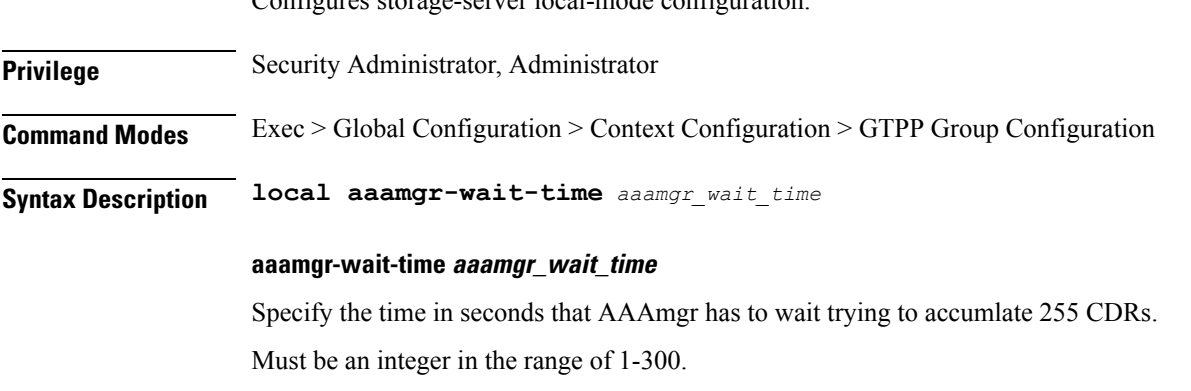

Default Value: 300.

**Usage Guidelines** Use this command to configure the storage-server local-mode configuration.

#### **context gtpp group gtpp storage-server local file**

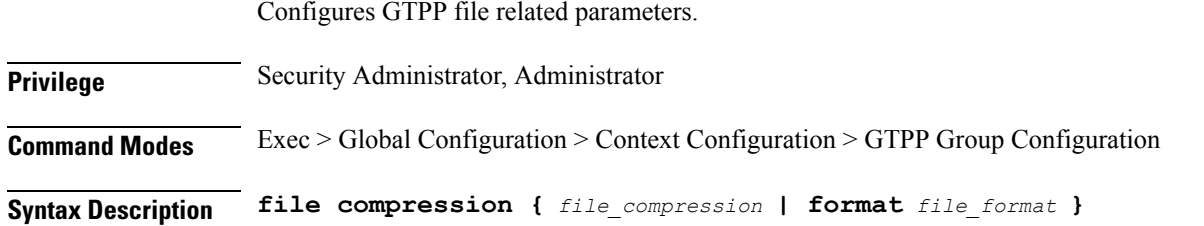

#### **compression file\_compression**

Specify the GTPP file compression related configurations. By default, GZIP file compression is disabled. Must be one of the following:

- gzip
- none

Default Value: "none".

#### **format file\_format**

Specify the file format to be used for local storage.

Must be one of the following:

- custom1
- custom2
- custom3
- custom4
- custom5
- custom6
- custom7
- custom8

Default Value: "custom1".

**Usage Guidelines** Use this command to configure the GTPP file related parameters.

## **context gtpp group gtpp storage-server local file name**

Configures file name related parameters.

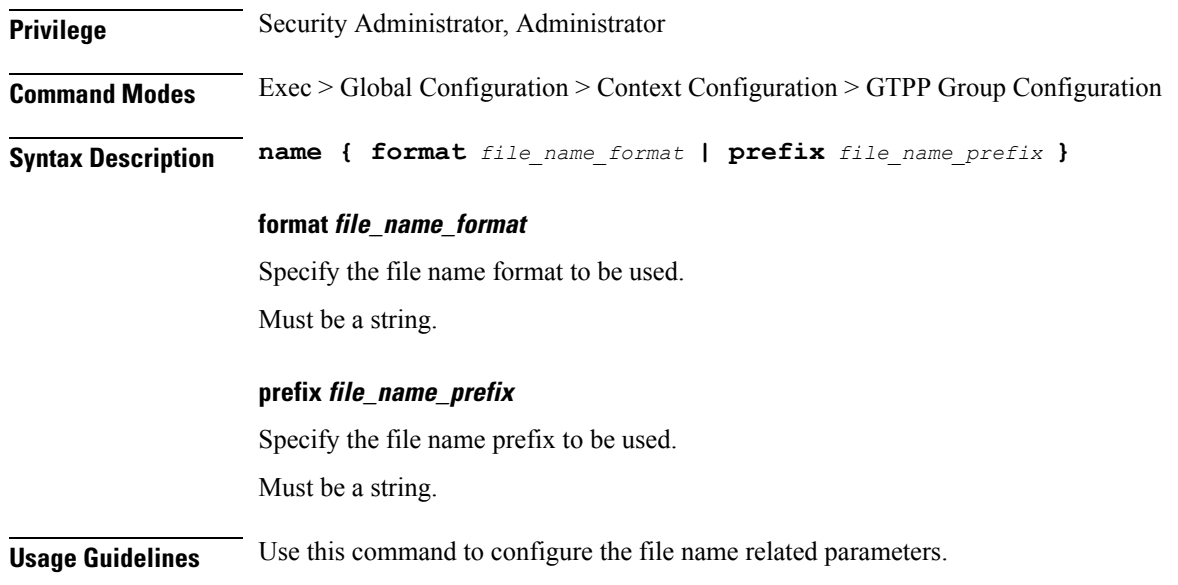

## **context gtpp group gtpp trigger**

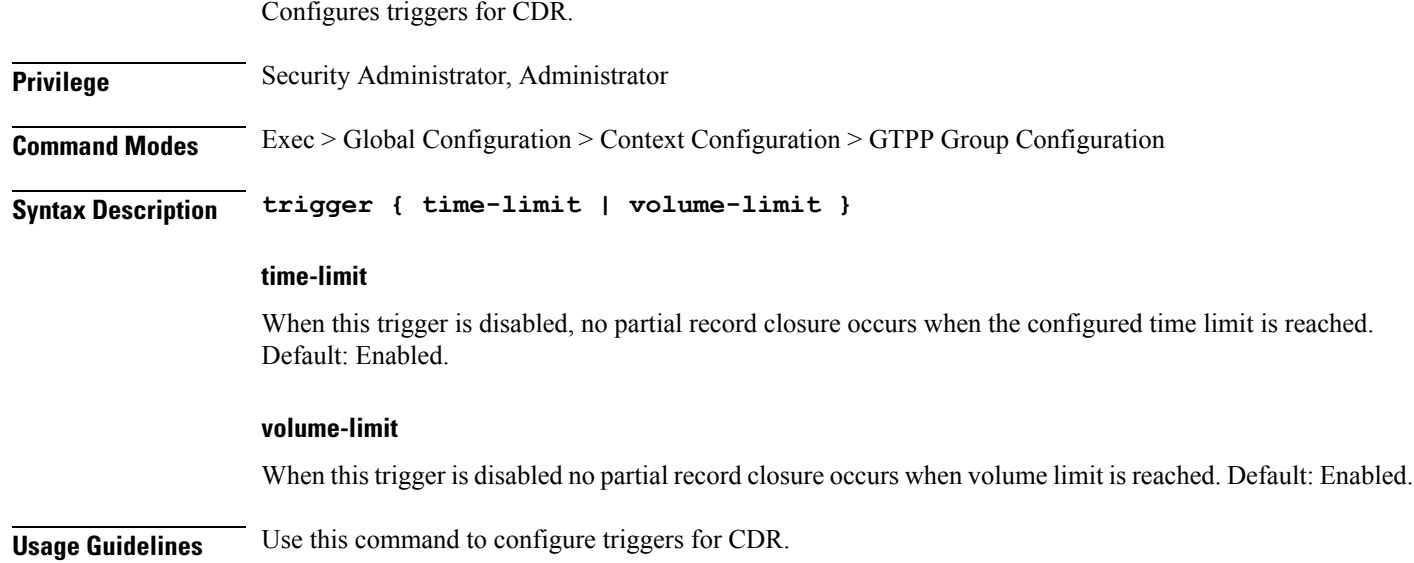

## **context gtpp group gtpp trigger egcdr**

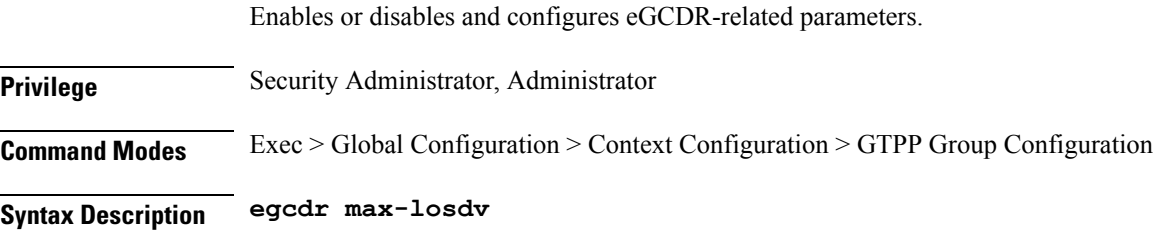

П

#### **max-losdv**

Enable trigger for eGCDR release at MAX LoSDV containers.

**Usage Guidelines** Use this command to enable or disable and configure eGCDR-related parameters.

#### **context gtpp group redundancy-group**

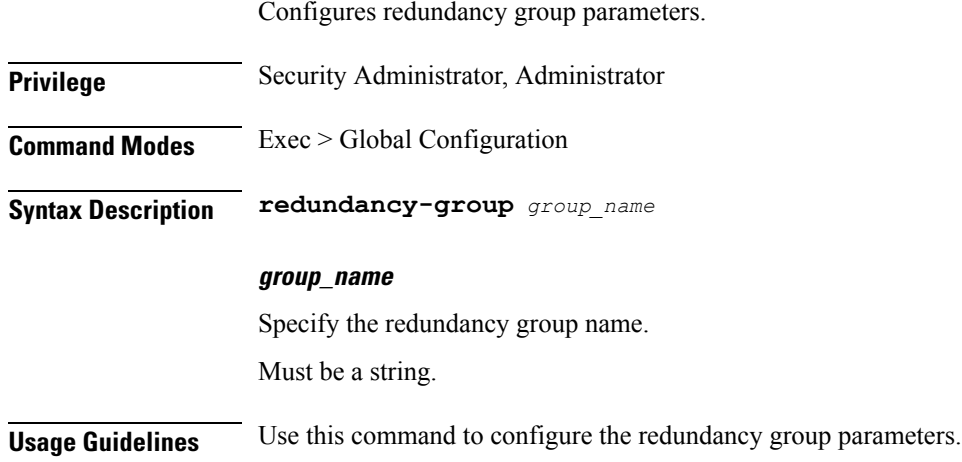

## **context gtpp group redundancy-group host**

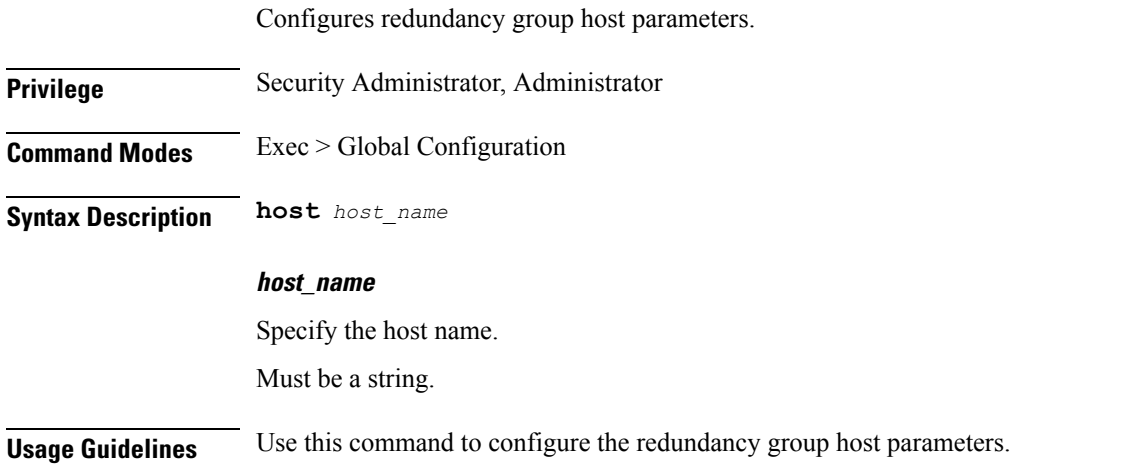

#### **context gtpp group redundancy-group host gtpp**

Disables GTPP trigger conditions that cause either partial CDR record closure or opening of a new CDR record container. GTPP Triggers are specified in 3GPP TS 32.251 v6.6.0. All GTPP trigger changes take effect immediately, except volume-limit.

#### **Privilege** Security Administrator, Administrator

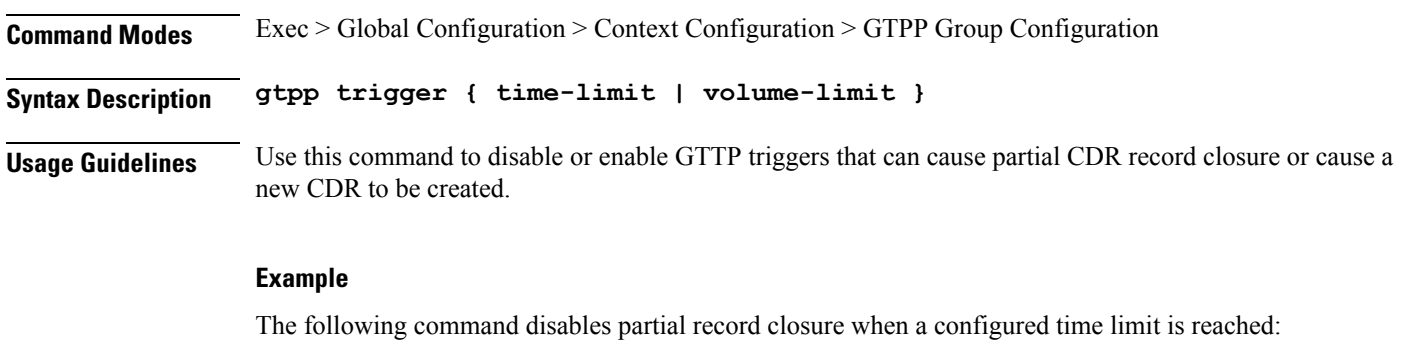

gtpp trigger time-limit

#### **context gtpp group redundancy-group host gtpp egcdr**

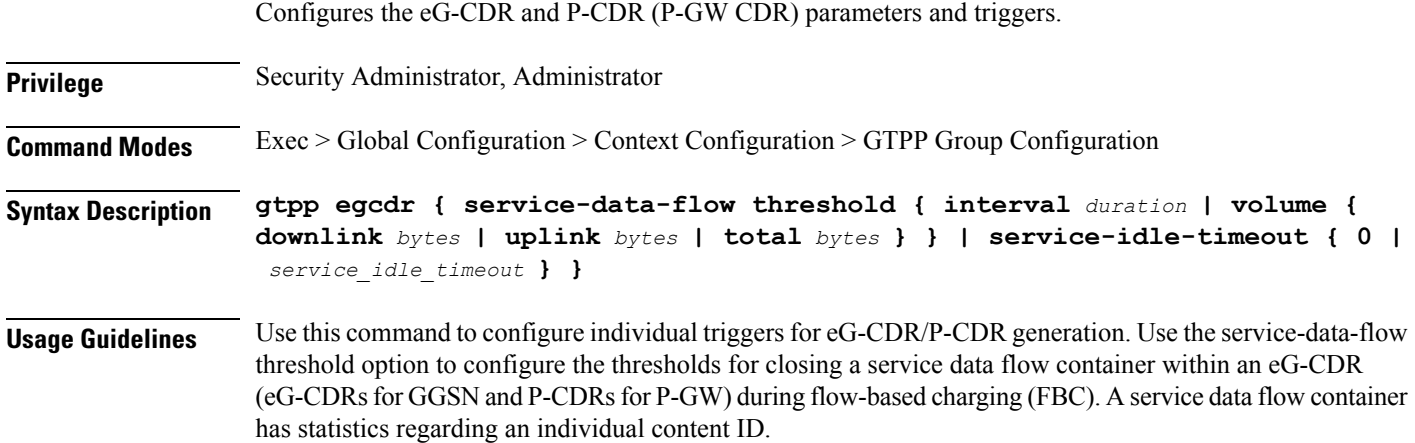

## **context gtpp group redundancy-group host gtpp egcdr final-record closing-cause**

Configures closing cause for final EGCDR.

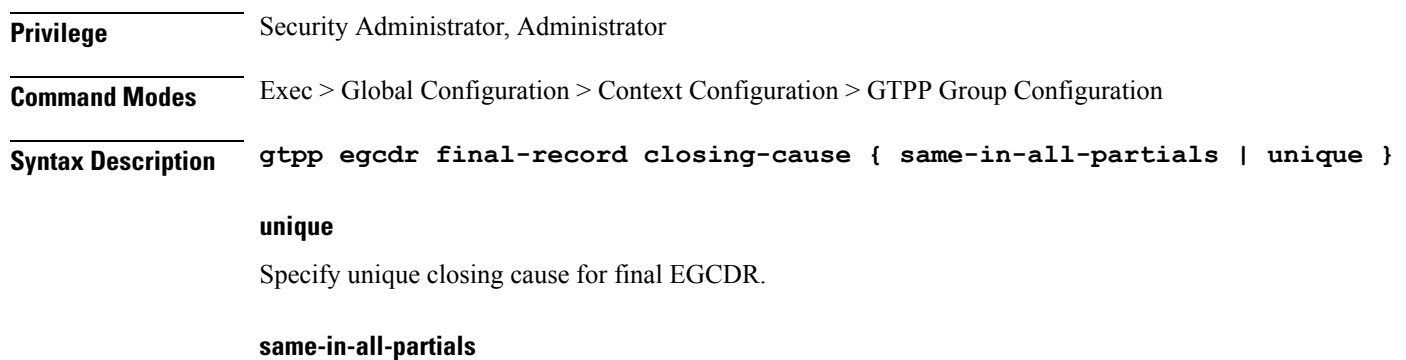

Specify same closing cause for multiple final EGCDR(s).

**Usage Guidelines** Use this command to configure closing cause for final EGCDR.

## **context gtpp group redundancy-group host gtpp egcdr losdv-max-containers**

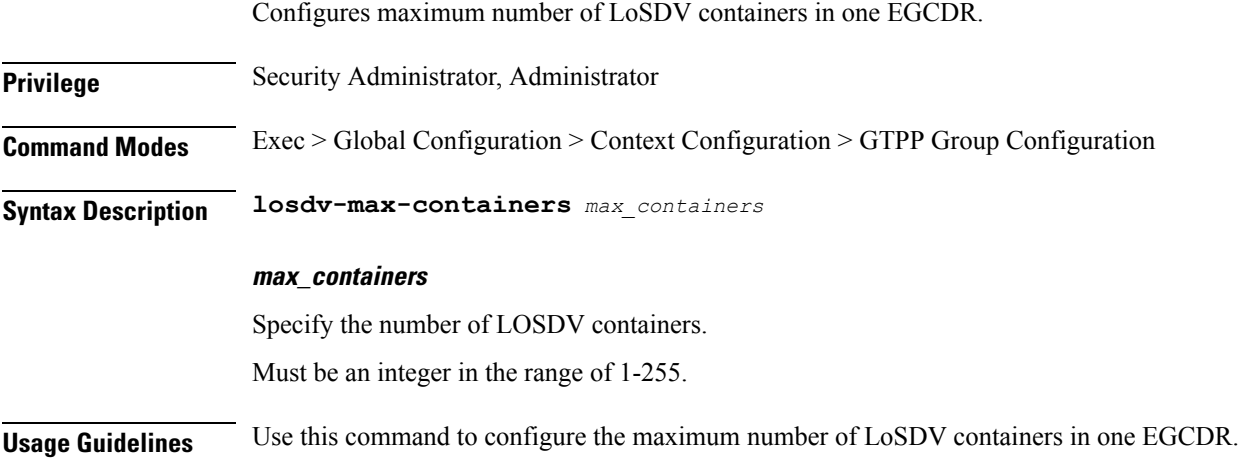

### **context gtpp group redundancy-group host gtpp egcdr service-data-flow threshold**

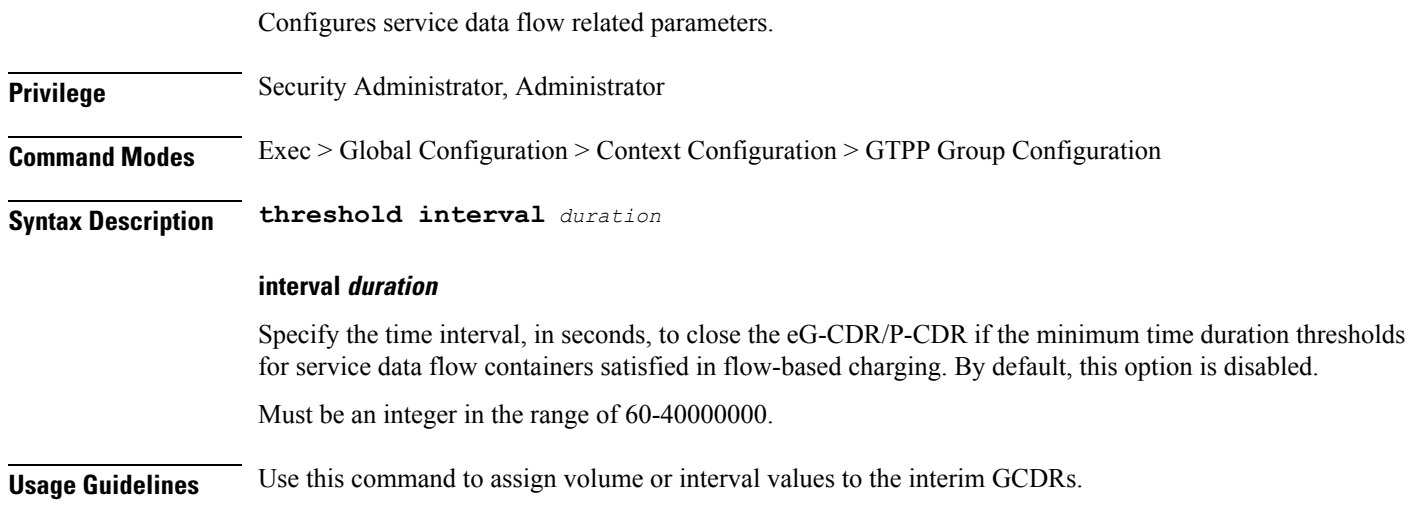

## **context gtpp group redundancy-group host gtpp egcdr service-data-flow threshold volume**

Configures the uplink/downlink volume octet counts for the generation of interim GCDRs.

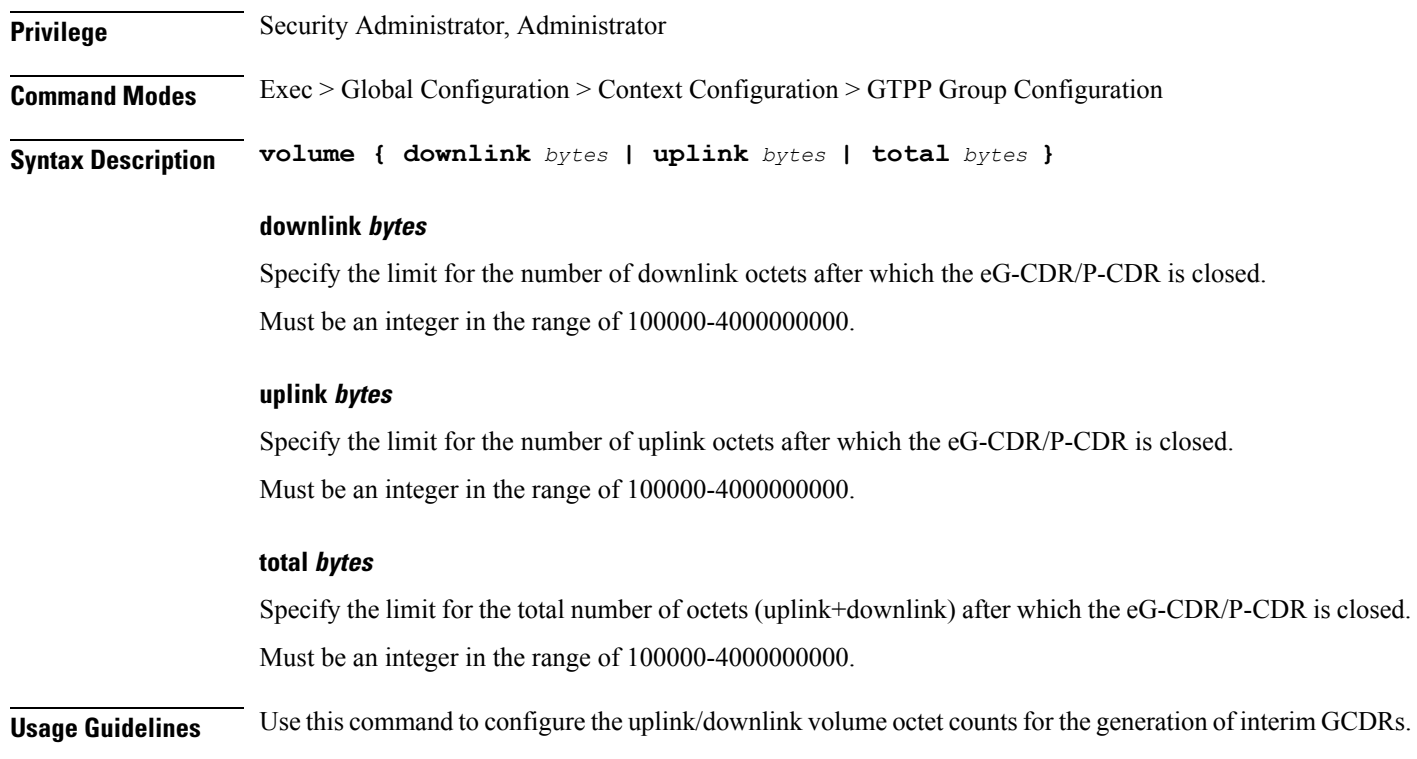

## **context gtpp group redundancy-group host gtpp egcdr service-idle-timeout**

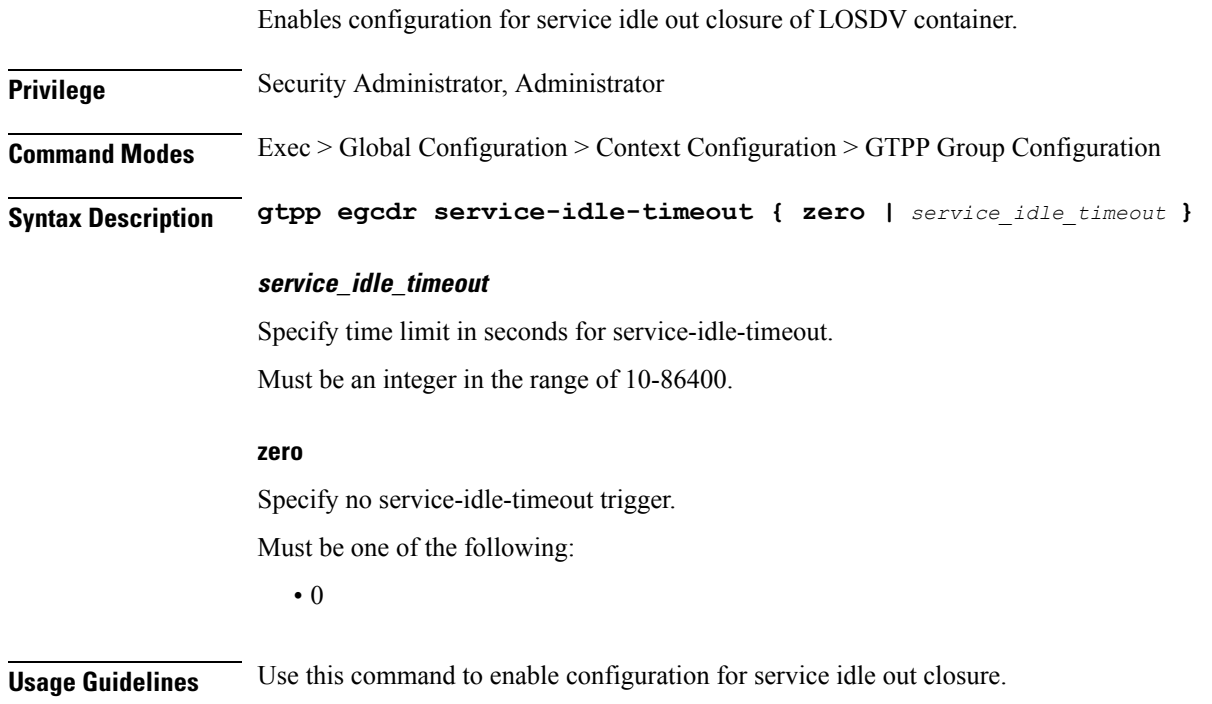

 $\overline{\phantom{a}}$ 

## **context gtpp group redundancy-group host gtpp storage-server ip-address**

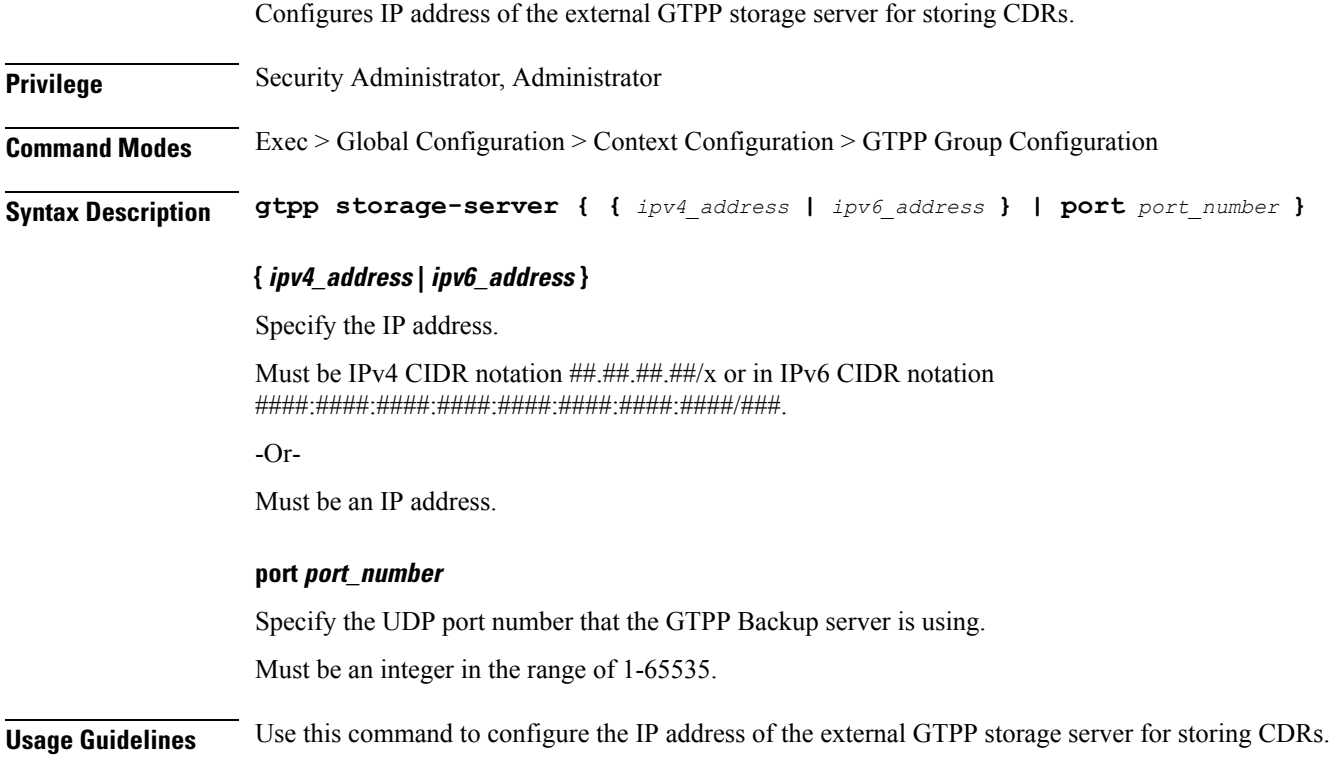

## **context gtpp group redundancy-group host gtpp storage-server local**

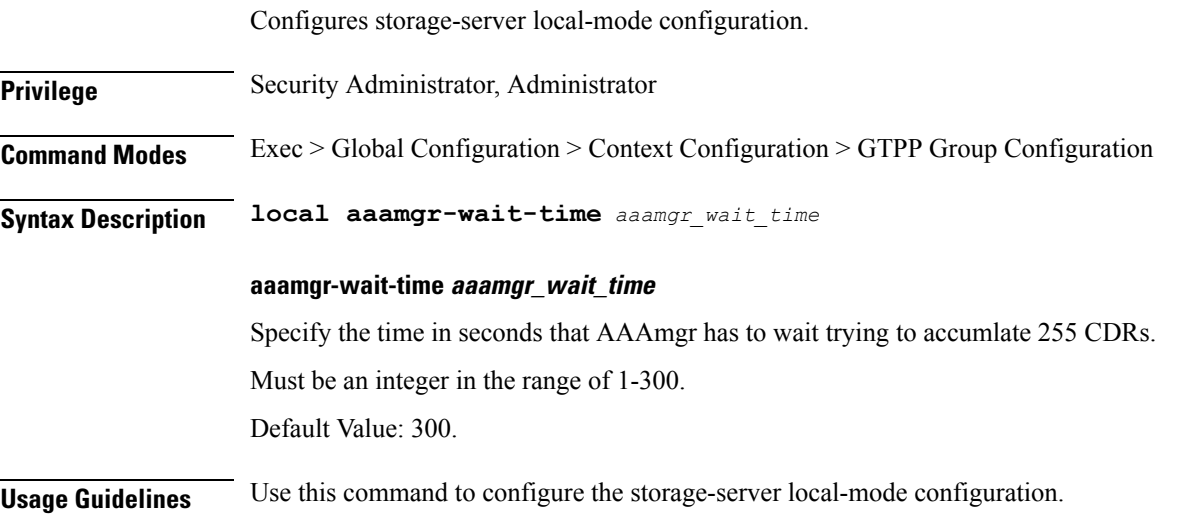

## **context gtpp group redundancy-group host gtpp storage-server local file**

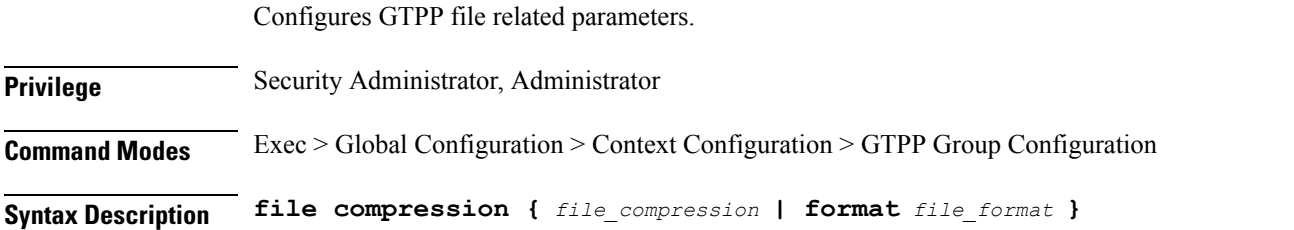

#### **compression file\_compression**

Specify the GTPP file compression related configurations. By default, GZIP file compression is disabled. Must be one of the following:

- gzip
- none

Default Value: "none".

#### **format file\_format**

Specify the file format to be used for local storage.

Must be one of the following:

- custom1
- custom2
- custom3
- custom4
- custom5
- custom6
- custom7
- custom8

Default Value: "custom1".

**Usage Guidelines** Use this command to configure the GTPP file related parameters.

## **context gtpp group redundancy-group host gtpp storage-server local file name**

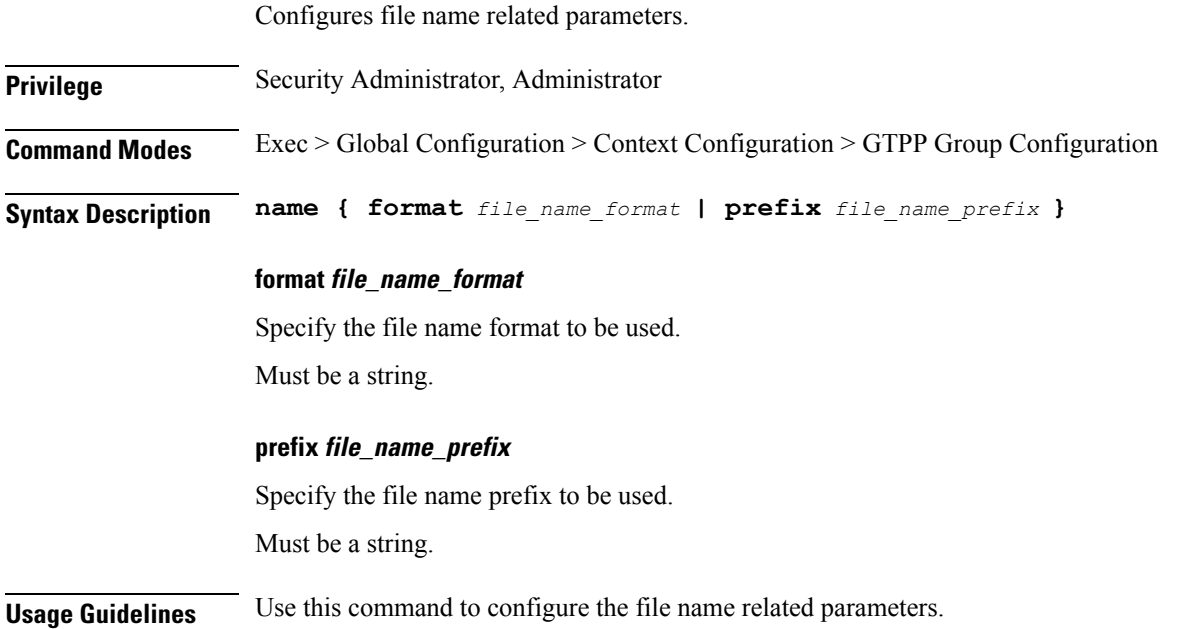

#### **context gtpp group redundancy-group host gtpp trigger**

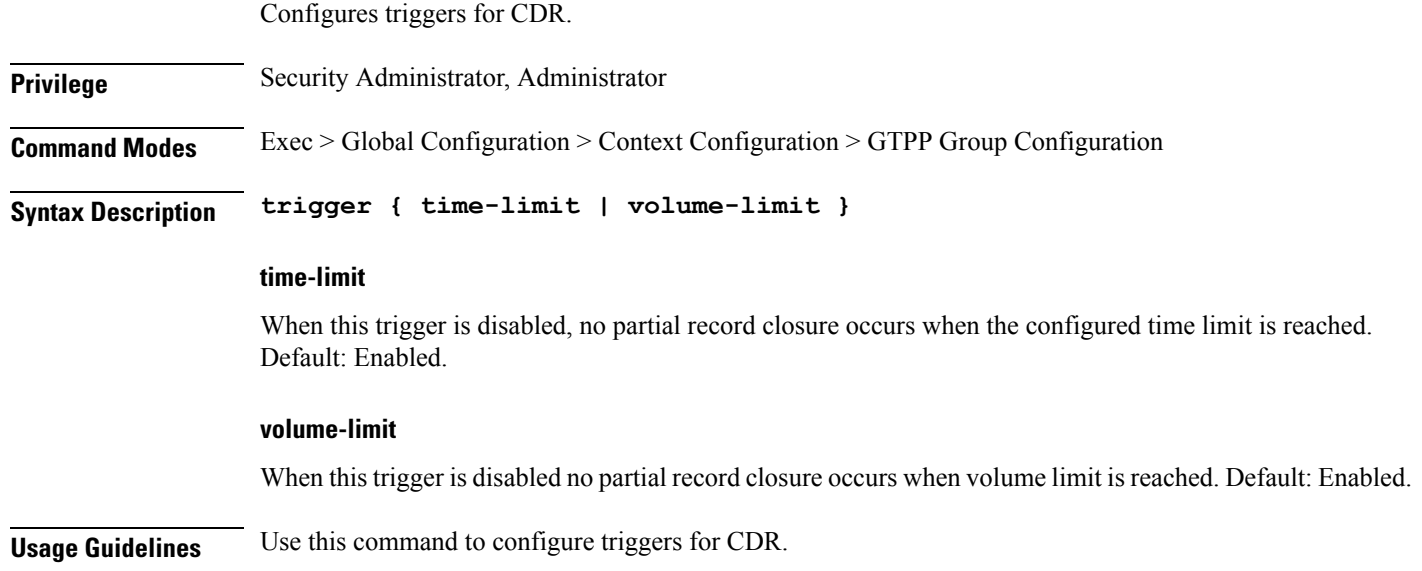

#### **context gtpp group redundancy-group host gtpp trigger egcdr**

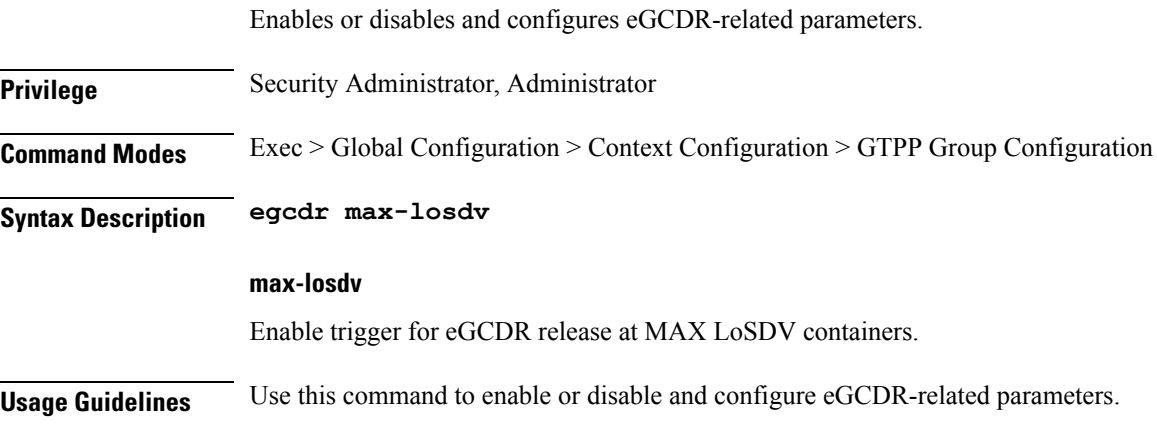

#### **context gtpu-service**

Creates specified user plane service name to allow configuration of user plane service.

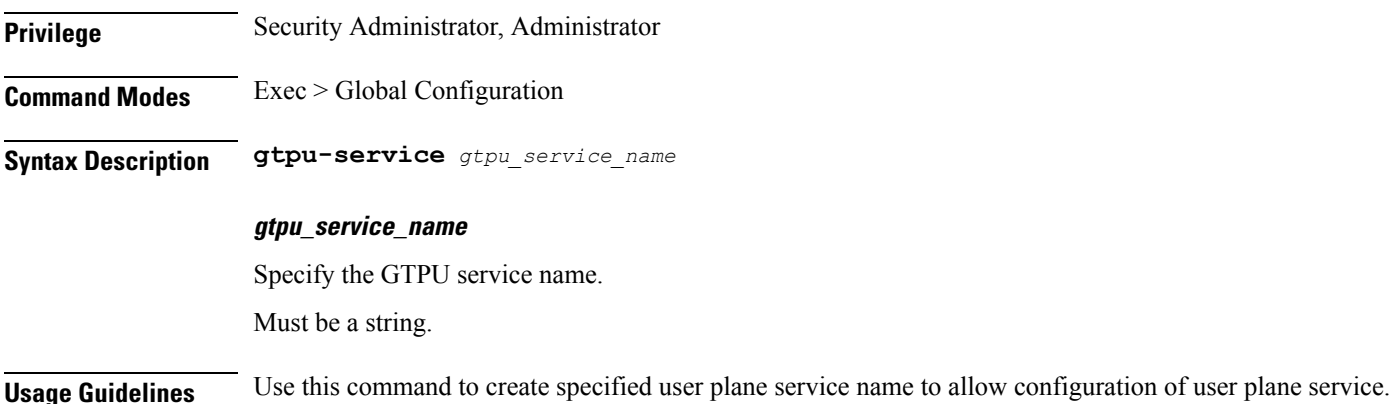

#### **context gtpu-service bind**

Binds the service to an IP address.

**Privilege** Security Administrator, Administrator

**Command Modes** Exec > Global Configuration > GTPU Service Configuration

**Syntax Description bind { ipv4-address** *ipv4\_address* **| ipv6-address** *ipv6\_address* **} [ bearer-type** *bearer\_type* **]**

#### **ipv4-address ipv4\_address**

Specify the GTPU address of the GTPU service.

Must be an IP address.

#### **ipv4-address ipv6\_address**

Specify the GTPU address of the GTPU service. Must be an IPv6 address.

#### **bearer-type bearer\_type**

Specify the media type supported for the GTPU endpoint. Must be one of the following:

- all
- ims-media
- non-ims-media

**Usage Guidelines** Use this command to bind the service to an IP address.

#### **context gtpu-service echo-interval**

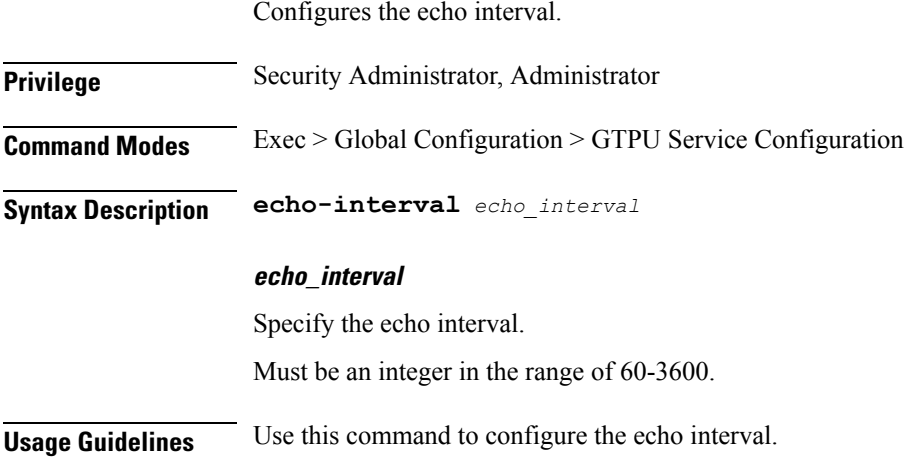

#### **context gtpu-service echo-interval dynamic**

Enables the dynamic echo timer for GTPU Service.

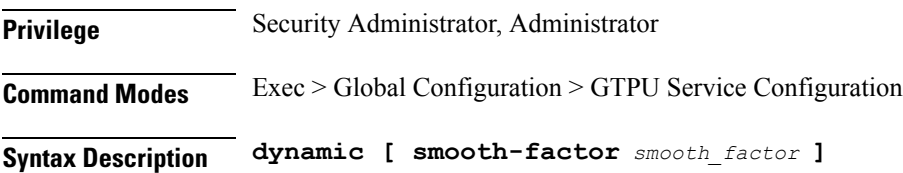

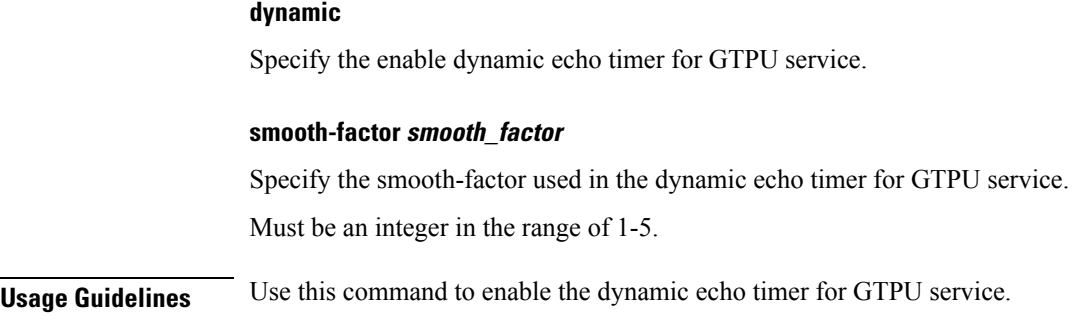

## **context gtpu-service redundancy-group**

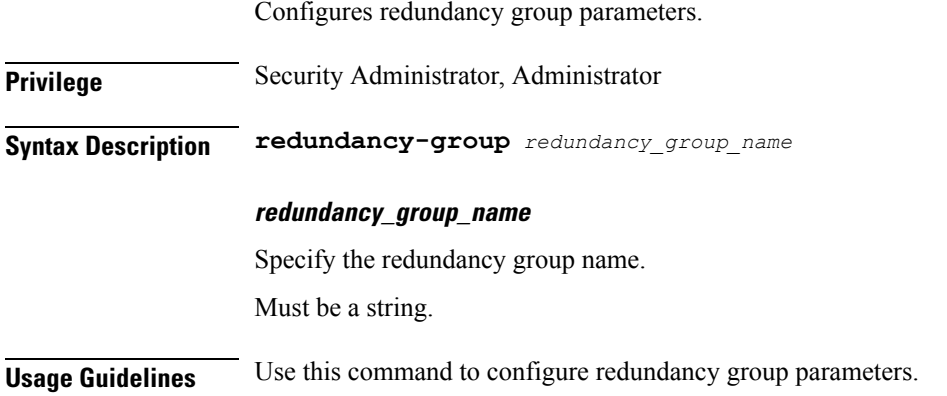

## **context gtpu-service redundancy-group host**

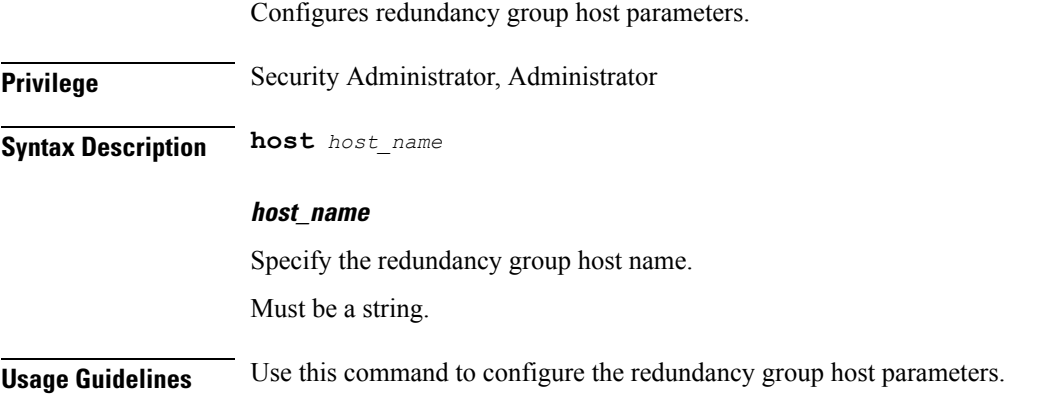

## **context gtpu-service redundancy-group host bind**

Binds the service to an IP address.

**Privilege** Security Administrator, Administrator

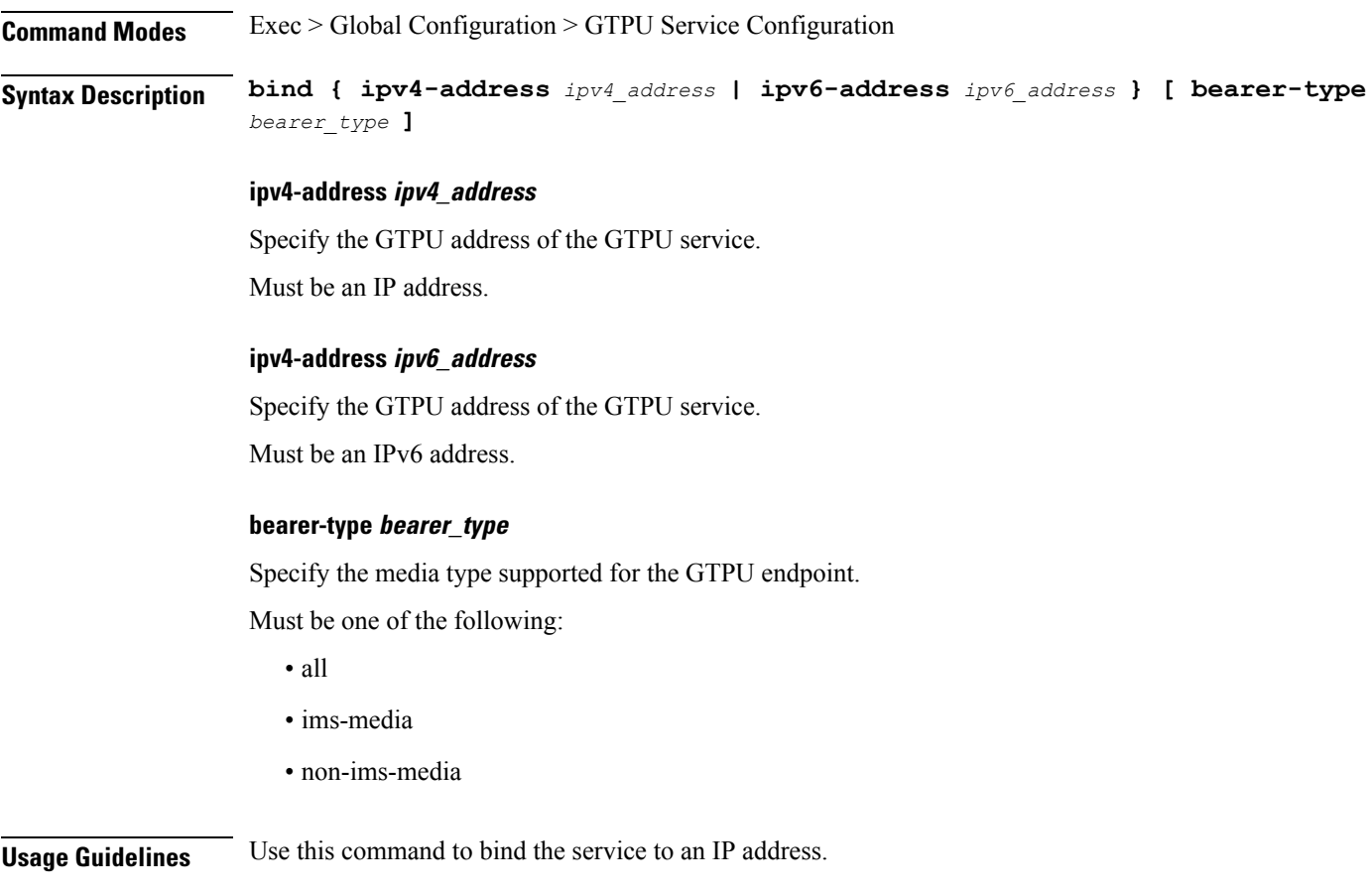

# **context gtpu-service redundancy-group host echo-interval**

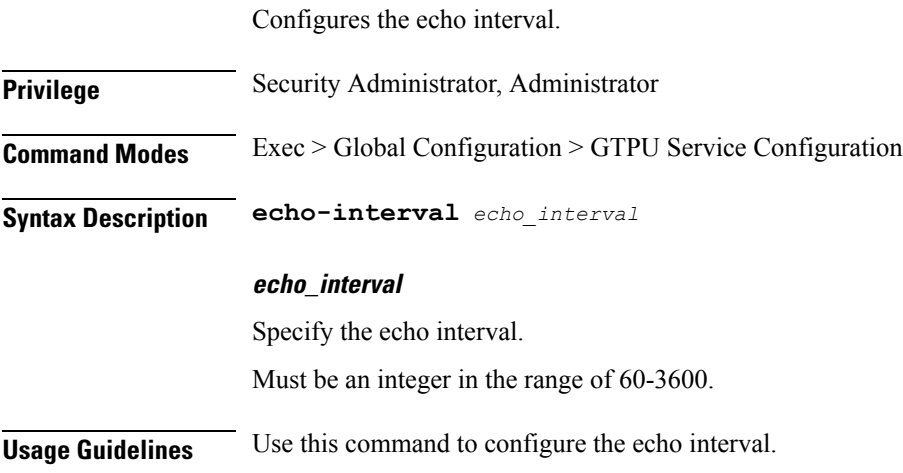

 $\overline{\phantom{a}}$ 

**SMF Active Charging Service CLI Commands**

## **context gtpu-service redundancy-group host echo-interval dynamic**

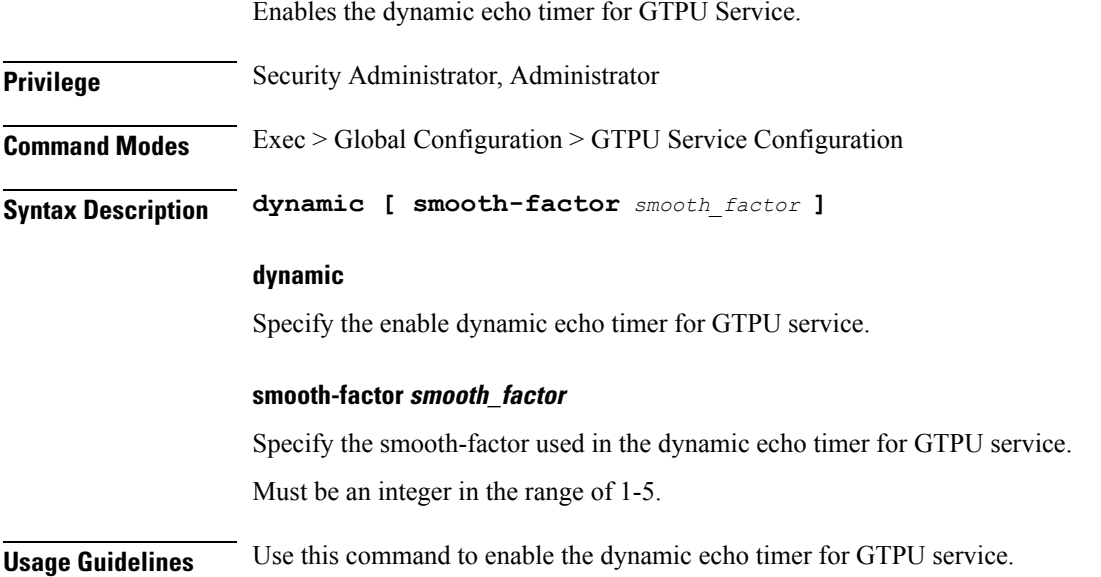

#### **context interface-loopback**

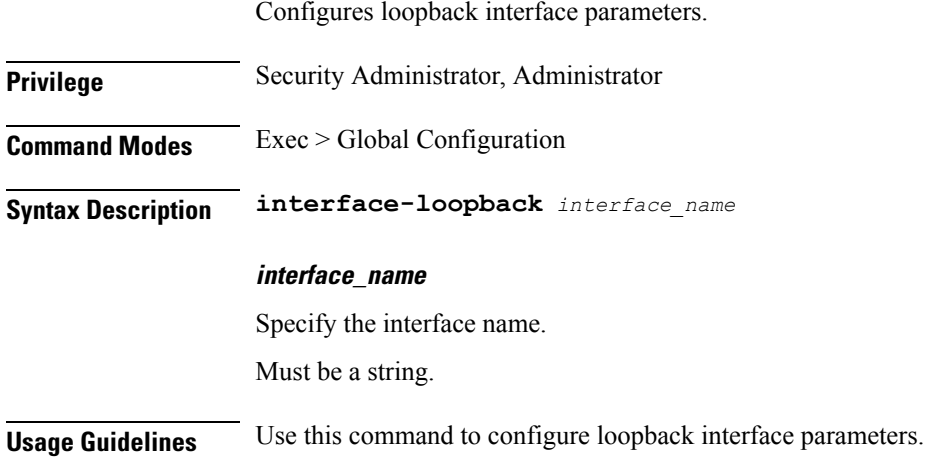

#### **context interface-loopback redundancy-group**

Configures redundancy group parameters.

**Privilege** Security Administrator, Administrator

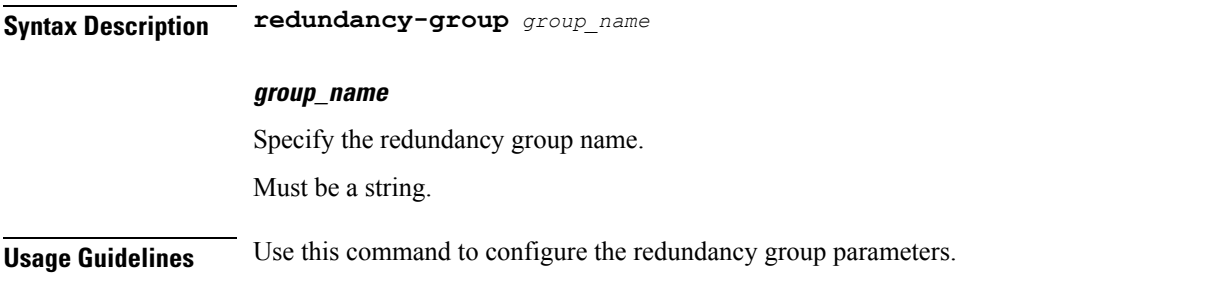

## **context interface-loopback redundancy-group host**

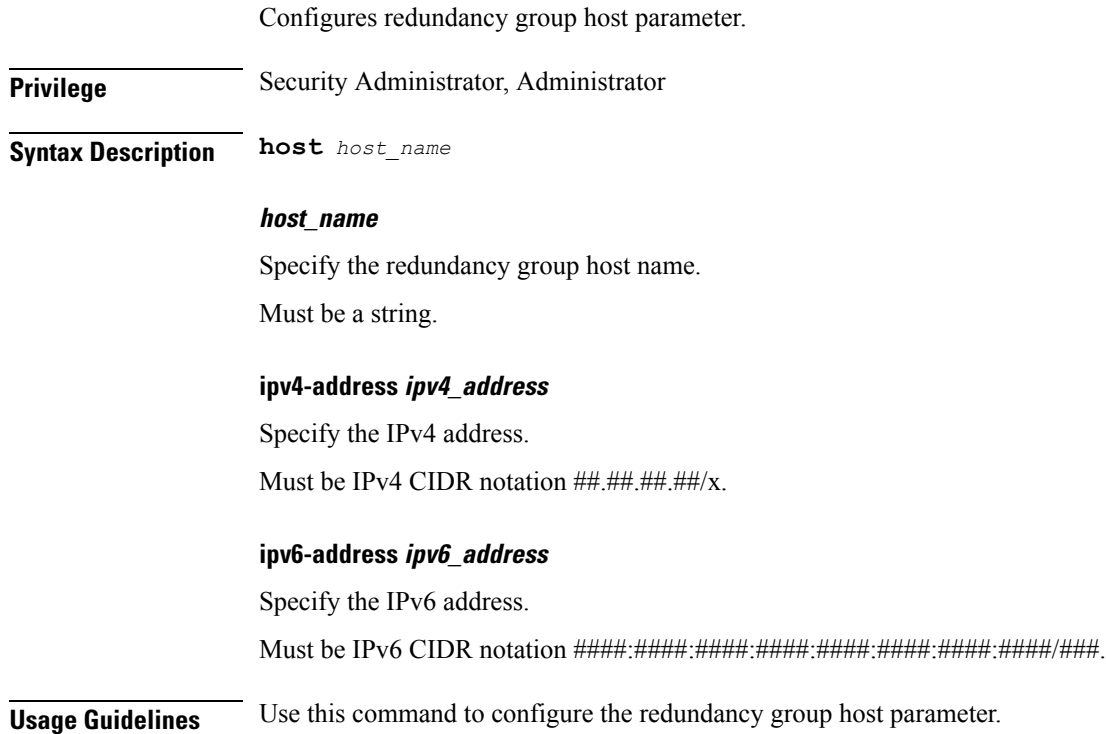

## **context lawful-intercept**

Configures Lawful Intercept.

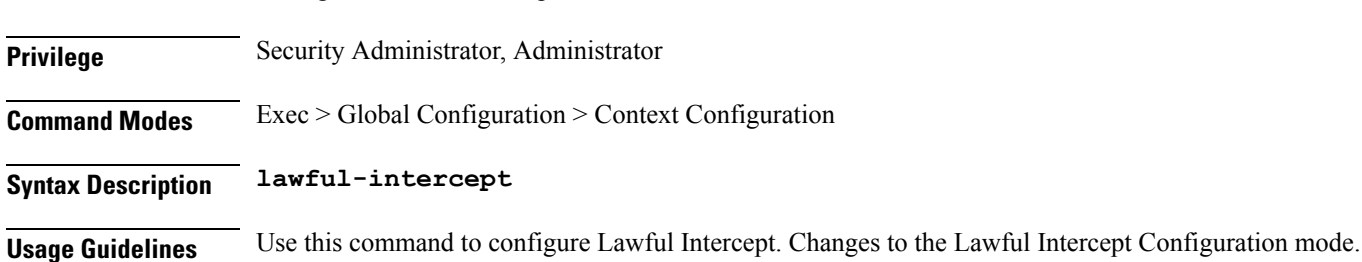

#### **context lawful-intercept dictionary**

Configures the dictionary to use for Lawful Intercept.

**Privilege** Security Administrator, Administrator

**Command Modes** Exec > Global Configuration > Context Configuration

**Syntax Description dictionary** *dictionary\_name*

#### **dictionary\_name**

Specify the Lawful Intercept dictionary name.

Must be one of the following:

- custom1
- custom2
- custom3
- custom4
- custom5
- custom6
- custom7
- custom8
- custom9
- custom10
- standard

**Usage Guidelines** Use this command to configure the dictionary to use for Lawful Intercept.

#### **context lawful-intercept redundancy-group**

Configures Lawful Intercept redundancy group parameters.

**Privilege** Security Administrator, Administrator **Command Modes** Exec > Global Configuration > Context Configuration **Syntax Description redundancy-group** *group\_name*

#### **group\_name**

Specify the redundancy group name.

Must be a string.

**Usage Guidelines** Use this command to configure Lawful Intercept redundancy group parameters.

#### **context lawful-intercept redundancy-group host**

Configures Lawful Intercept redundancy group hosts parameters.

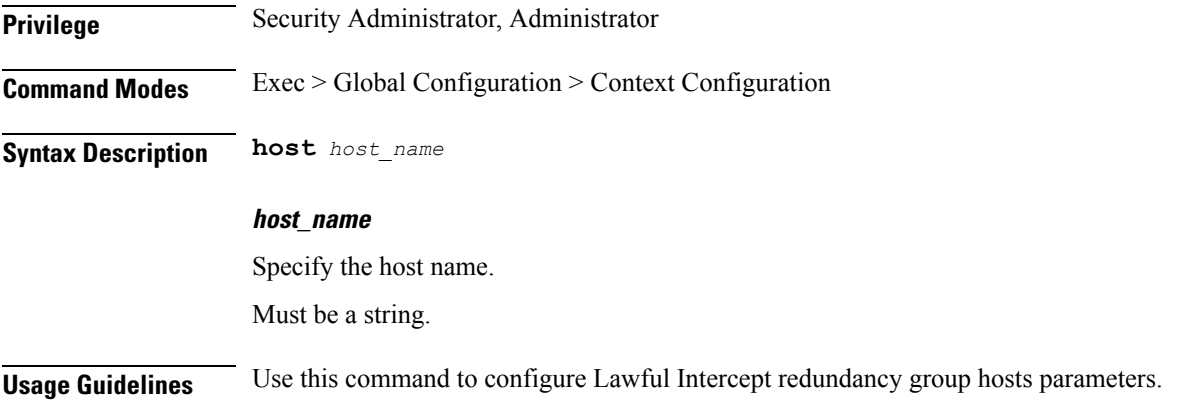

## **context lawful-intercept redundancy-group host dictionary**

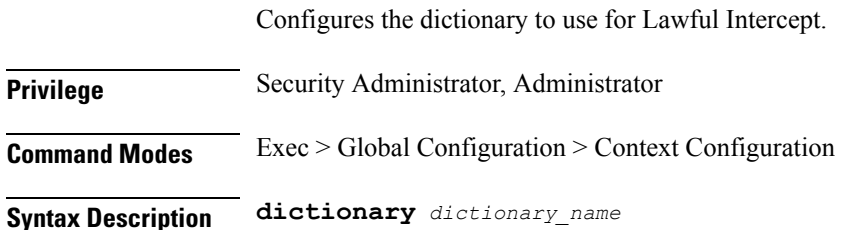

#### **dictionary\_name**

Specify the Lawful Intercept dictionary name.

Must be one of the following:

- custom1
- custom2
- custom3
- custom4
- custom5
- custom6
- custom7
- custom8
- custom9
- custom10
- standard

**Usage Guidelines** Use this command to configure the dictionary to use for Lawful Intercept.

#### **context lawful-intercept redundancy-group host src-ip-addr**

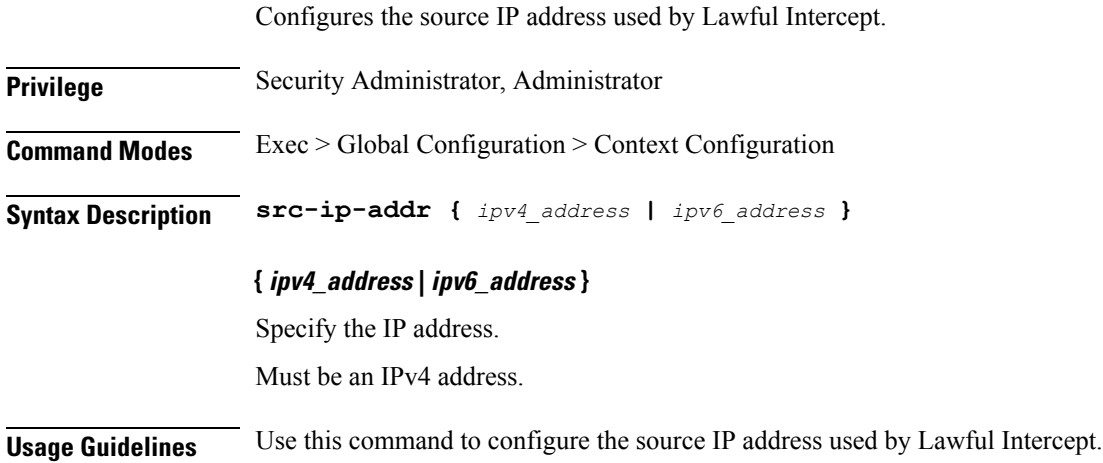

#### **context lawful-intercept src-ip-addr**

Configures the source IP address used by Lawful Intercept.

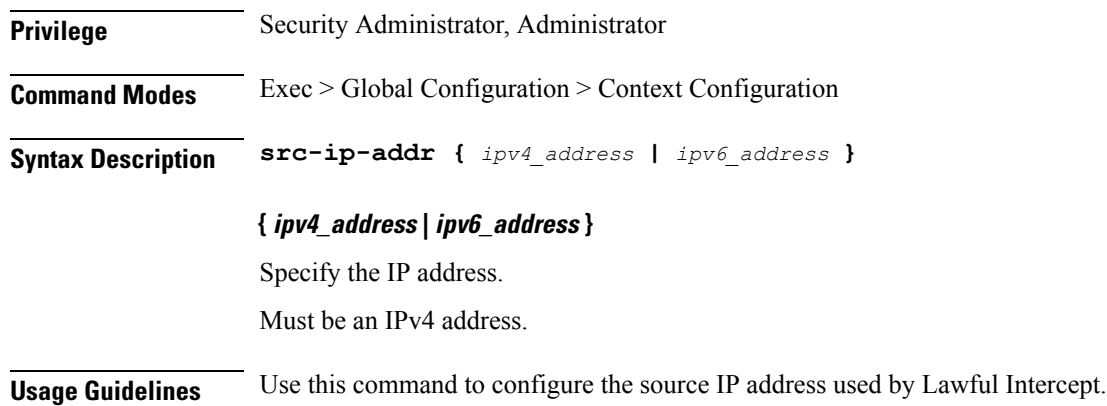

## **context sx-service**

Configures SX service parameters.

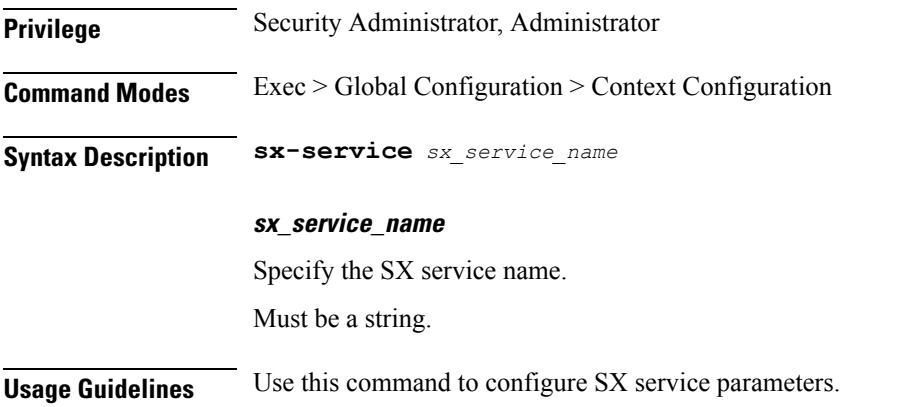

## **context sx-service bind**

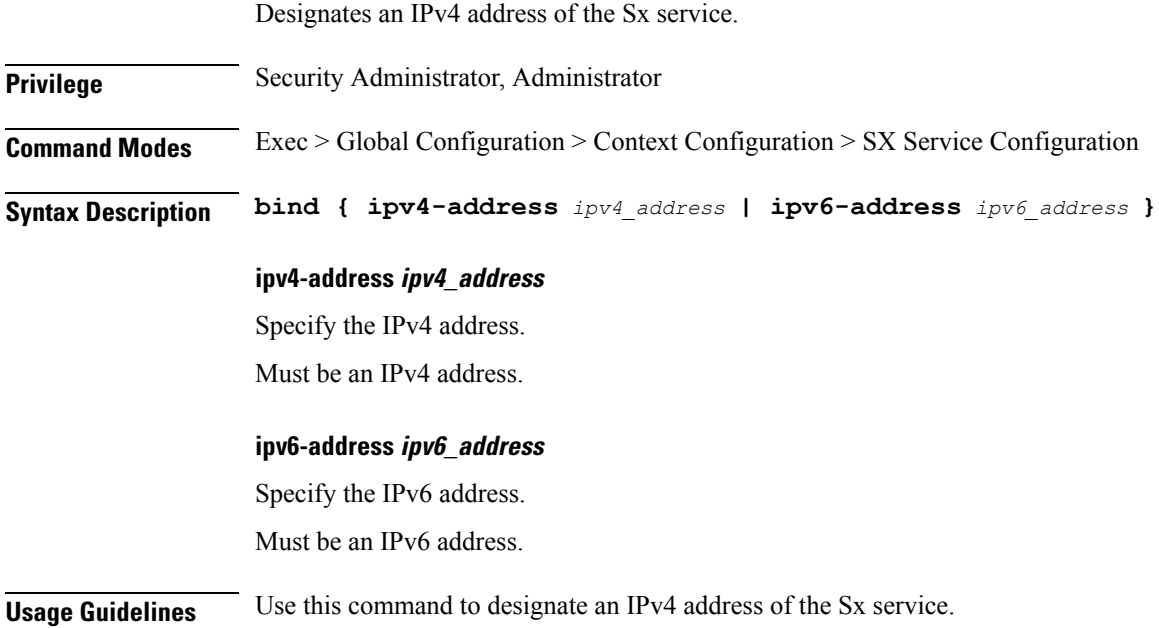

## **context sx-service instance-type**

 $\overline{\phantom{a}}$ 

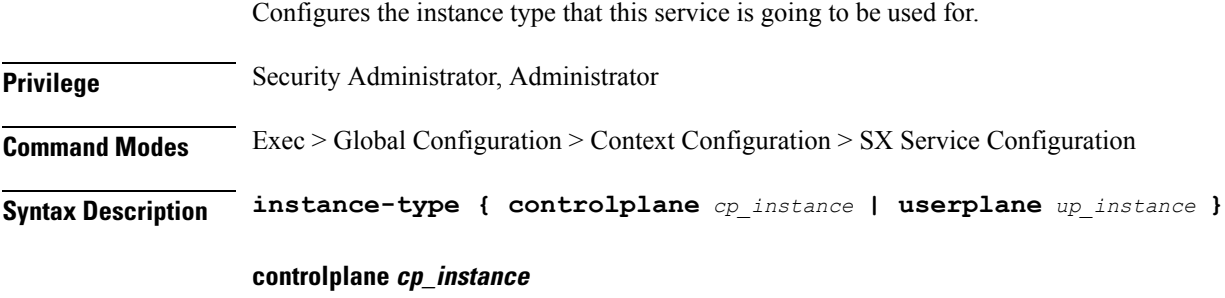

Specify the SX service control plane instance.

#### **userplane up\_instance**

Specify the SX service user plane instance.

**Usage Guidelines** Use this command to configure the instance type that this service is going to be used for.

#### **context sx-service redundancy-group**

Configures redundancy group parameters.

**Privilege** Security Administrator, Administrator

**Syntax Description redundancy-group** *group\_name*

#### **group\_name**

Specify the redundancy group name.

Must be a string.

**Usage Guidelines** Use this command to configure the redundancy group parameters.

## **context sx-service redundancy-group host**

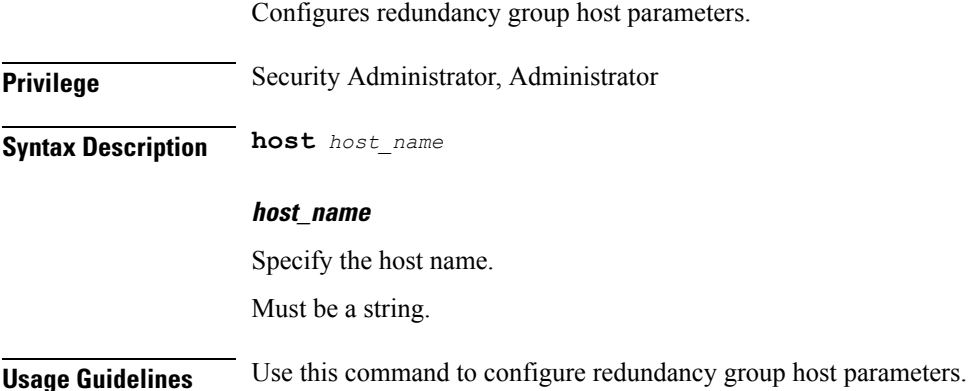

#### **context sx-service redundancy-group host bind**

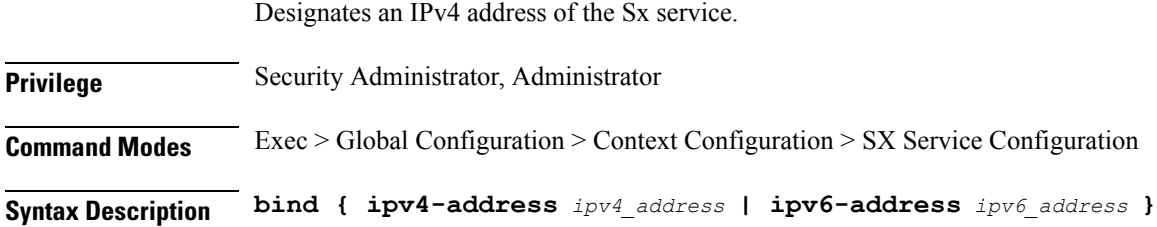

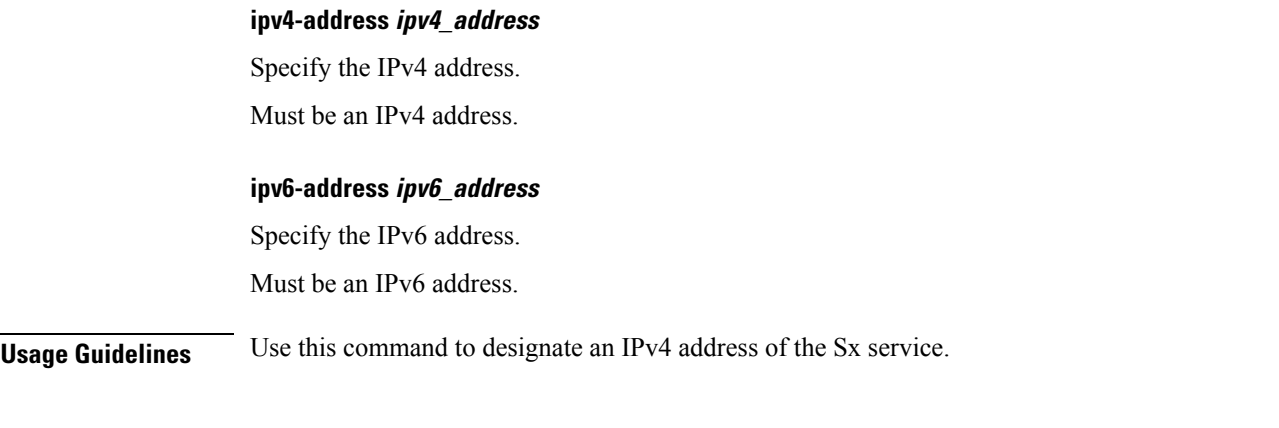

## **context sx-service redundancy-group host instance-type**

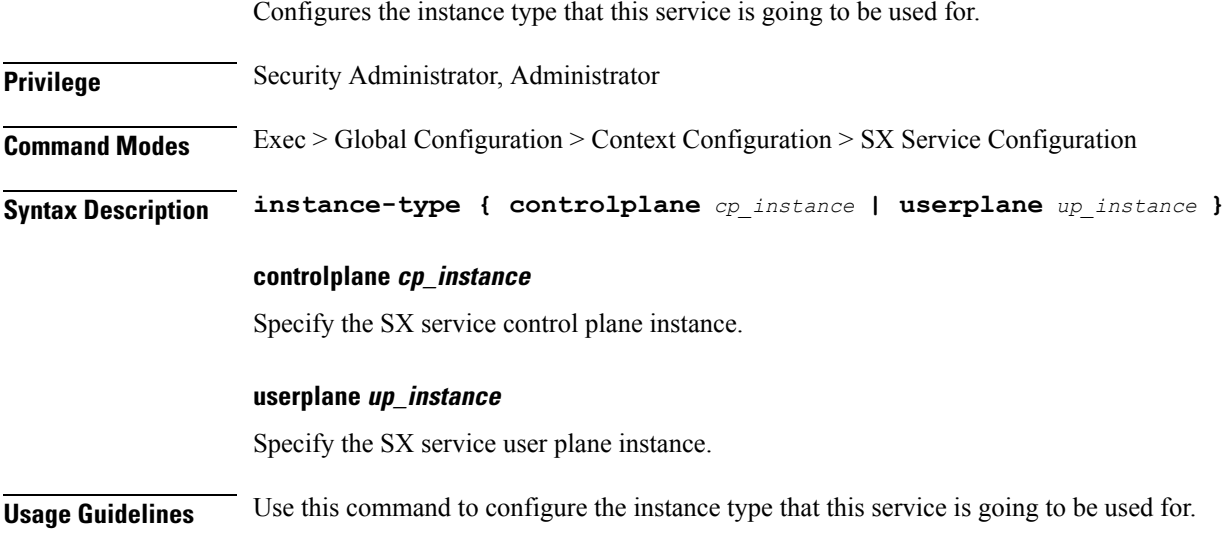

## **context sx-service redundancy-group host sx-protocol association**

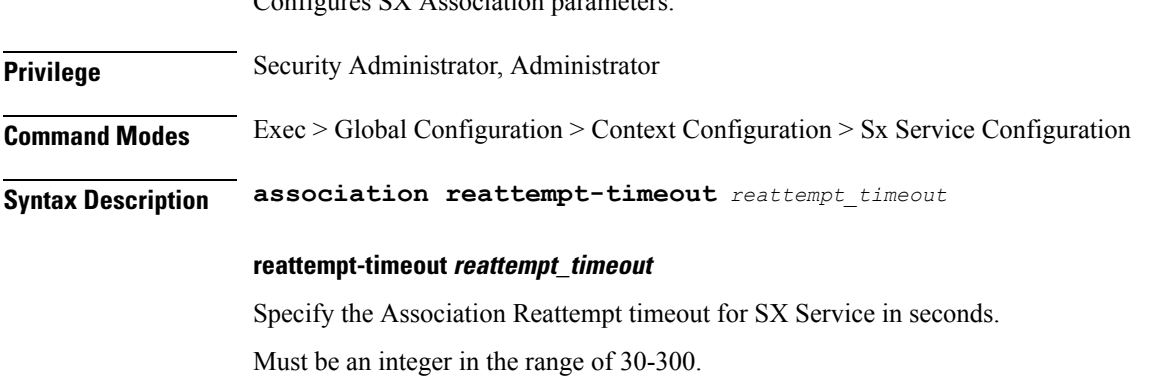

Configures SX Association parameters.

 $\overline{\phantom{a}}$ 

**Usage Guidelines** Use this command to configure SX Association parameters.

### **context sx-service redundancy-group host sx-protocol heart-beat interval**

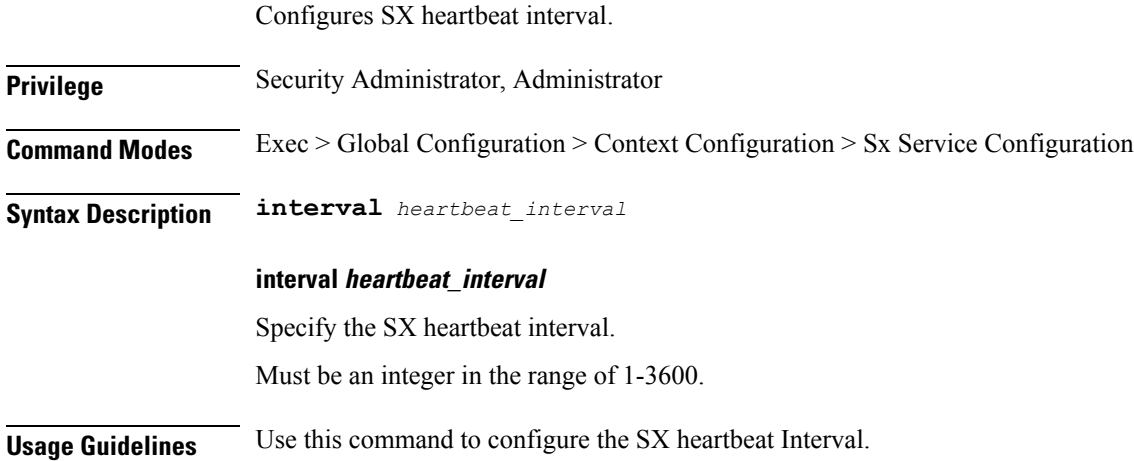

#### **context sx-service redundancy-group host sx-protocol heart-beat max-retransmissions**

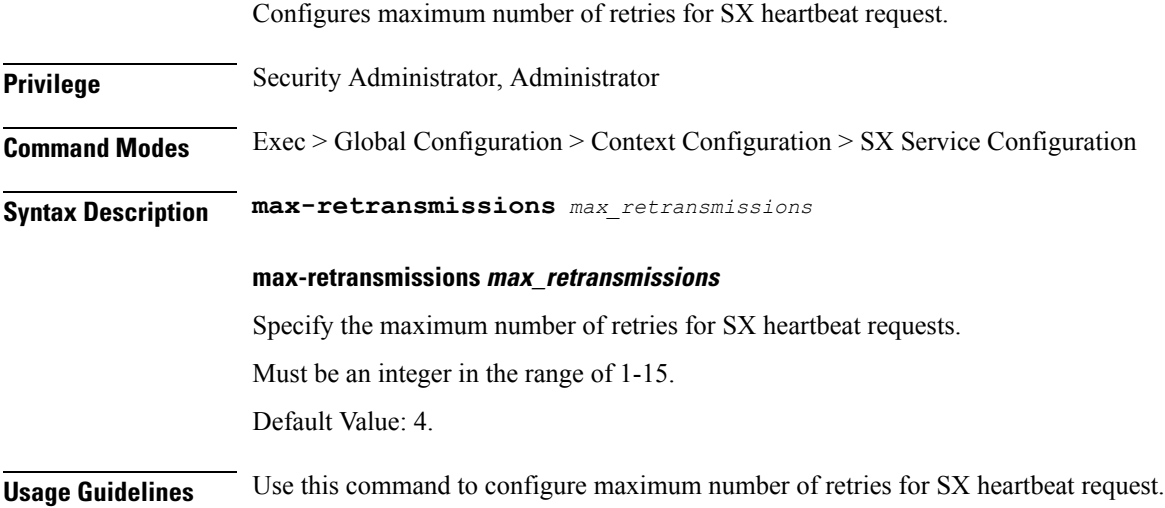

## **context sx-service redundancy-group host sx-protocol heart-beat retransmission-timeout**

Configures the heartbeat retransmission timeout for SX Service.

 $\overline{\phantom{a}}$ 

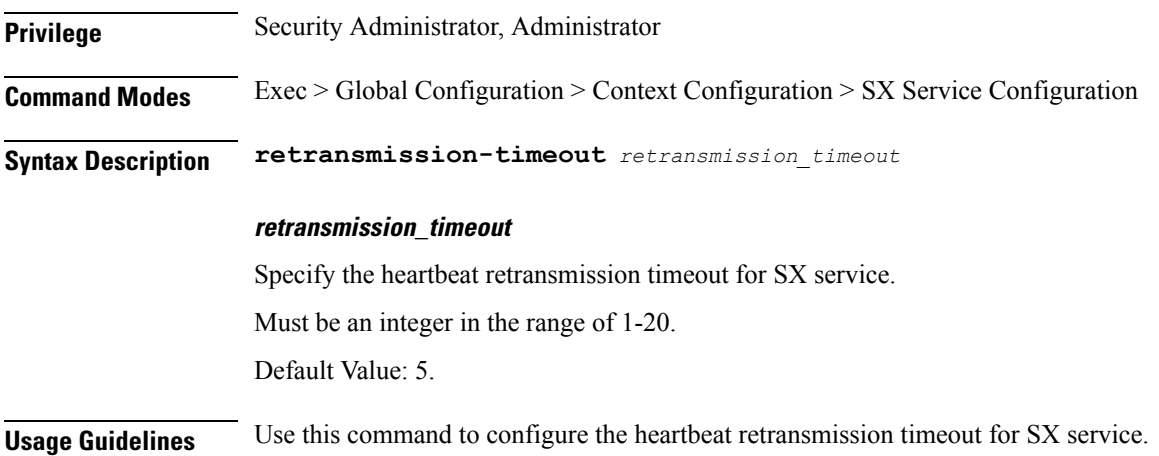

## **context sx-service sx-protocol association**

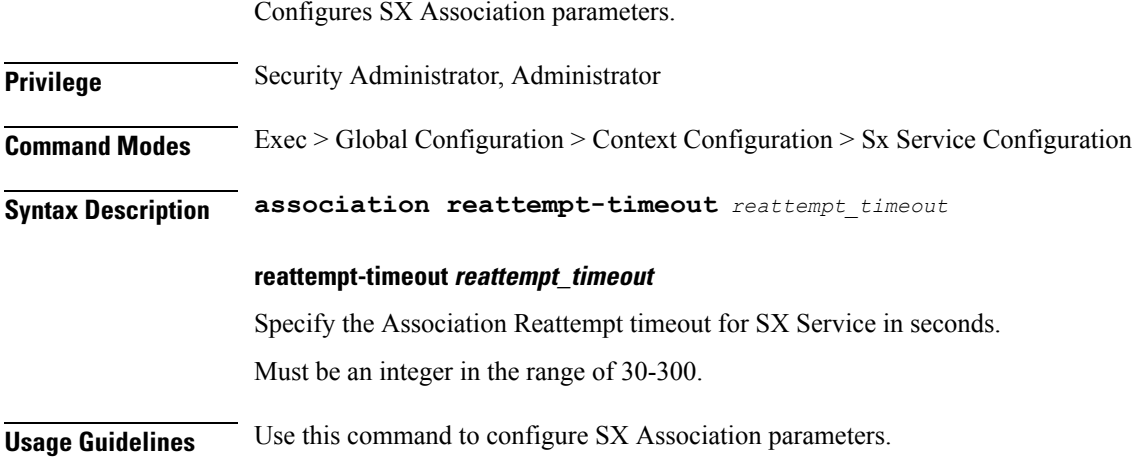

## **context sx-service sx-protocol heart-beat interval**

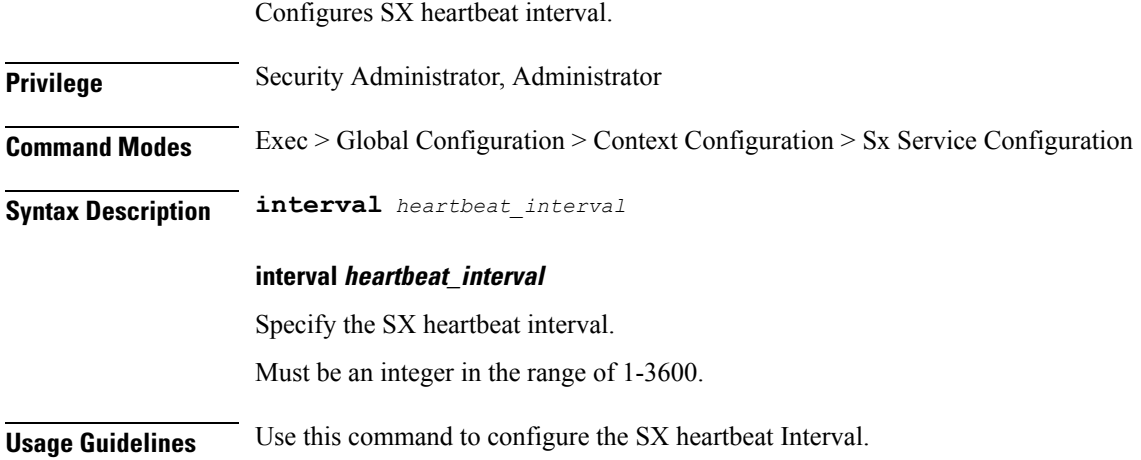

## **contextsx-servicesx-protocolheart-beatmax-retransmissions**

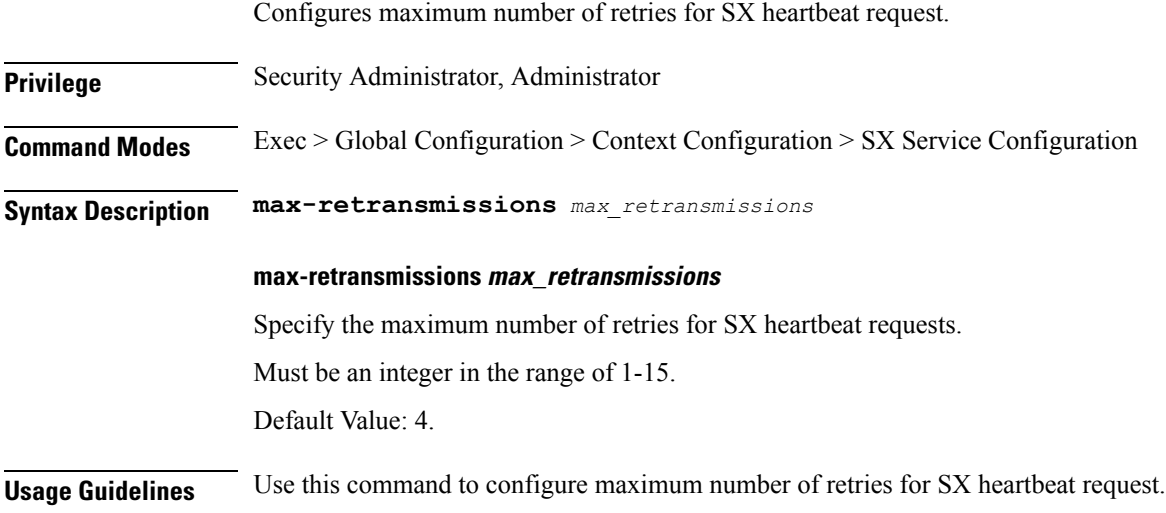

## **context sx-service sx-protocol heart-beat retransmission-timeout**

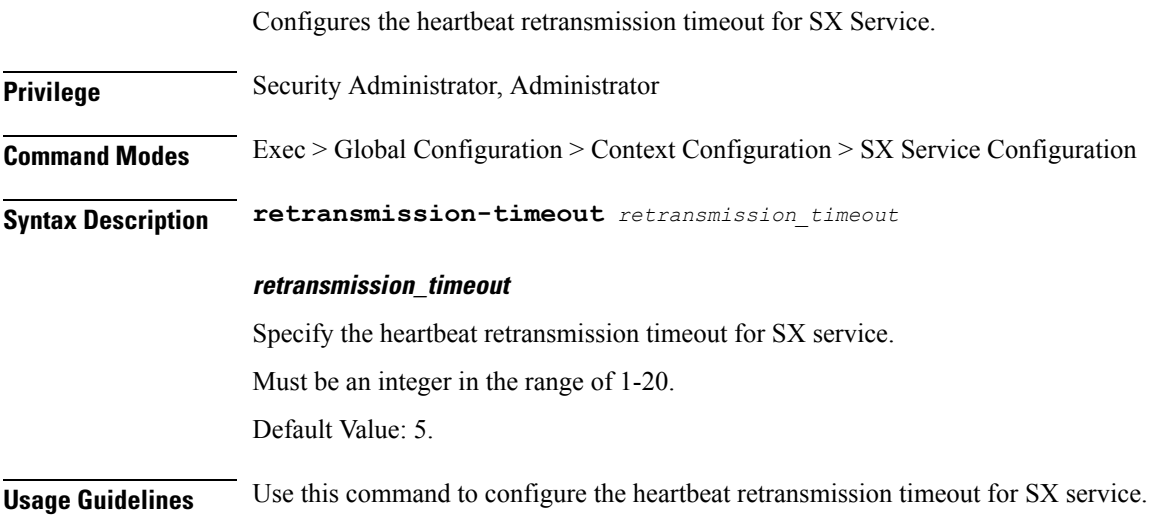

#### **context user-plane-service**

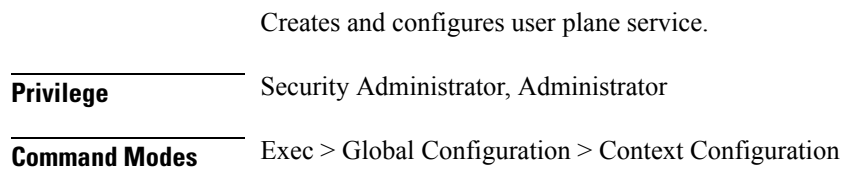

П

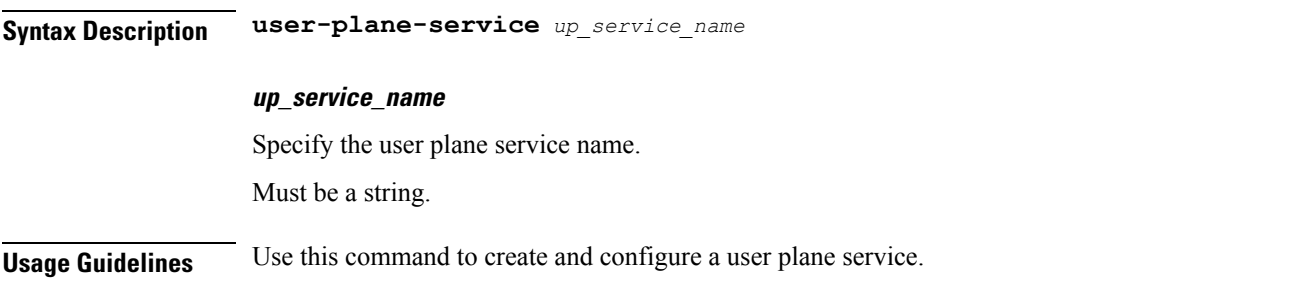

#### **context user-plane-service associate control-plane-group**

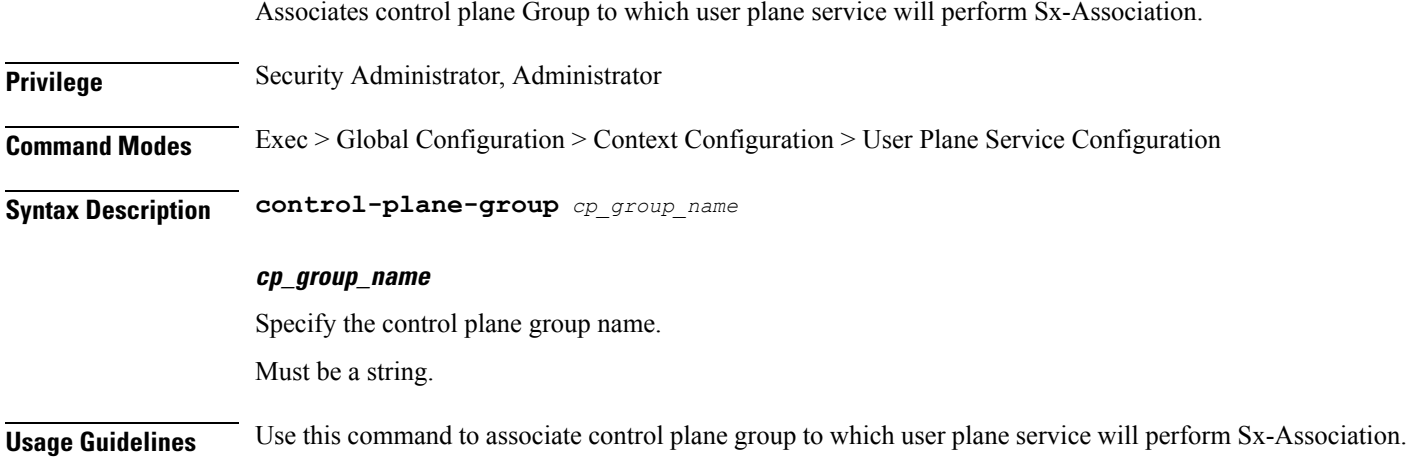

## **context user-plane-service associate fast-path service**

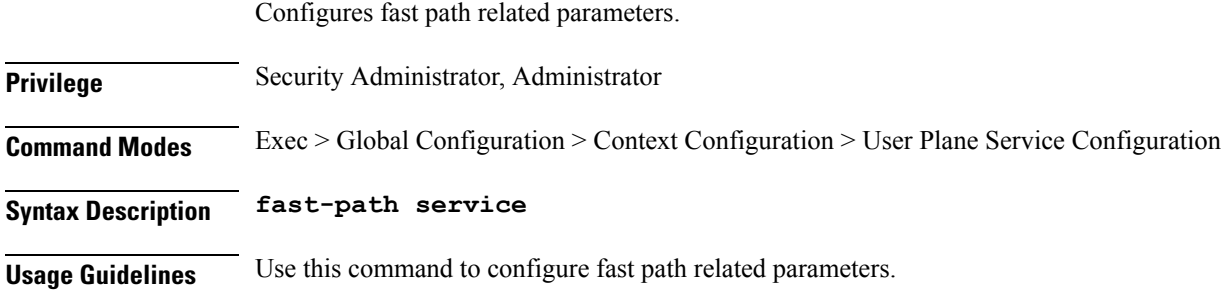

## **context user-plane-service associate gtpu-service**

Configures the GTPU service for this user plane service. **Privilege** Security Administrator, Administrator **Command Modes** Exec > Global Configuration > Context Configuration > User Plane Service Configuration

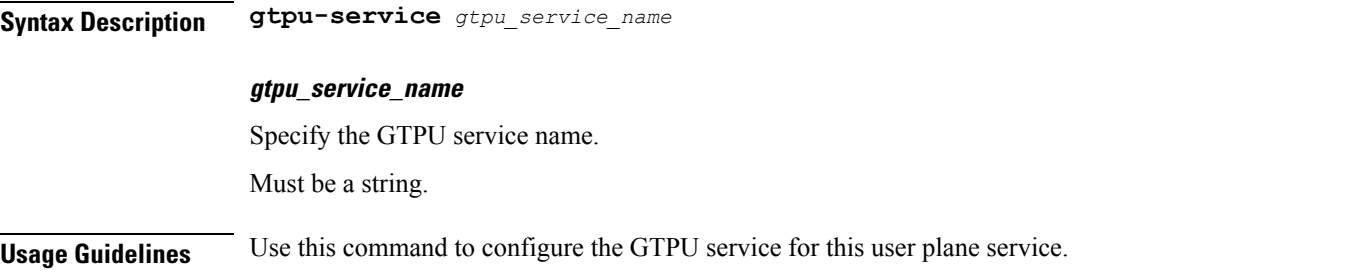

#### **context user-plane-service associate gtpu-service cp-tunnel**

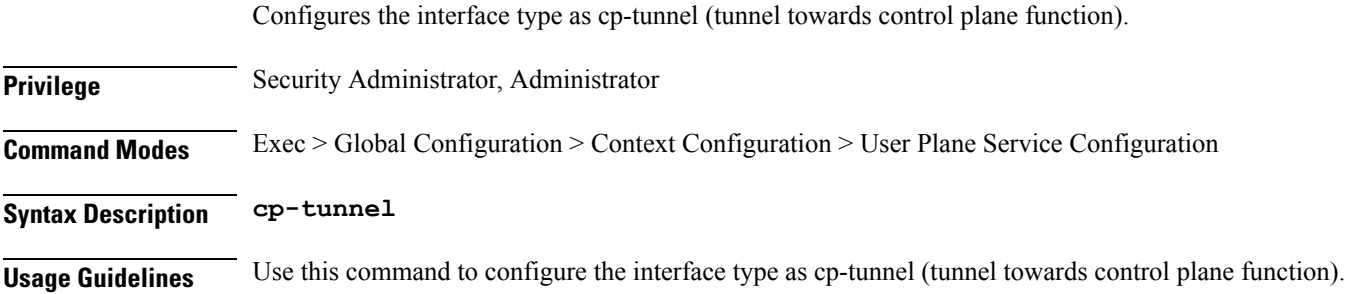

## **contextuser-plane-serviceassociategtpu-servicepgw-ingress**

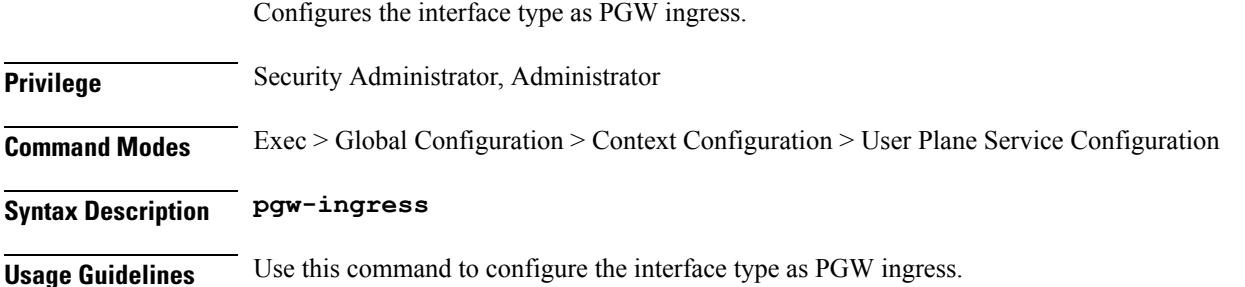

## **contextuser-plane-serviceassociategtpu-servicesgw-egress**

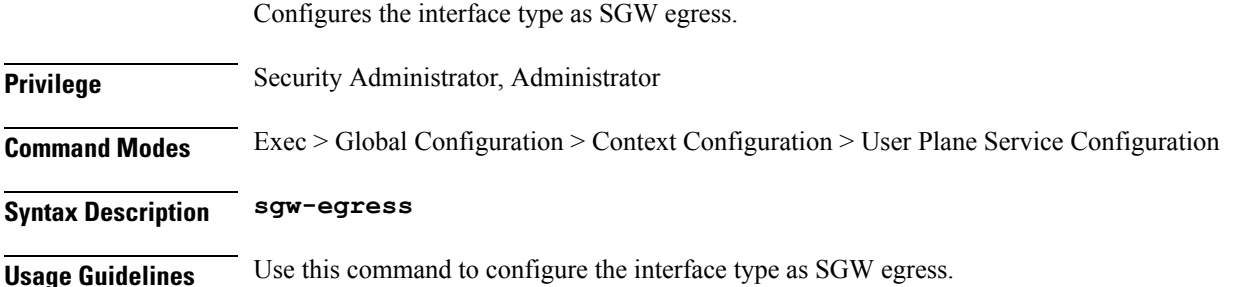

## **contextuser-plane-serviceassociategtpu-servicesgw-ingress**

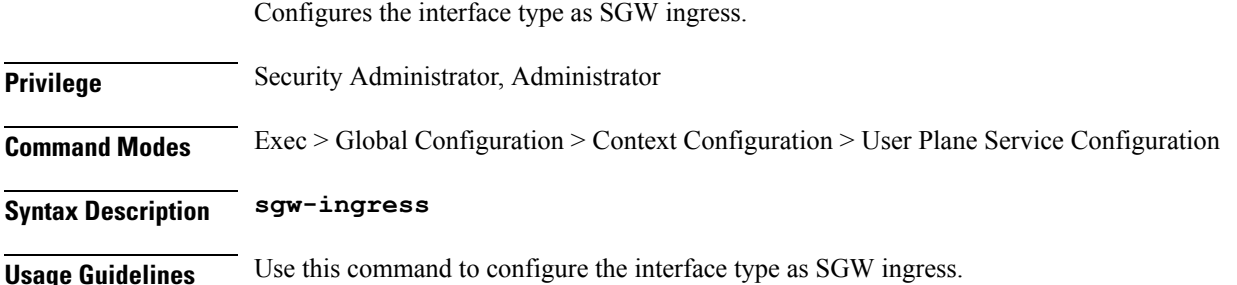

## **context user-plane-service associate gtpu-service upf-ingress**

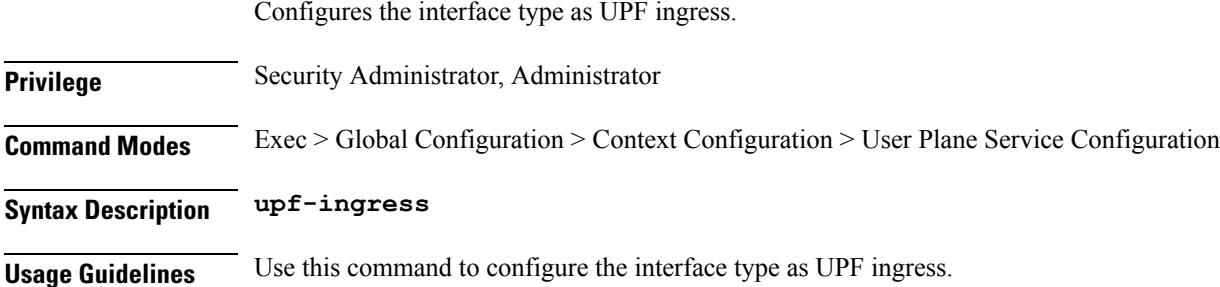

#### **context user-plane-service associate sx-service**

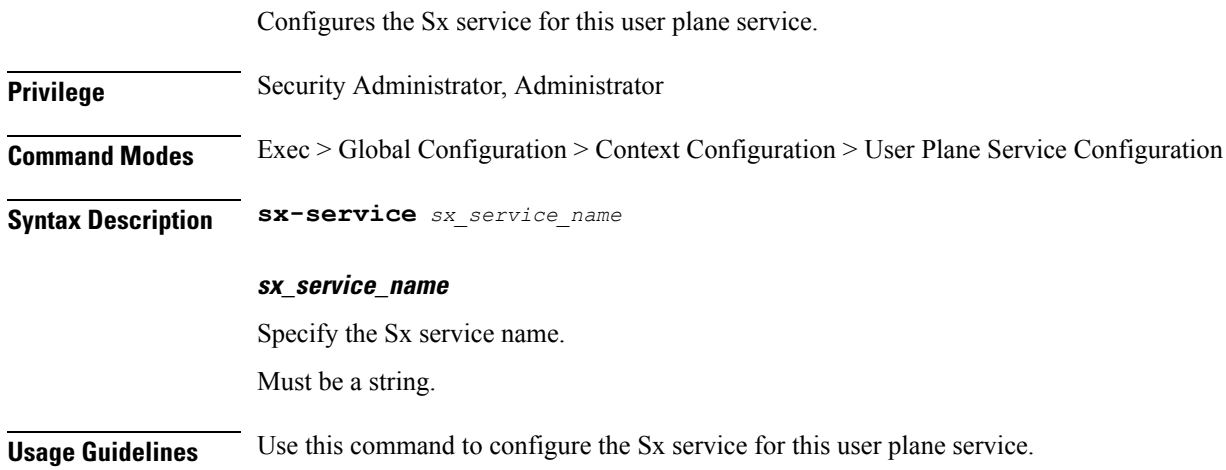

#### **context user-plane-service redundancy-group**

Configures redundancy group parameters.

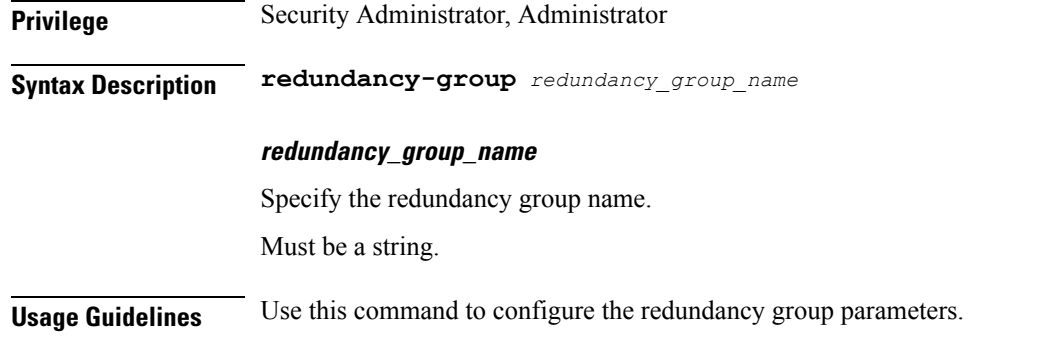

## **context user-plane-service redundancy-group host**

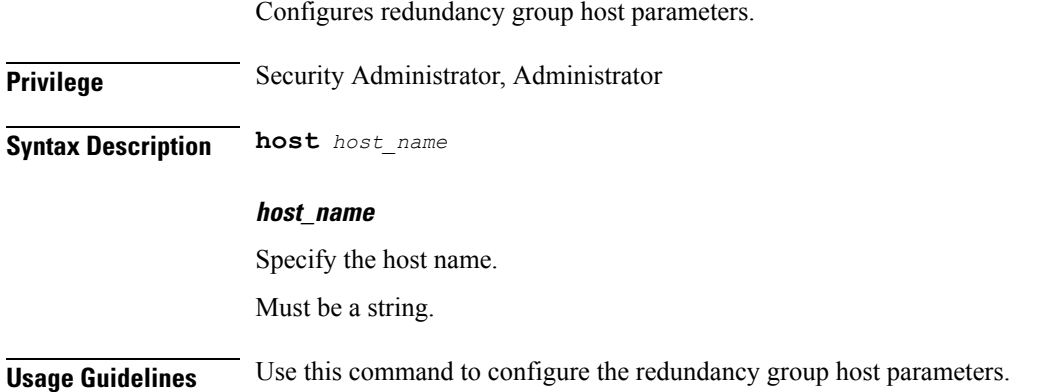

## **context user-plane-service redundancy-group host associate control-plane-group**

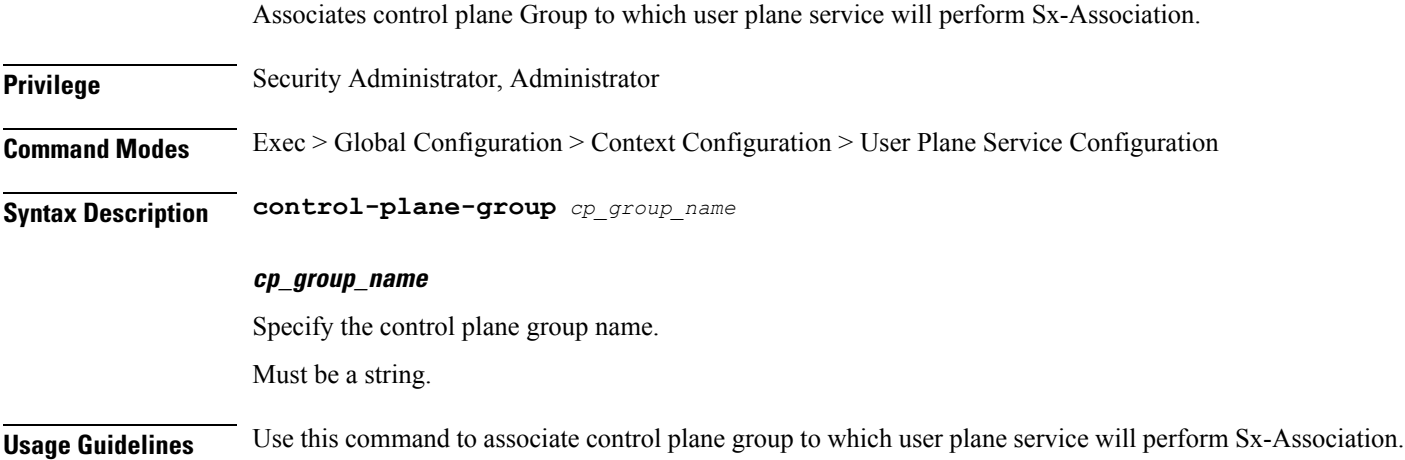
## **context user-plane-service redundancy-group host associate fast-path service**

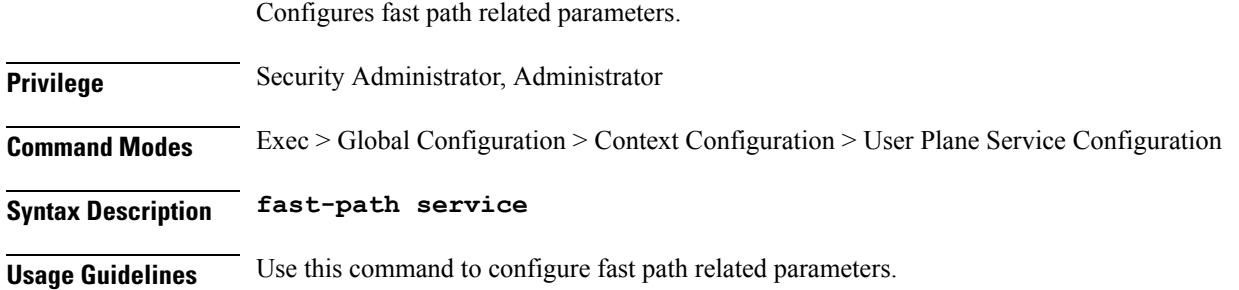

## **context user-plane-service redundancy-group host associate gtpu-service**

Configures the GTPU service for this user plane service.

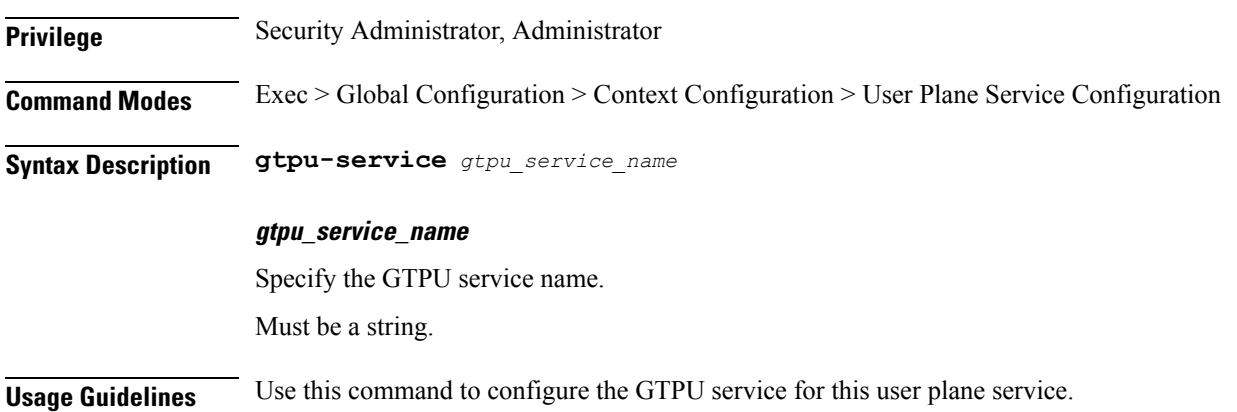

## **context user-plane-service redundancy-group host associate gtpu-service cp-tunnel**

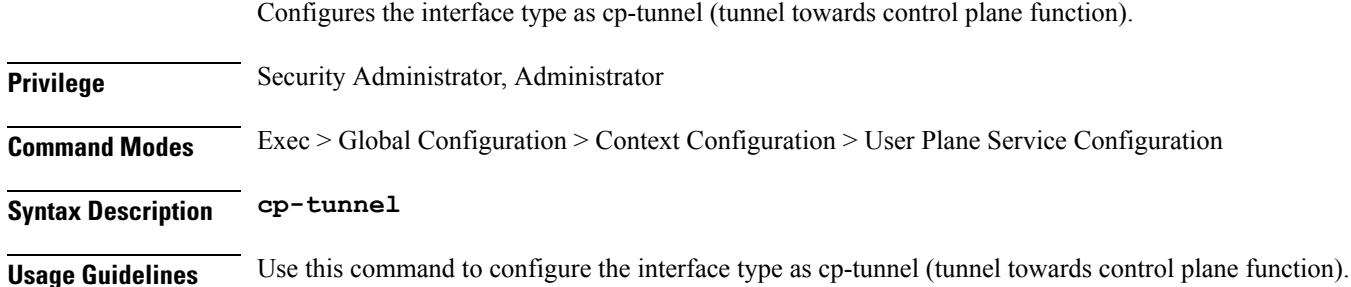

# **context user-plane-service redundancy-group host associate gtpu-service pgw-ingress**

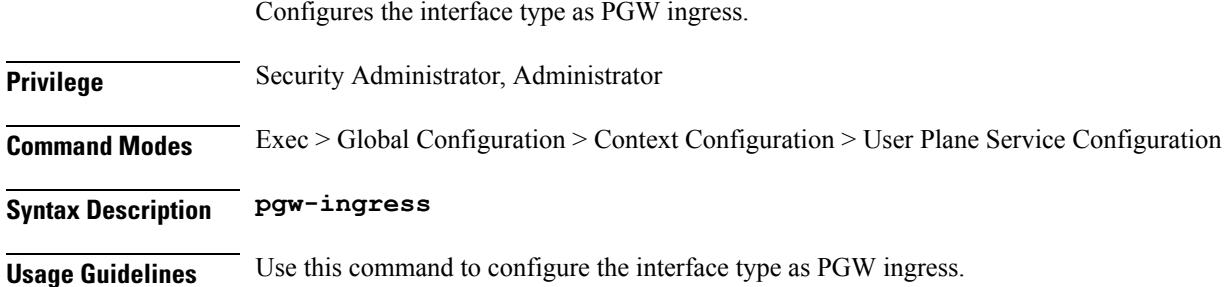

## **context user-plane-service redundancy-group host associate gtpu-service sgw-egress**

Configures the interface type as SGW egress.

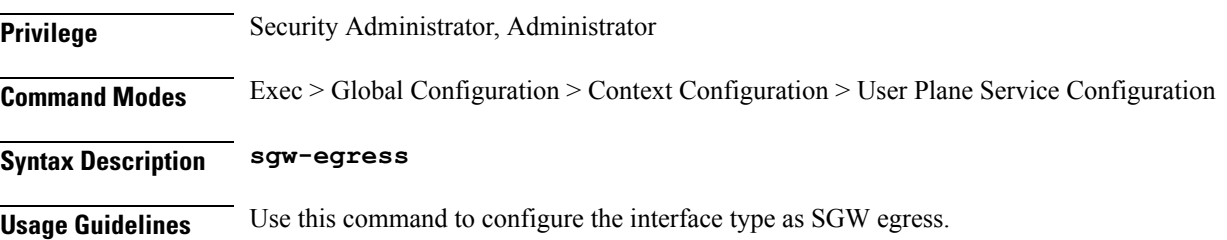

## **context user-plane-service redundancy-group host associate gtpu-service sgw-ingress**

Configures the interface type as SGW ingress.

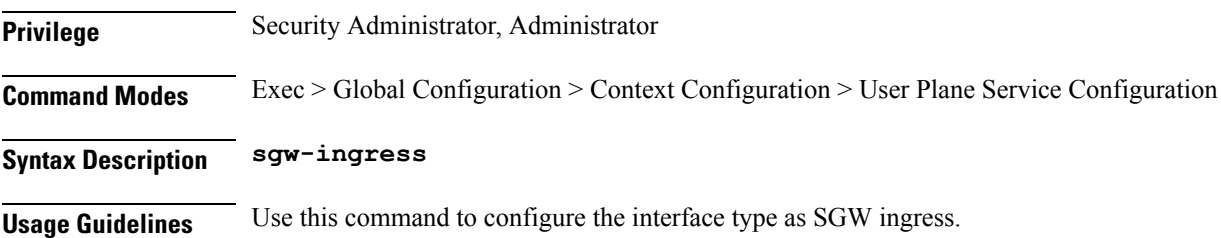

П

## **context user-plane-service redundancy-group host associate gtpu-service upf-ingress**

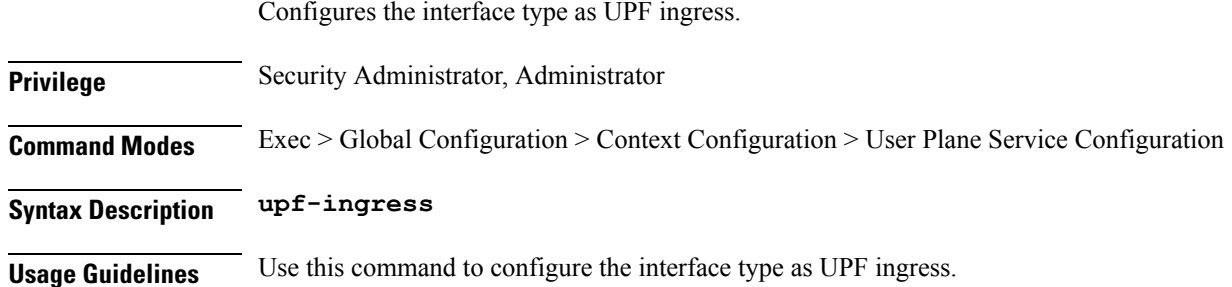

## **context user-plane-service redundancy-group host associate sx-service**

Configures the Sx service for this user plane service.

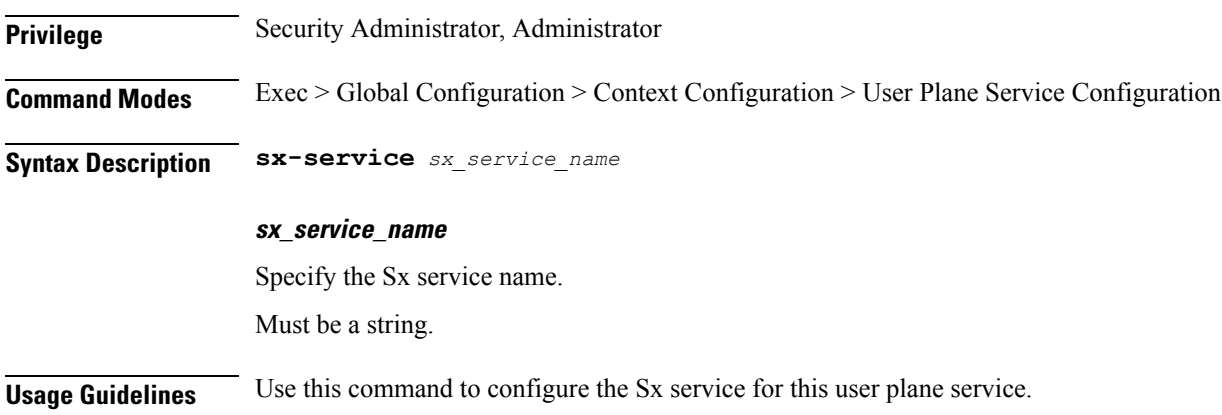

### **control-plane-group**

Configures control plane group on user plane.

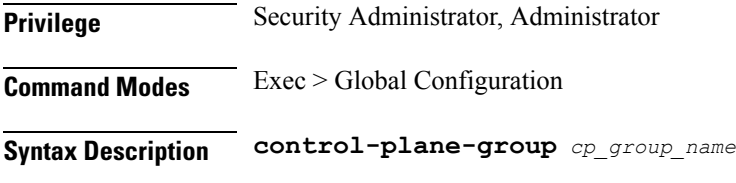

#### **cp\_group\_name**

Specify the control plane group name.

Must be a string.

**Usage Guidelines** Use this command to configure control plane group on user plane.

#### **control-plane-group peer-node-id ipv4-address**

Configures IPv4 address. **Privilege** Security Administrator, Administrator **Command Modes** Exec > Global Configuration > Control Plane Group Configuration **Syntax Description peer-node-id** *ipv4\_address* **[ interface** *interface* **] ipv4\_address** Specify the IPv4 address. Must be an IPv4 address. **interface interface\_type** Specify the interface type for peer node. Must be one of the following: • n4 **Usage Guidelines** Use this command to configure IPv4 address.

#### **control-plane-group peer-node-id ipv6-address**

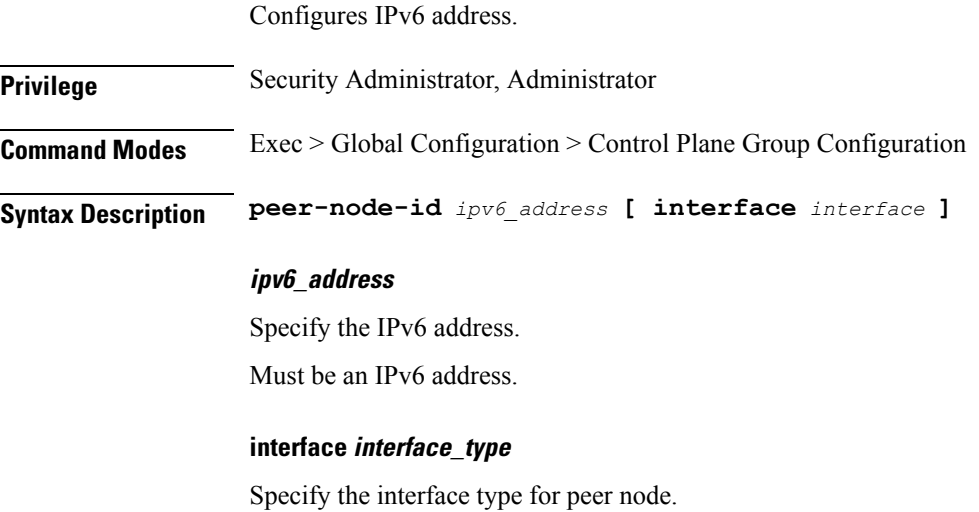

Must be one of the following:

• n4

**Usage Guidelines** Use this command to configure the IPv6 address.

## **control-plane-group redundancy-group**

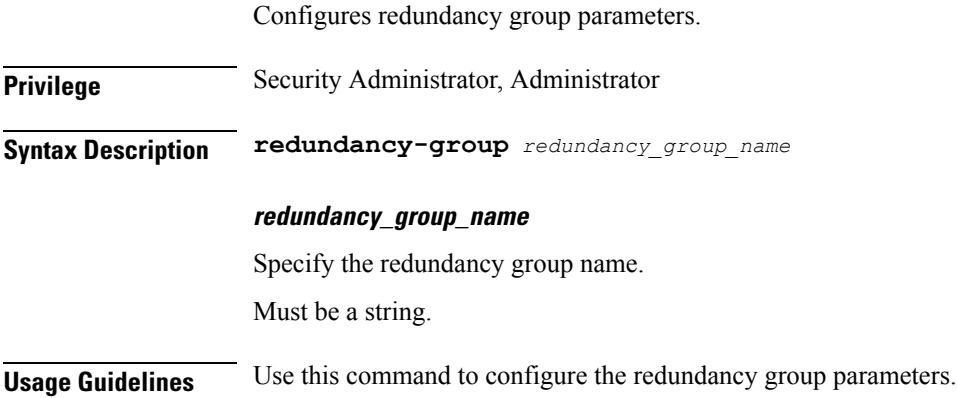

### **control-plane-group redundancy-group host**

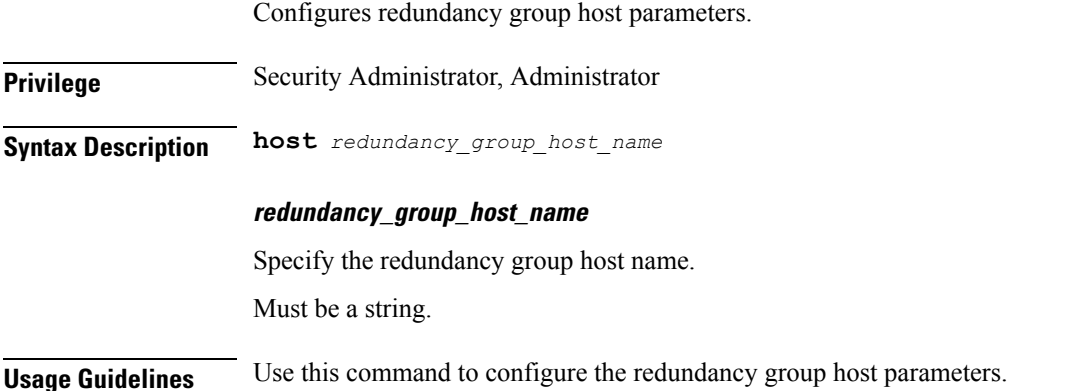

# **control-plane-group redundancy-group host peer-node-id ipv4-address**

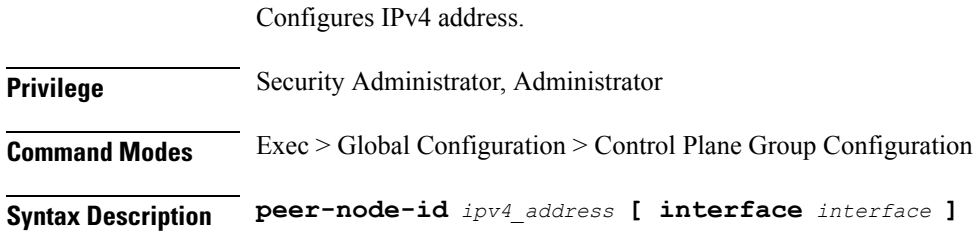

#### **ipv4\_address**

Specify the IPv4 address.

Must be an IPv4 address.

#### **interface interface\_type**

Specify the interface type for peer node.

Must be one of the following:

• n4

**Usage Guidelines** Use this command to configure IPv4 address.

## **control-plane-group redundancy-group host peer-node-id ipv6-address**

Configures IPv6 address.

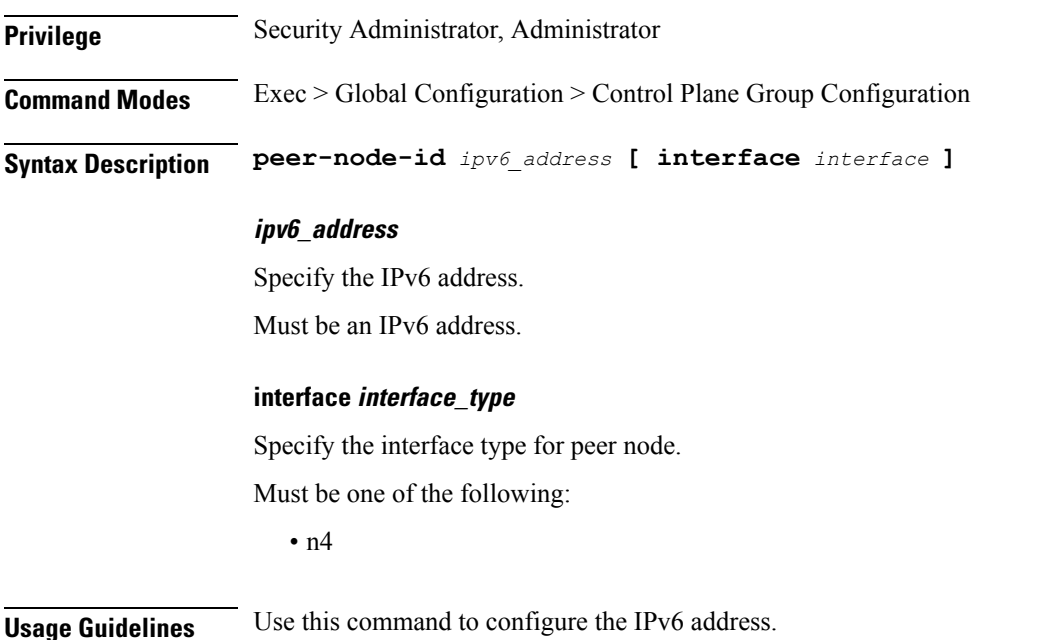

## **control-plane-group redundancy-group host sx-association initiated-by-cp**

Configures the Sx Association Setup Request be initiated by control plane.

**Privilege** Security Administrator, Administrator

Ш

**Syntax Description sx-association initiated-by-cp**

**Usage Guidelines** Use this command to specify Sx Association Setup Request will be initiated by control plane.

## **control-plane-group redundancy-group host sx-association initiated-by-up**

Configures the Sx Association Setup Request be initiated by user plane.

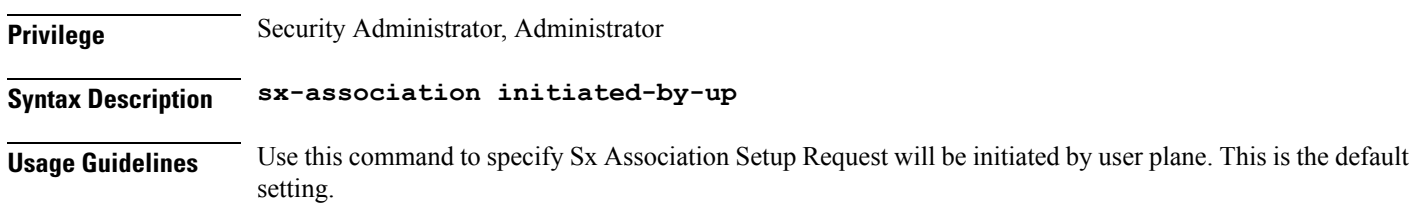

### **control-plane-group sx-association initiated-by-cp**

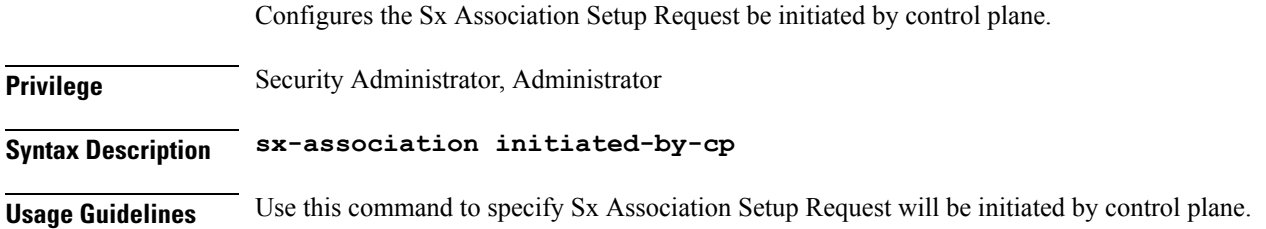

### **control-plane-group sx-association initiated-by-up**

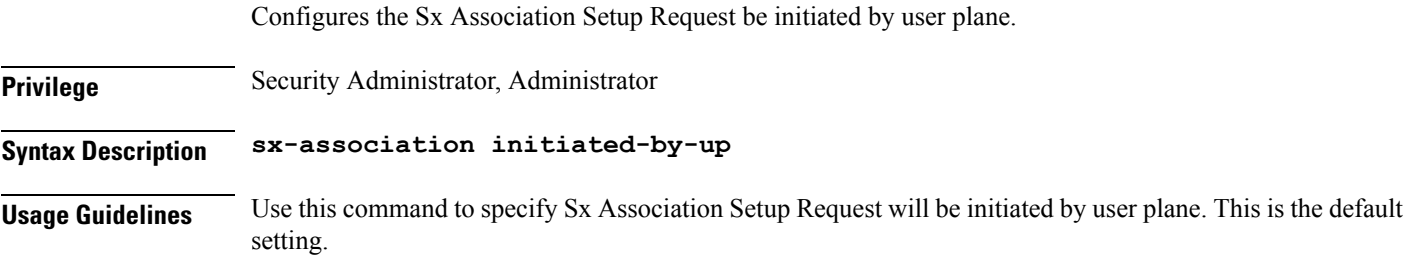

## **interface**

Configures interface parameters.

**Privilege** Security Administrator, Administrator

**Command Modes** Exec > Global Configuration

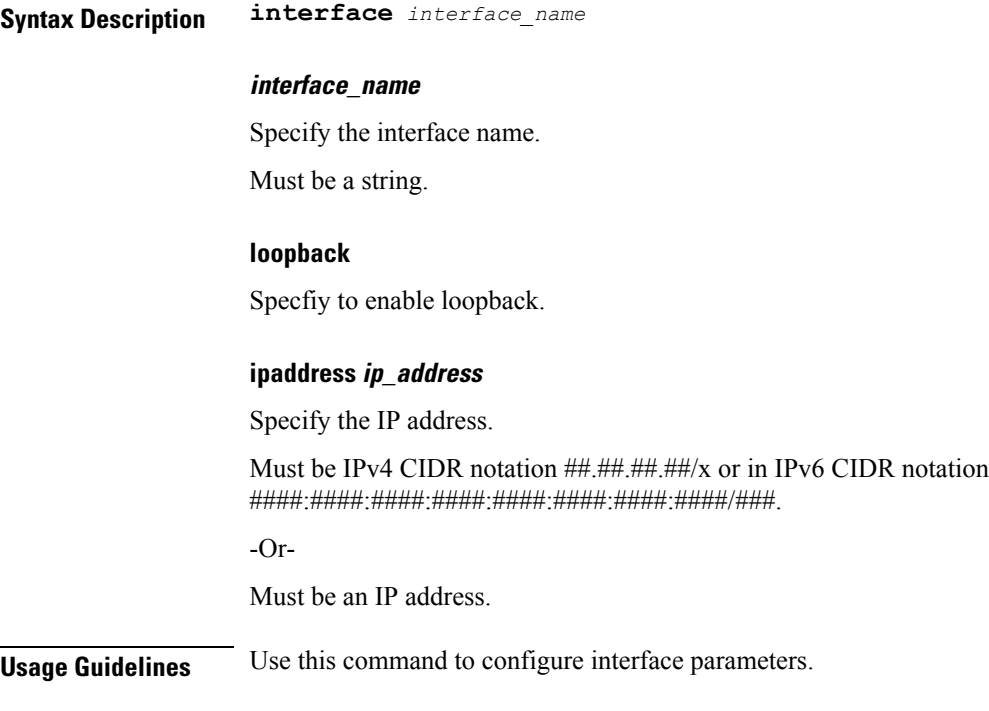

# **rcm switchover**

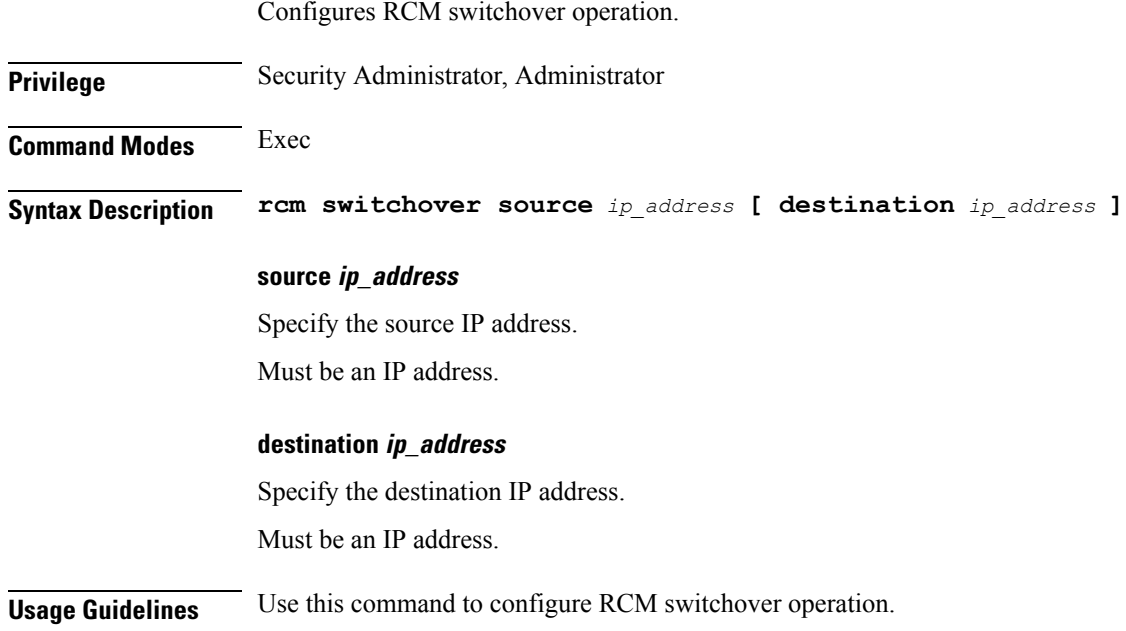

## **url-blacklisting database directory**

Configures URL Blacklisting database directory parameters.

 $\mathbf I$ 

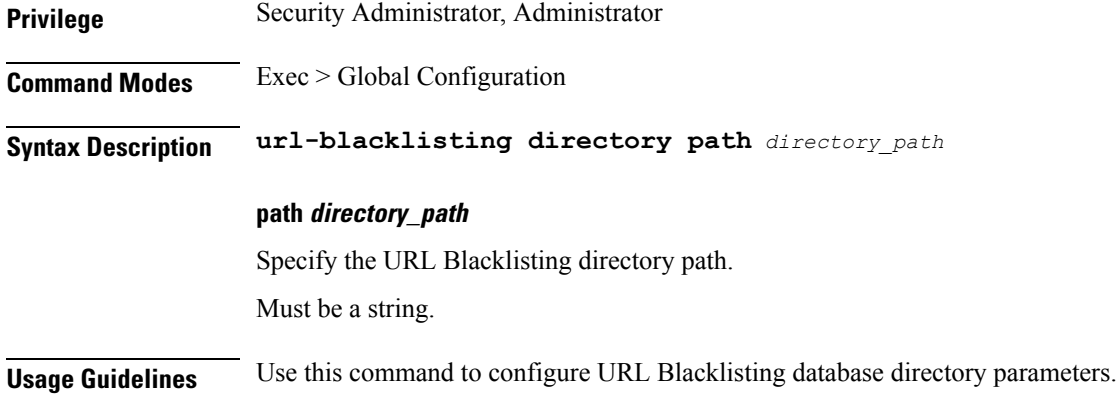

L

ı